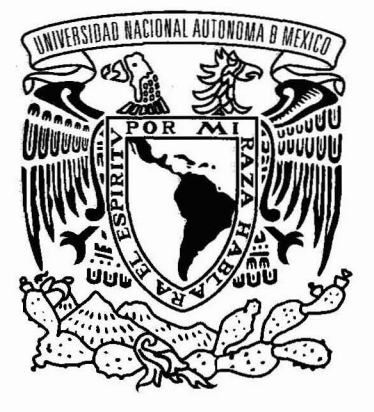

### **UNIVERSIDAD NACIONAL AUTÓNOMA DE MÉXICO**

### **ESCUELA NACIONAL DE ARTES PLÁSTICAS**

### **..WWW.PRODUCTOSYAKARTA.COM.MX..**

TESIS QUE PARA OBTENER El TíTULO DE

### LICENCIADA EN COMUNICACiÓN GRÁFICA

PRESENTA: DIANA BERENICE MAYA SÁNCHEZ

DIRECTOR DE TESIS: LIC. JULlÁN lÓPEZ HUERTA

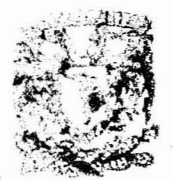

3 08 45

**IELA FIACIONAL RTES PLASTICA KOOMINIE CO D.F** 

MÉXICO D.F. 2005

*¿;3'S/Yrl*

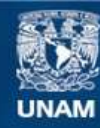

Universidad Nacional Autónoma de México

**UNAM – Dirección General de Bibliotecas Tesis Digitales Restricciones de uso**

### **DERECHOS RESERVADOS © PROHIBIDA SU REPRODUCCIÓN TOTAL O PARCIAL**

Todo el material contenido en esta tesis esta protegido por la Ley Federal del Derecho de Autor (LFDA) de los Estados Unidos Mexicanos (México).

**Biblioteca Central** 

Dirección General de Bibliotecas de la UNAM

El uso de imágenes, fragmentos de videos, y demás material que sea objeto de protección de los derechos de autor, será exclusivamente para fines educativos e informativos y deberá citar la fuente donde la obtuvo mencionando el autor o autores. Cualquier uso distinto como el lucro, reproducción, edición o modificación, será perseguido y sancionado por el respectivo titular de los Derechos de Autor.

Autorizo a la Dirección General de Bibliotecas de la UNAM e difundir en formato electrónico e impreso el contenido de mi trabajo recepcional.  $NOMBRE: \Delta$ Lang  $B$ erenka  $andc$ 

**FECHA: FIRMA:-**

A mi guerrera inseparable de toda la vida, quien a luchado innumerables batallas. A ella que durante toda mi vida me dio las herramientas necesarias en esta lucha constante. Madre te doy las gracias y mis bendiciones por estar siempre conmigo.

A Carlos, que llego a mi vida y desde entonces ha iluminado . el camino por el cual he cruzado.

A mi padre, por sus consejos y su amor incondicional.

y a todos aquellos que con sus consejos, ejemplos y trabajo contribuyeron a la culminación de este proyecto.

gracias

### íNDICE

### INTRODUCCiÓN

#### I- LA COMUNICACIÓN GRAFICA Y SUS DIFERENTES FORMAS DE EXPRESION

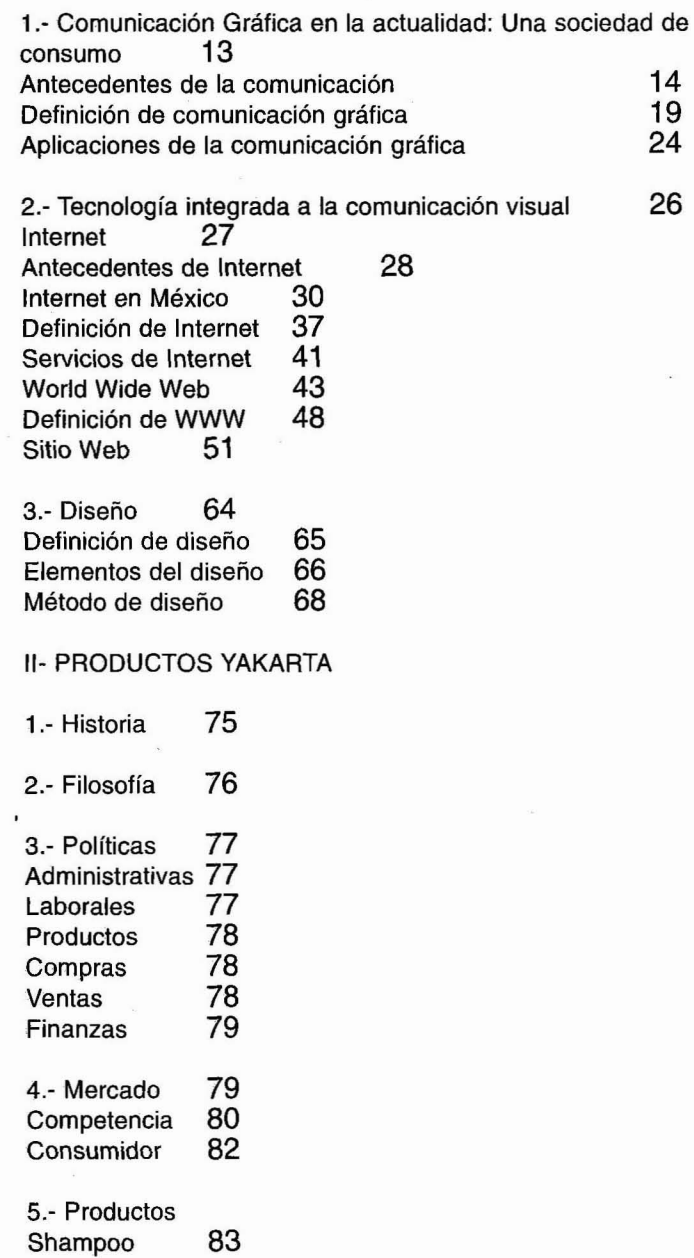

Índice

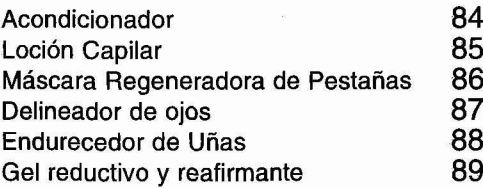

6.- Estrategias De venta 90 De promoción 90

7.- Planteamiento del Sitio Web 91

in- WWW.PRODUCTOSYAKARTA.COM.MX

1.- Modelo de comunicación 95

2.- Método de Diseño para la creación del Sitio Web de

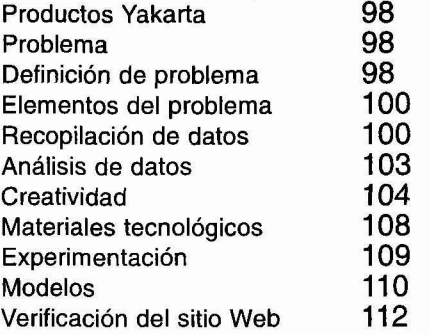

IV- CONCLUSIONES

V- BIBLIOGRAFíA

## **INTRODUCCiÓN**

Muchos años de investigación en el área de la dermatología, y la colaboración de personas expertas en el campo naturista y cosmético, respaldan a Productos Yakarta, quien es una empresa de productos de belleza naturista.

Los principales productos que Yakarta tiene son el Shampoo y Acondicionador Yakarta, tratamientos capilares que tienen las principales propiedades de detener la caída del cabello y estimular el nacimiento de cabello nuevo.

Los productos de Yakarta son de una excelente calidad y las personas con problemas de calvicie, sus principales consumidores.

Con el paso del tiempo, la empresa ha logrado obtener un prestigio dentro del mercado de productos naturistas, sin embargo, aún no se ha obtenido el resultado deseado por parte de los principales fundadores de la empresa.

Conscientes hasta este momento, de que la empresa necesita implementar mayor difusión y nuevas estrategias de ventas para ampliar su mercado, la empresa comienza a buscar nuevas alternativas de comunicación y difusión de sus productos. Llegando a la conclusión de que incursionando a los medios digitales logrará obtener el resultado deseado.

Empleando el sitio web, como medio digital de comunicación , la empresa tendrá acceso a un número ilimitado de clientes potenciales ya que fácilmente éstos obtendrán la información de la empresa a muy bajo costo.

Con el Sitio Web el usuario de Productos Yakarta tendrá la información suficiente para adquirir los productos .

Por otra parte el diseño, la planeación y la estructuración estratégica del sitio web deben establecer la comunicación óptima entre la empresa y el usuario.

Por lo cual el objetivo de este proyecto es generar un óptimo desarrollo y cumplimiento de las metas principales que Productos Yakarta tiene:

**• Incursionar en los medios digitales con un Sitio Web que ofrezca la información importante acerca de sus productos y de los puntos de venta.**

El primer capítulo, está enfocado a los principales aspectos de la comunicación humana, antecedentes, definiciones, aplicaciones y cómo la tecnología, hoy día, es parte de la vida cotidiana y parte del proceso comunicativo de las personas. Además de que con la computadora como centro de los medios digitales, se ha tenido que incursionar en otras disciplinas que poco a poco son necesarias en la producción de mensajes comunicacionales.

A su vez el Internet, que surge a finales del siglo XX como producto de la globalización y el avance de los medios de comunicación, viene a revolucionar la vida entera, teniendo la World Wide Web un impacto considerable en la sociedad.

En la parte final de este primer capítulo se revisa del Diseño, su historia, conceptos, elementos y principalmente el método de diseño de Bruno Munari que se aplicará posteriormente para la creación de el Sitio Web de Productos Yakarta.

El segundo capítulo se refiere a la empresa, su historia, filosofía, políticas, mercado, descripción de los productos y estrategias de la empresa.

Por ultimo, y en base a la información de estos dos primeros capítulos, se expone la creación del sitio web de Productos Yakarta, desarrollando el modelo de comunicación y la metodología de diseño aplicada a la empresa y concluyendo con ejemplos gráficos del Sitio Web.

 $\blacksquare$ **Introducción "'''**  $\blacksquare$ 

**El misterio de la formula secreta de los Productos Yakarla...**

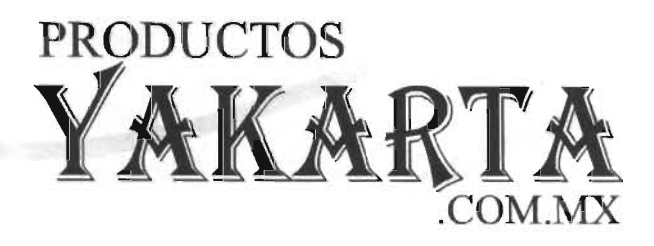

**...descubrirá tu cabello oculto y la totalidad de tu belleza natural**

## **CAPÍTULO I LA COMUNICACIÓN GRÁFICA** Y SUS DIFERENTES FORMAS DE EXPRESIÓN.

### **Comunicación Gráfica en la actualidad: Una sociedad de consumo**

Antecedentes de la comunicación Definición de comunicación gráfica Aplicaciones de la comunicación gráfica

### **Tecnología integrada a la comunicación visual**

Internet Antecedentes de Internet Internet en México Definición de Internet Servicios de Internet World Wide Web Definición de WWW Sitio Web

#### **Diseño**

Definición de diseño Elementos del diseño Método de diseño

**www.productosyakarta.com.mx**

# **1. LA COMUNICACiÓN GRÁFICA Y SUS DIFERENTES FORMAS DE EXPRESiÓN.**

#### LA COMUNICACiÓN GRÁFICA EN LA ACTUALIDAD: Una sociedad del consumo

Hoy día, los medios de comunicación gráfica constituyen una herramienta persuasiva, que permiten mantener en constante información los distintos sucesos sociales, económicos y políticos, tanto a escala nacional como internacional.

Los medios de comunicación gráfica, por un lado, pueden contribuir a la formación de individuos más cultos, mejor informados y más libres; pero por otro, sirven para la difusión de una cultura superficial, rutinaria y consum ista. Pueden ser utilizados para entender e ilustrar ocios, así como para alimentar con falsos sueños, falsos ídolos y falsas doctrinas.

La introducción de nuevas tecnologías modificó la lectura, el modo de vivir, de entender la realidad y la intervención sobre ella.

La sociedad consum ista está a merced de la manipulación e intercambio de signos: status, moda, poder, potencia , lo nuevo y lo imprescindible. Todo se consume: el arte, deportes, espectáculos, viajes, comida y vestido . El consumismo, es una manera de vivir la realidad y también un control social e ideológico encubierto.

El ser humano siempre ha sido consumidor, anteriormente se preocupaba por satisfacer sus necesidades naturales; en la actualidad, las personas tienden a crear una serie de hábitos y modos de vida que lo llevan a consumir por el simple hecho de hacerlo.

El consumismo de la sociedad actual, modifico las costumbres y tradiciones; lo que se consume son signos o imágenes de los objetos, es decir, significados que se introducen desde afuera, en las cosas reales.

Los medios de comunicación gráficos están, en parte, al servicio de la sociedad, la publicidad es la que invita a adquirir éste o aquel bien, es la que da a conocer "lo nuevo".

Con la llegada de las nuevas tecnologías, la comunicación gráfica ha tomado otro rumbo. La sociedad se verá obligada a hacer a un lado las formas tradicionales y construir una nueva forma de vida, basada en el procesamiento de información digitalizada.

Es por eso, que se debe estar preparado, con una buena base de conocimientos técnicos, el cual no puede ser independiente o distinta a la comprensión de los aspectos teóricos. En el caso de la comunicación, esto es esencial para todos los profesionales del medio. A medida que la tecnología ha abierto nuevos panoramas a la comunicación gráfica, las exploraciones teóricas han servido para brindar una base más sólida en la toma de decisiones y en la preparación de proyectos de la comunicación visual.

La existencia de la comunicación entre los seres vivos es evidente, así como también es incuestionable que el lenguaje es el vehículo más eficaz para manifestar sentimientos, sensaciones y pensamientos. El hombre, es dueño y creador de su expresión, puede exteriorizar o modificar una idea de diferentes maneras a fin de obtener una mejor comunicación.

## **ANTECEDENTES DE LA COMUNICACiÓN**

Como hombres al nacer, somos seres totalmente desamparados, no existe control alguno de los movimientos corporales, pensamientos, sentimientos, conductas y, sobre todo, incapaces de afectar la conducta del medio que le rodea, o de afectar intencionalmente la conducta de otra persona.

Al pasar unos meses, se empieza a mover los brazos, las piernas y la cabeza de manera intencional. Ahora se emite también sonidos y gestos, algunos de los cuales hacen reaccionar al medio que le rodea y éstas reacciones pueden favorecer alguna circunstancia.

y cuanto más pasa el tiempo, puede mover la totalidad de su cuerpo, se es, un tanto, dueño de actitudes, y se empieza a utilizar para beneficio propio, afectando las conductas de los demás.

Por medio de la imitación, repetición y error, aproximadamente a los dos años de edad, se aprende a dominar un lenguaje verbal. Los sonidos emitidos de diferentes maneras pueden variar la reacción de las personas; ya se puede solicitar cosas, también entender y reaccionar cuando las solicitan.

Cuando se entra a la escuela, se aprende a leer; por medio de dibujos la comunicación se expande de una forma sorprendente, ahora el mundo de alrededor cambia, la capacidad de razonar y analizar el medio ambiente y a uno mismo, es lo que define a las personas.

El proceso de aprendizaje del ser humano requiere de un estímulo, aquello que el cuerpo es capaz de sentir, una vez percibido, tiene que ser interpretado por el organismo; que, como resultado, emite una respuesta. Emitida la respuesta, el organismo está alerta a la forma de reaccionar de su medio y las consecuencias de la respuesta, las analiza y verifica lo que ocurre con ellas.

Generalmente, en la etapa de la niñez se realizan estas respuestas con cautela, inseguridad y temor de las consecuencias. Cuando éstas resultan favorables, se aprende y memoriza repitiéndolas una y otra vez, a fin de recibir la recompensa deseada, poco a poco se vuelven hábitos; pero cuando no resultan como se espera, el individuo deja de actuar de esa manera, y posiblemente busque otra forma de actuar para así lograr la respuesta esperada. De esta manera los seres humanos aprenden a relacionar con la gente que le rodea; muy a menudo, las respuestas , y las de los demás , se vuelven habituales e imperceptibles. La comunicación entre los seres humanos se vuelve imperceptible, que ni siquiera se da cuenta de este proceso, y que si realmente, se diera cuenta, no reaccionaría en muchas circunstancias.

Así, se van formando las relaciones familiares, en nuestras comunidades, en las escuelas, con nuestros compañeros de trabajo, etc. La comunicación es la base de esta interacción de estímulos.

Toda comunicación tiene como objetivo principal la de influir en los demás, alterar el medio que nos rodea, convertirnos en personas activas y obtener siempre las respuestas deseadas. Cuando se emplean el tipo de palabras o mensajes apropiados para la persona a la que se dirigen y se obtiene de ella la respuesta esperada, es cuando la comunicación se vuelve eficiente y efectiva.

Se puede hablar de la comunicación oral como una de las principales formas de interacción entre los hombres. Siempre han existido necesidades de interactuar con los demás, a fin de obtener las respuestas deseadas, las diferencias radican en los medios de expresión con los que se contaba en la antigüedad y con los de la actualidad.

Particularmente en la comunicación, del paleolítico superior (35 000 a.C.) al neolítico (hacia 4000 a.C.) el Homo Sapiens era cazador, recolector y, por medio del fuego, produjo artículos de madera, hueso, cuero y piedra. A ellos se deben las pinturas rupestres, quienes, por medio de substancias minerales, aplicaban con los dedos sobre sus cuevas realizando dibujos de figuras humanas y animales en escenas de lucha y de caza.

Para ellos posiblemente no tenían ningún significado artístico o estético, como se ve ahora, pero seguramente sí tenían alguna utilidad inventiva, la cual mejoraría su calidad de vida.

Con las siguientes civilizaciones nació el comercio, hacia en año 3300 y 1700 a.C.*<sup>2</sup> ,* y con ello la creación de un sistema de escritura, que permitió conservar de manera gráfica, cartas, contratos, decretos y todo aquello que facilitara la compra y venta de productos.

Así, de la comunicación oral se pasó a la comunicación gráfica, expandiendo las posibilidades de interacción entre las sociedades.

Hacia el año 500 a.C. $3$ la forma de comunicación visual era fundamental para la supervivencia comercial de las grandes sociedades. Los soportes en los cuales se plasmaban los jeroglíficos fueron evolucionando. Los egipcios inventaron el papiro, que actualmente se conoce como papel, en él se escribía de derecha a izquierda aunque su calidad no era buena, pues frecuentemente se rompía si no se tenía el cuidado necesario al enrollarse. El uso de una imagen seguida de la escritura, se volvió muy frecuente, aunque casi siempre, ésta no representaba en nada a la escritura.

En china, hacia el año (1101-1126/ con el fin de perpetuar la creación artística, se registran las primeras impresiones de libros. En este período hubo dos fases, la primera se utilizaba para imprimir con bloques de madera páginas enteras y la segunda con tipos móviles de metal fundido en moldes de cobre.

Muchos fueron los soportes que se utilizaron, como el papiro, metal, madera, cerámica y cuero, entre los más importantes; eran lo que para la actualidad es "el papel"

Tiempo después, todavía en tiempos anteriores a la época de Cristo, se registran 31 volúmenes de la historia de Roma, así como reproducciones a color de plantas medicinales y veterinaria.

a Jose! Müller-Brokman, Historia de /a comunicación visual, Pág. 12

Josef Müller-Brokman, Historia de la comunicación visual, Pág. 15

• Müller-Brokman Josef, Historia de la comunicación visual, Pág.17

Hasta este momento el sistema de escritura e impresión se había utilizado de forma comercial, pero es en esta época, en donde la escritura ya tiene otros fines, como el decorativo. La

<sup>&</sup>lt;sup>'</sup> Josef Müller-Brokman, Historia de la comunicación visual, Pág. 10

pintura y la escultura comenzaron a nacer con estas las formas artísticas.

En la Edad Media, finales del siglo IV d.C. - siglo XV d.C. con la cristianización, la iglesia asumió las funciones educativas, principalmente en los monasterios, que llegaron a ser el centro de actividades culturales y espirituales, mismas que sólo algunos Reyes gozaban, pues el pueblo en general, vivía en el analfabetismo.

El nacimiento de Cristo, ha sido el acontecimiento más duradero de la historia, actualmente se usan símbolos creados en la antigüedad, para identificarse dentro de una religión.

De 1439 a 1444, Johannes Gutenberg*<sup>6</sup>* inventó el uso de tipos móviles, el gran tiraje de libros y la difusión de grandes obras de arte influyó de manera sorprendente en la evolución de la humanidad. Con esta invención, los trabajos intelectuales pudieron llegar a todos los rincónes de la tierra, dándole la oportunidad a millones de personas de recibir una educación y salir de la ignorancia en la que se encontraba.

En 1455, la Biblia de 42 líneas fue el primer gran trabajo de Gutenberg, resultado de esta innovación fue un tipo de letra completamente nuevo. Cada carácter conservaba su forma en sus diferentes combinaciones con otros tipos, y los espacios entre uno y otro se conservaba.

Marshall McLuhan dice "La imprenta modificó tanto los procesos educativos como los comerciales. El libro fue la primera máquina de enseñar y el primer artículo producido en masa."

También se puede hablar de una evolución en la publicidad . La comunicación oral y escrita se redujeron a una sola: la comunicación impresa, que también estaba limitada, se pudo expandir.

Como ya mencioné, la publicidad no se quedó atrás, y todo tipo de personas hacían uso de la publicidad para anunciar sus servlcios, incluyendo a la iglesia, que anunciaba redención de los ñeles a cambio de algunas limosnas. La difusión de tanta información política y religiosa, provocó desorden y conflicto entre las personas y posteriormente, fue necesaria la restricción y limitación de la publicidad, todo estaba regido por el gobierno vigente.

A comienzos del siglo XVIII<sup>®</sup> comenzó la verdadera publicidad comercial y el individualismo económico, mejor conocido como capitalismo. Proliferaron los anuncios en los periódicos, se imprimían tarjetas comerciales, programas de eventos, menús y etiquetas, carteles turísticos, de exposiciones, museos, iglesias y ciudades.

<sup>s</sup> Müller-Brokman Josef, *Historia de la comu*nicación visual, Pág. 25

- ' Müller-Brokman Jose!, Historia de la comunicación visual, Pág. 34
- McLuhan Marshall, Comprender los medios de comunicación, Pág. 186

<sup>8</sup> Müller-Brokman Josef, Historia de la comunicación visual, Pág. 37

1- Antecedentes de la Comunicación Gráfica

El uso que dieron los políticos y religiosos a las publicaciones, fue para ejercer una poderosa influencia en la opinión pública de manera sensacionalista. El mal uso de la palabra y la imagen para desfigurar los hechos fue el inicio del mal prestigio, que hasta nuestros tiempos, se tiene de la publicidad.

Los diseñadores tampoco se hicieron esperar, y a comienzos del siglo  $XIX^*$  se diseñaron centenares de tipos de letras, estos eran más eficaces, muchos de ellos de tipo ornamental, y con esto la creación de carteles caracterizados por el uso de formas tipográficas.

Un gran acontecimiento que hizo dar un giro completo a la comunicación gráfica, fue la invención de la fotografía, Joseph Nicéphore Niepce (1765-1833) obtuvo en 1826 una imagen fotográfica sobre una placa metálica cubierta de un asfalto sensible  $a$  la luz $\degree$ . El impacto que causó en las sociedades fue enorme. La fotografía se volvió un medio de comunicación indispensable para los publicistas y diseñadores; para periódicos, revistas, catálogos, libros, carteles, etc. En pocas décadas, las técnicas fotográficas fueron pulidas y mejoradas, y ya en 1861", el físico Clerk Maxwell realizó la primera fotografía a color.

La fotografía es un elemento creativo e indispensable que actualmente ofrece una diversidad de posibilidades para la comunicación y para las artes.

Josef Müller dice: "La fotografía, lenguaje visual de nuestro tiempo, ha conservado hasta el presente su papel dominante de la publicidad. Como reproducción de la realidad visual, es un medio convincente de información objetiva, que ha llegado a resultar imprescindible en la ciencia, la investigación, la técnica, la educación y el *oenooismo:"*

Ya en las últimas décadas, la comunicación visual se ha servido de todos los soportes gráficos posibles con los se que cuenta para hacer llegar su mensajes de una forma casi imperceptible, más bien podría llamarse, habitual. En los autobuses, en las estaciones y dentro del vagón del metro, en las carreteras, autopistas, aviones, aeropuertos, estadios, centros comerciales, absolutamente casi en todos los lugares. La comunicación visual, es ahora la portadora de mensajes publicitarios capaces de afectar nuestras conductas e ideas.

La llegada de la computadora y posteriormente, el Internet a la vida humana, ha dado de nuevo otro giro a la comunicación visual. Con el Internet las posibilidades de expansión de la información crecieron inmensamente, su capacidad de producción y su costo más económico, han hecho actualmente que la compu-

<sup>ro</sup> Müller-Brokman Josef, Historia de la comunicación visual, Pág. 63

" Müller-Brokman Josef, Historia de la comunicación visual, Pág. 63

<sup>12</sup> Müller-Brokman Josef, Historia de la comunicación visual, Pág. 80.

<sup>&</sup>lt;sup>a</sup> Müller-Brokman Josef, Historia de la comunicación visual, Pág. 41

tadora y el Internet sean la principal herramienta de todo aquel que quiera difundir una idea.

Las actuales tecnologías digitales son parte importante y determinante en la vida de todo ser humano, ya que estas innovaciones los obligan a adoptar una nueva forma de vida, el futuro es incierto, pero contar con una base sólida de conocimientos teóricos sobre el proceso de la comunicación humana, es de gran utilidad para ir a la par de las innovaciones tecnológicas que vayan surgiendo en el futuro.

# **DEFINICiÓN DE COMUNICACiÓN GRÁFICA**

"La comunicación gráfica es el proceso de transmitir mensajes por medio de imápenes visuales que normalmente están en una superficie plana'"

Como ya se mencionó anteriormente, la comunicación oral es uno de los mas importantes vehículos eficaces para manifestar nuestros sentimientos, sensaciones y pensamientos, ademas de la comunicación visual. La articulación de sonidos es una herramienta con la que contamos desde que nacemos.

La comunicación visual principalmente nace con la necesidad del hombre para comunicarse a fin de obtener la respuesta esperada.

Pero esta comunicación se va desarrollando por experiencias:

¿Por qué?,

¿A quién?,

¿De qué manera? y

¿Cómo?

Son cuestiones que hay que preguntar antes de emitir un mensaje y de alguna manera, este análisis sirve para desarrollar una comunicación más efectiva.

En cualquier tipo de situación humana, en la que intervenga la comunicación, son necesarios, la emisión de un mensaje y por otro lado la recepción del mismo. Es muy probable que cuando se habla, alguien escucha; si se escribe, otra persona leerá; si se dibuja, alguien más tendrá que mirar el dibujo . Y en nosotros mismos, al pensar, emitimos y recibimos nuestros propios mensajes.

<sup>13</sup> Turnbull Arthur; N. Baird Russell, Comunicación gráfica, Pág. 13.

I- Definición de Comunicación Gráfica

Así, siempre que se emite un mensaje, se espera una respuesta, ¿qué respuesta?, no se sabe hasta que se elabora y emite el mensaje. En ocasiones ésta puede ser la que se espera; en otras ocasiones no lo es; y otras más, se recibe respuestas de quien no se espera. Las cuales pueden interferir en la respuesta de nuestros receptores.

Para que la comunicación tenga el éxito deseado, se debe prestar mucha atención, tener muy claro el propósito e interpretar de forma adecuada el mensaje, emitirlo por el canal adecuado para que el receptor lo descifre, interprete y responda.

Cada situación de comunicación humana es diferente, pero se puede hablar de un proceso común en todas las situaciones, que hará que la comunicación sea mejor.

Como proceso se entiende a una serie de eventos organizados o no, que interactúan entre ellos mismos, con el propósito de crear más eventos. Con la ayuda de un proceso se pueden dividir diferentes situaciones a fin de entender mejor. Los procesos comunicacionales pueden ser cambiantes, dependiendo de las situaciones en las que el individuo se encuentre.

La fuente, es la parte en donde se origina el proceso de comunicación; la fuente puede ser una o varias personas que tienen la intención de comunicar un objetivo o idea. La fuente, debe tener un propósito, el cual se expresa en forma de mensaje.

Para que este mensaje pueda ser interpretado por el receptor, es necesario un encodificador, el cual tendrá que captar las ideas de la fuente y convertirlas en forma de código, expresando así el propósito de la fuente en forma de mensaje.

Cuando la comunicación se realiza entre personas, la tarea de encodificar es efectuada por nuestras capacidades motoras, como las vocales, que dan origen al habla, los gritos, las notas musicales, etc. Los sistemas musculares de la mano, por ejemplo, originan la palabra escrita, los dibujos, entre otras manifestaciones, como las posturas y los gestos.

Una vez encodificado el mensaje, se necesita un canal que es el medio o el conducto que lleva el mensaje.

La elección del canal adecuado para que el mensaje sea transmitido es un factor importante para que se realice el proceso de comunicación.

Pero para que esto suceda se requiere de un receptor, que es

quien va a leer, escuchar o ver el mensaje. En la comunicación humana la fuente y el receptor deben contener códigos o sistemas de comunicación similares, si no es así, muy probablemente la comunicación se dificultará, será una comunicación ineficaz.

El receptor necesita de un decodificador para retraducir el mensaje y que éste se entienda.

David K. Berlo dice: "Un encodificador de alta fidelidad es aquel que expresa en forma perfecta el significado de la fuente. Un encodificador de códigos de alta fidelidad es aquel que interpreta el mensaje con una precisión absoluta."

Los componentes del modelo del proceso de comunicación de David K. Berlo son:

- 1. La fuente de la comunicación.
- 2. El encodificador.
- 3. El mensaje.
- 4. El canal
- 5. El decodificador y
- 6. El receptor de la comunicación.

Hasta este momento, el proceso de la comunicación parece sencillo, pero no siempre es así, pues diferentes factores pueden intervenir para que esta no se realice. También existen tactores que pueden ayudar a mejorar la fidelidad del mensaje. A continuación se enumeran los más importantes.

- La fuente de la comunicación: es sin duda, la persona o grupo de personas en donde se origina el objetivo o la razón para ponerse en comunicación. La fuente con sus ideas, necesidades, intenciones e informaciones para ponerse en contacto, debe tener claro su propósito, el cual tendrá que ser expresado en forma de mensaje.

Una fuente de comunicación, después de determinar la forma en que desea afectar a su receptor, encodifica un mensaje destinado a producir la respuesta esperada.

La fuente necesita de algunos factores que puedan aumentar la fidelidad del mensaje:

- Las habilidades comunicativas son importantes para encodifi- **receptor** car el mensaje y obtener una respuesta adecuada. Al hablar se necesita de una buena pronunciación e interpretación de las "Berlo, David K. El proceso de la comunicapalabras. Al escribir es indispensable hacerlo con la ortografía y  $\frac{c}{\omega}$  ción, Pág. 37

**MODELO DE COMUNICACiÓN David K. Berlo fuente encodificador mensaje canal decodificador**

I- Modelo de comunicación

gramática correcta. Leer, escuchar y una reflexión del pensamiento aumentará la fidelidad del mensaje.

- Las actitudes de la fuente hacia cualquier persona u objeto, relacionado con la comunicación, afectan directamente en la conducta del receptor.

- El nivel de conocimiento de la fuente con respecto al tema que comunicará también afecta al mensaje. No se puede comunicar lo que no se sabe, o lo que no se entiende y por el contrario, si se es especialista del tema a comunicar, también se corre el riesgo de hacerlo de una manera tan especializada que el receptor no podrá entender.

El nivel de conocimiento sobre la comunicación afecta la conducta de la misma.

- La posición que ocupa dentro de un determinado sistema socio-cultural.

Ninguna fuente se comunica abiertamente, sin saber la posición que ocupa en la que se encuentra en su sistema socio-cultural. Saber cual es el contexto cultural, las creencias culturales, religiosas, nivel social y nivel económico ayudarán en la encodificación del mensaje.

Las personas no se comunican de igual manera con personas que se encuentran en clases sociales diferentes. Las personas usan diferentes palabras, selecciona al receptor y el canal que utilizan para la transmisión del mensaje.

Estos cuatro factores que surgen en la fuente-encodificación afectan la conducta en la comunicación, sus propósitos, sus mensajes y cada uno de ellos, a su tiempo, afectará la forma en que el receptor responda a los mensajes.

El decodificador-Receptor: es la persona que se encuentra en el otro extremo del proceso de la comunicación, pero su similitud con la fuente-encodificador la hacen igual de importante. En la comunicación intrapersonal, la fuente y el receptor son la misma persona.

Pero la forma en la que adquirió todas estas habilidades fue porque en su momento, la fuente-encodificador también fue decodificador-receptor. Si la fuente como receptor no hubiera tenido las mismas habilidades de su fuente, no hubiese recibido los mensajes enviados, esto quiere decir que todo lo que he dicho con respecto a las habilidades de la fuente, es igualmente aplicable al receptor.

1- Modelo de comunicación

Cuando el receptor no conoce el código, e ignora todo lo que se refiere al contenido de un mensaje, es probable que no pueda entenderlo y haga interpretaciones erróneas con respecto al verdadero propósito o intenciones de la fuente.

De igual manera, el sistema social, sus formas habituales, afectarán la manera en que reciba o interprete los mensajes.

Las habilidades comunicativas de la fuente son importantes para desarrollar y encodificar sus propósitos. Las habilidades del receptor para comunicarse son importantes para decodificar y tomar decisiones con respecto a un mensaje. Pero la relación entre el nivel de habilidad de la fuente y el del receptor es un determinante vital de fidelidad. No se puede predecir el éxito del emisor únicamente por su nivel de habilidad, es necesario considerarlo en relación al nivel de cada receptor en particular.

El mensaje es el producto final de la encodificación de la fuente. Cuando se habla el discurso es el mensaje; cuando se escribe, lo escrito; cuando se pinta, el cuadro; si gesticula, los movimientos de brazos, las expresiones del rostro, constituyen el mensaje.

El mensaje está formado por tres factores: el código, el contenido y la forma en que esta tratado el mensaje.

El código del mensaje es el grupo de signos que pueden ser estructurados de manera que tengan algún significado para alguien, como por ejemplo, el idioma es un código que contiene elementos con significados similares para su sociedad (sonidos, letras, palabras etc.).

Todo aquello que posee un grupo de elementos (vocabulario), es un conjunto de procedimientos para combinar esos elementos en forma significativa (una sintaxis), esto es un código.

-El contenido del mensaje son las partes o elementos dentro del mensaje, los cuales, es necesario estructurar u ordenar; la manera en la que se elijan determinará, en parte, la estructura del contenido.

-Tratamiento del mensaje en la selección del código como del contenido, la fuente tiene que elegir entre varías posibilidades, las cuales están estructuradas. El tratamiento de un mensaje, es la forma en que la fuente selecciona y estructura los códigos y el contenido para poder comunicarlos.

Como receptores se decodifican los mensajes en cuanto al pro-

**Fuente**

**Habilidades en comunicación Actitudes Conocimiento**

**Sistemas social** Sistema cultural

### **Mensaje**

**Código Contenido Tratamiento**

> **Canal Vista Oído Tacto Olfato Gusto**

## **Receptor**

**Habilidades en comunicación Actitudes Conocimiento Sistema social Sistema cultural** pósito de la fuente, sus habilidades comunicativas, sus actitudes, su grado de conocimiento y posición.

Como emisores se eligen los códigos que el receptor puede entender. Se selecciona elementos del código que habrán de llamar la atención y que le resultarán fáciles de decodificar. Se estructuran estos elementos con el fin de reducir el esfuerzo del receptor para decodificar e interpretar el mensaje. Se elige un contenido que resulte convincente y pertinente a los intereses y a las necesidades del receptor. Y finalmente, un tratamiento al mensaje, a fin de obtener el máximo efecto posible para lograr el propósito.

### **El canal**

El canal es el vehículo que transporta los mensajes hacia el receptor. En forma más característica, se considera a los medios públicos de comunicación, como vehículos de los mensajes: la radio, el teléfono, los periódicos, los filmes, las revistas, el escenario, la tribuna pública, etc.

Al comunicarse, la fuente tiene que elegir un canal, en el cual podrá trasportar su mensaje. Si la fuente desea transmitir un mensaje público, tendrá que elegir, entre la televisión, radio, periódico, o medios impresos. Si elige la televisión, tendrá que elegir entre varios formatos: noticias, educativo, o de entretenimiento. Si eligiera un programa de noticias, ahora tendrá que elegir entre el horario matutino, vespertino o nocturno.

Tener en cuenta estos factores es imprescindible, para asegurar que el mensaje llegue al receptor, que el canal sea adecuado también al tipo de mensaje a transmitir.

## **APLICACIONES DE LA COMUNICACiÓN VISUAL**

Hoy en día la comunicación visual forma parte del sistema social y cultural, y es tan cotidiana que se ha vuelto imperceptible. Se vive en una sociedad consumista, en la que los medios de comunicación visual están alrededor en todo momento, los cuales sólo responden y reflejan la gran cantidad de necesidades que la misma sociedad crea.

La publicidad es el medio perfecto para la propagación de información visual. Ésta es pagada con el propósito de vender mercancías, y para ganar la aceptación de ideas que hagan que la gente crea o actúe en determinada forma.

Así, la publicidad llega a modificar las actitudes e ideas del individuo con respecto a todo, creamos y nos crean necesidades de las cuales se puede prescindir, pero en la sociedad, ya son elementales.

Las aplicaciones de la comunicación visual varían dependiendo del sistema social, económico y cultural de la gente, ya sean medios impresos o medios electrónicos como principales formas de comunicación visual.

Ya expuse cómo la invención de la imprenta generó la difusión de muchísima información de todo tipo; el uso de la publicidad impresa, se diversificó grandemente, dependiendo de las necesidades que se querían cubrir y también dependiendo del presupuesto que se tenía para su elaboración.

Actualmente, se hacen estudios muy completos sobre las socie- .dades, a fin de cubrir al máximo las necesidades y deseos con los medio más adecuados.

La fotografía, pintura, ilustración, y serigrafía son algunos de los medios de comunicación visuales impresos que se utilizan para embellecer la gran variedad de formas de publicidad impresas: escenografías, anuncios espectaculares, anuncios en las estaciones del metro, anuncios en las paradas de los autobuses, impresiones en los exteriores de los automóviles, exhibidores, impresos de productos en los centros comerciales, publicidad impresa en las bolsas de los supermercados, vales de despensas, en la ropa, muebles, tarjetas de crédito, cheques bancarios, fichas de depósitos bancarios, formas de pago de impuestos, credenciales de identificación personal y social, actas de nacimiento y defunción, certificados y boletas escolares, títulos profesionales, señalizaciones, carteles, manuales, libros, revistas, portadas de libros, portadas de discos, folletos, catálogos, boletines, volantes, di, tri y polípticos, en el cine, en el trabajo, en la escuela, en la casa, en la cocina, en la sala, en el comedor, en la recamara, y hasta en el baño.

Otra forma de obtención de información es la que proporcionan los medios electrónicos, los cuales no son tan accesibles por su costo, pero el alcance que tienen es muy grande, mejor conocidos como los medios masivos de comunicación, la radio y la televisión habían sido las principales fuentes de información y comunicación audiovisual por mucho tiempo, pero con la invención de la computadora y posteriormente el Internet, vinieron a remplazarlos en gran medida, no sólo a los medios masivos, sino a los medios impresos también.

El World Wide Web (el web o www) proporciona una interfaz por la que es fácil desplazarse para buscar información en Internet. El Internet se ha convertido en una fuente enorme de comunicación e información a nivel mundial, su costo es mucho más económico, aunque en algunos casos y a diferencia de los medios masivos y los impresos su acceso no requiere de un nivel económico-cultural avanzado.

La computadora desde su origen, facilitó el trabajo y lo hizo más preciso; con el Internet, este trabajo se simplificó en gran medida, la diversidad de servicios que ofrece, crea en los usuarios una nueva forma de vida.

El web, es el medio que utilizan las empresas para mantener una mejor comunicación con sus clientes en el mismo mercado, en las escuelas también es el medio en el que se proporciona a los estudiantes información de temas específicos, así como proporcionar comunicación con otras personas por medio del E-Mail.

El web es el medio de comunicación visual masivo más importante hasta el momento, pues en el podemos encontrar reunidos simultáneamente diferentes medios de comunicación, el video, sonido, imágenes en movimientos, imágenes 3D, animaciones, transmisiones simultáneas de programas de radio y televisión, entre los medios más importantes.

La simultaneidad que ofrecen los actuales medios tecnológicos, proporciona una gran variedad de posibilidades y recursos para comunicarse y así simplificar nuestra vida.

# **TECNOLOGíA INTEGRADA A LA COMUNICACiÓN VISUAL**

Como tecnología se entiende a: ".../a constitución de procedimientos regulados por predeterminadas normas para lograr cierta eficacia" *<sup>5</sup>*

La tecnología es una actividad que participa en todos los campos del hombre y en su comportamiento cotidiano.

Las innovaciones tecnológicas han aparecido tan deprisa que no siempre se esta preparado para enfrentarlas, muchas de ellas han pasado sin gran trascendencia.

En el área laboral, la tecnología tiende a requerir más profesionales, capaces de operar los sistemas automatizados, que pueden hacer el trabajo mejor y en menos tiempo que el hombre.

<sup>15</sup> Arfuch Leonor, et al. Diseño y comunicación, Teorías yenfoques críticos, Pág. 35

En la educación, el avance de la tecnología conduce al desarrollo de una sociedad de conocimiento, la cual hace más énfasis en el trabajo intelectual que en el manual.

Así, los rápidos y eficaces métodos de comunicación visual actuales fueron el resultado de la habilidad para resolver diversos e intrincados problemas. El primero fue la necesidad de tener un conjunto de símbolos que representaran visualmente tanto objetos reales como conceptos mentales.

La creación del alfabeto hizo que esto fuera posible. Después surgió la necesidad de contar con materiales idóneos en los que estos símbolos pudieran visualizarse y retenerse durante largo tiempo.

La gran variedad de papel de tipos, ha proporcionado una flexibilidad casi ilimitada para la exhibición y el almacenamiento de información. Hace mucho tiempo, la invención de la tinta hizo posible plasmar los símbolos sobre papel; siglos más tarde la invención de la imprenta hizo posible la reproducción de mensajes visuales en grandes cantidades. La necesidad de ilustraciones para complementar los símbolos quedó satisfecha con la invención de las técnicas de fotografía y fotograbado.

Con la computadora como centro de los medios digitales, se ha tenido que incursionar a otras disciplinas que poco a poco se han vuelto necesarias en la producción de mensajes comunicativos, comenzando con el conocimiento técnico avanzado del software y hardware.

Se ha presenciado una fuerte integración de innovaciones tecnológicas a la comunicación; el avance de la tecnología conduce al desarrollo de una sociedad de conocimiento, que obliga al individuo a hacer más énfasis en el trabajo intelectual que en el manual.

Es así que la base de conocimientos tecnológicos es esencial para el comunicador visual que quiera hacer uso de las tecnologías digitales para la producción de sus mensajes.

# **INTERNET**

Teniendo en cuenta el incremento de nuevas tecnologías que van formando parte de nuestra vida diaria, se hace imprescindible conocer de qué manera su utilización va transformando la realidad y cómo ésta afecta el comportamiento de ser en el mundo.

En los últimos años producto de la globalización y el avance de los medios de comunicación surge el Internet a fines del siglo XX. Su facilidad de manejo y versatilidad, en pocos años, ha rebasado los límites de lo inimaginable, haciéndose cada vez mayor la cantidad de usuarios que acceden a la red y que se benefician de su enorme variedad de servicios. La gran cantidad de información a la que se puede acceder contiene casi todos los conocimientos y pasatiempos del quehacer humano.

Aunque en México su uso no está tan difundido, en comparación de los países del primer mundo, se encuentra ya a disposición de las grandes mayorías a través de lugares públicos que a un precio módico permiten acceder por horas al servicio.

### **ANTECEDENTES DE INTERNET**

Debido al ineficiente sistema de comunicación y ante la amenaza de la guerra nuclear en los años 50's, el Departamento de Defensa de IC3 E.U., enfrentaba problemas de comunicación, a raíz de esto sentó los parámetros para el desarrollo de una red de computadoras que tomó el nombre de ARPANET.

La red fue creada por un grupo de investigadores en  $1969$ .<sup>16</sup> para establecer un sistema de comunicación con otras agencias del gobierno, en un proyecto para comunicar algunos centros computacionales alrededor del país.

El temor a que un ataque pudiera destruir la información almacenada en un mismo lugar, obligó a que no fuera solamente un poderoso computador central el que la guardara, sino el resultado de la conexión de muchas computadoras. El proyecto llamado ARPANET, (ARPA son las siglas en inglés de la Agencia de Proyectos de Investigación Avanzada y NET significa red en este mismo idioma). Consistía en desarrollar un sistema de información militar, el cual mantuviera su operación, incluso si alguno de estos centros computacionales fuera bombardeado. De manera que si uno o dos de estos centros fueran destruidos, el resto pudiera mantenerse comunicado.

Cada computadora de la red, recibió una identificación numérica, conocida como dirección, lo cual permitía que las computadoras se diferenciaran unas de otras y facilitar los procesos simultáneos. El esquema se basa en un conjunto de información enviados a diferentes computadoras de acuerdo con el protocolo estándar de Internet (IP Internet Protocol). Cada conjunto lleva incluida la dirección de la computadora a la cual fue enviada, de manera que, el conjunto de información puede ir siendo desviado hasta su destino. Con el paso de los años, ARPANET

<sup>16</sup> http://www.ati.es/DOCS/internet/histint/histint1.html

http://business.cisco.com/prod/tree.taf%3Fass et id=54012&public\_view=trXue&kbns=1.html

fue abriendo sus estándares de comunicación a las universidades, centros de investigación y dependencias de gobierno, así como a instituciones extranjeras, convirtiéndose en una red cosmopolita llamada Internet.

A medida que pasaba el tiempo, ARPANET crecía y, a comienzos de los 80, aparecieron numerosas redes. Aquello era un gigantesco banco de datos en el que resultaba muy difícil encontrar lo que se necesitaba y había demasiados formatos incompatibles. Así nació Internet, que unificó lo que antes era una serie de pequeñas redes y, lo que es más importante, introdujo las herramientas necesarias para su manejo, creando diferentes programas de acceso.

La demanda de estar conectado aumentó con rapidez y pronto se evidenció que la red tendría otros fines que los pensados originariamente, y que estos dependían de las necesidades de los nuevos usuarios. Para solucionar el problema de los distintos códigos, se desarrollaron protocolos de comunicación que permitieron que los ordenadores se comunicaran de modo transparente, a través de distintas redes interconectadas. Así se desarrollaron los protocolos TCPIIP (Protocolo de Control de Transmisión/Protocolo Internet)".

Una vez encontrada la solución a la compatibilidad, se fueron añadiendo más redes con nuevos servicios, como el correo electrónico, las listas de correos, entre otros. Hasta este punto el Internet no se había utilizado para fines comerciales.

En 1989, Timothy Berners-Lee<sup>19</sup> inicio una forma que facilitaría aún más la comunicación, basándose en el concepto de hipertexto, que permitiría enlazar documentos electrónicos directamente entre ellos. El resultado, con el tiempo del enlace de documentos fue la World Wide Web.

El lenguaje de marcado de hipertexto o HTML, son las principales herramientas que permiten que las páginas web puedan mostrar contenido formateado, como textos, gráficos, y elementos multimedia.

Hasta finales de los años ochenta, Internet era utilizada principalmente por investigadores y académicos estadounidenses, pero en la actual década, comenzó a popularizarse entre todo tipo de personas y ha crecido a un ritmo desenfrenado.

Hasta hoy no existe una autoridad central que controle el funcionamiento de la red, aunque existen grupos que se dedican a organizar de alguna forma, el tráfico en ella.

<sup>18</sup> Johansson Kaj, et al. *Manual de producción* gráfica: recetas, Pág. 145

http://business.cisco.com/prod/tree.taf%3Fass et\_id=54012&public\_view=true&kbns=1.html

"

1- Antecedentes de Internet

Tampoco pertenece a una entidad privada o gubernamental. La mayoría de sus servicios y recursos son ofrecidos en forma gratuita a los usuarios.

Una razón fue la popularidad para consultar información con herramientas como Gopher y Archie las cuales fueron opacadas con el desarrollo del World Wide Web (WWW) en 1991.

Poco a poco se desarrollaban herramientas más sencillas para consultar información; en la actualidad los navegadores permiten, que con sólo hacer un clic, con el mouse, en algunas palabras y figuras, el navegador lea automáticamente páginas en cualquier computadora conectada en el WWW, naciendo con esto el concepto que hoy conocemos como Navegar.

## **INTERNET EN MÉXICO**

Después de numerosos e intrincados experimentos alrededor del año 1989, México logró establecer una conexión directa con Internet, la Universidad Nacional Autónoma de México y el Tecnológico de Monterrey, entre otras instituciones educativas, fueron las pioneras de este acontecimiento. Decir exactamente quien fue la Institución precursora es un poco errado, pues las dos instituciones se adjudican este acontecimiento.

La UNAM por su parte registra que fue *el 4 de julio de 1989* $^{\circ}$ ; y de acuerdo con información publicada en el sitio WWW de NIC-México en México, fue el 1ro. de febrero de *198d',* cuando el ITE8M, Campus Monterrey establece la primera conexión directa a Internet bajo el dominio .mx.

De acuerdo a la NIC-México, posteriormente a través del Instituto de Astronomía, ubicado en la ciudad de México, la Universidad Nacional Autónoma de México (UNAM), consiguió establecer su primer enlace a Internet, conformando la segunda conexión a Internet en México.

La tercera institución que logró conectarse a la red fue el Tecnológico de Monterrey, campus Estado de México.

EL 18 de enero de 1993, el Consejo Nacional de Ciencia y Tecnología (CONACYT), se convirtió en la primera institución pública del país que logró establecer un enlace dedicado a Internet.

Desde la primera conexión, hasta 1993, las universidades operaron como únicas proveedoras de acceso a Internet en México, su uso casi estuvo restringido a aplicaciones de carácter científico y de investigación. La mayoría de usuarios de la gran red

http://www.revista.unam.mxlvoIA/num4/art7/a rt7.hlml <sup>21</sup> http://www.nic.mx

eran académicos e investigadores inscritos a las principales instituciones de educación superior del país y, por lo general, expertos en ciencias de la informática. Las principales universidades del país realizaron considerables inversiones para establecer sus enlaces dedicados a la red, deduciendo con mayor claridad los mismos empresarios y el gobierno, la importancia comercial, política, cultural y educativa que alcanzaría Internet en los años inmediatos.

En esta primera etapa el desarrollo de Internet en México fue de uso académico, reduciendo al mismo tiempo el costo del servicio.

En 1995<sup>24</sup> se anuncia oficialmente el Centro de Redes de México (NIC-México), el cual se encargará de la coordinación yadministración de los recursos de Internet asignados a México, tales como la administración y delegación de los nombres de dominio ubicados bajo el .mx.

En este mismo año, de acuerdo con la información publicada en el sitio NIC-México, el número de dominios destinados a fines comerciales ascendió a 100, superando por primera vez el de dominios de instituciones educativas (85). El total de dominios .mx entonces ascendía a 211 .

Empresas de los servicios de telefonía como TELMEX, con mayores recursos empezaron a acaparar el mercado. Las campañas publicitarias de las empresas que incursionaron comercialmente a Internet se habían intensificado en los medios masivos de comunicación, empresas de todo tipo y tamaño ofertaban diferentes servicios o productos a través de la red, impulsando el desarrollo del comercio electrónico.

Eventualmente, los usuarios empezaban a demandar mayores servicios en la red, la que inicialmente sólo se destinaba al entretenimiento, después se desarrollaba con los servicios personales de comunicación e información. Todo ello contribuye a generar una mayor oferta de servicios de Internet y una cultura informática más amplia entre los usuarios de la red. La creciente cantidad de gente que busca conectarse a Internet requería de equipos de cómputo actualizados; así, ésta demanda de servicios disminuyó los precios de venta de equipos, o por lo menos, los planes de adquisición eran más atractivos.

La calidad de los servicios de telefonía es importante, pues difícilmente las regiones en las cuales se cuenta con líneas analógicas tendrán buena calidad en el servicio de Internet vía dial-up (conexión telefónica), en muchas regiones rurales de México es muy desigual todavía.

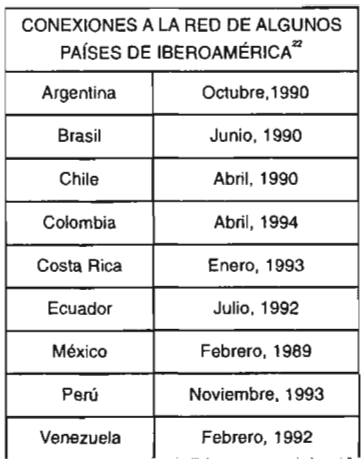

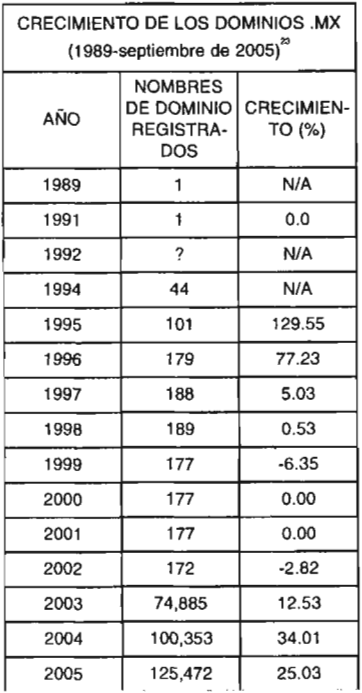

" Revista mexicana de comunicación No. 83, Pág. 47. za

http://www.nic.mx/es/Estadisticas.Dominio?ty pe=2

" httpJ/www.nic.mx

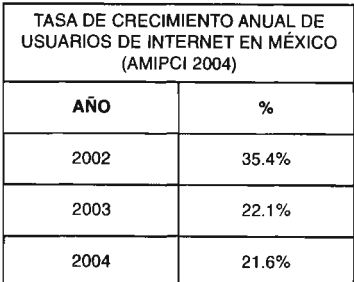

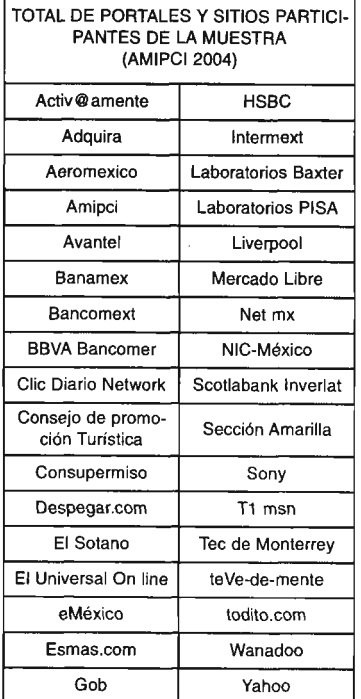

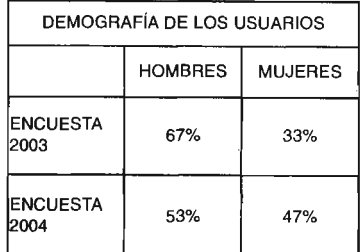

<sup>25</sup> COFETEL, 1999, www.cft.gob.mx

Se supone que los componentes básicos para conectarse a Internet son tener una computadora "actualizada", servicio de energía eléctrica y una buena calidad en la línea telefónica, y aunque pudiera ser fácil, muchas veces esto requiere un costo mayor debido, a lo inestables que son los servicios de electricidad y telefonía en México.

De acuerdo con el sitio Web de la Comisión Federal de Telecomunicaciones *(COFETEL),25* en México se dispone actualmente de menos de **11** teléfonos fijos por cada 100 habitantes.

TELMEX ofrecía el servicio de Internet gratuito en la compra de la computadora; la intensificación de computadoras en los hogares, dio como resultado mayor gente conectada a Internet.

Este hecho definió el inicio de una nueva etapa en el desarrollo de Internet en el país, en el cual los proveedores de acceso y las empresas nacionales y multinacionales que incursionaron en los mercados asumieron mayor control al desplazar a las universidades.

Todavía en este año la indiferencia por el desarrollo de Internet en México por el sector público era muy marcada. Posteriormente ante la ausencia de estrategias informativas del Gobierno de la República a través de Internet, decidieron asumir la responsabilidad de intentar establecer una mínima presencia del Gobierno de México en la red, en ese entonces comandado por el Presidente Ernesto Zedillo. Algunos comunicados y publicaciones de Informes de gobierno del presidente en curso, despertó el interés de otras dependencias del sector público, las cuales finalmente comprendieron la necesidad de desarrollar sus respectivos sitios WWW.

De acuerdo con información NIC-México, en octubre de 1996, el número de dominios .gob.mx ascendió a 63, cifra que representó un incremento de 525% en el periodo comprendido entre diciembre de 1995 y octubre de 1996.

El uso del Internet por el sector publico, poco a poco fue tomando otro rumbo, pues primero se vio como el medio perfecto para la difusión de información, y sobre todo para la propagación de ideas políticas, posteriormente esto representó un peligro para las campañas políticas por la libre forma de publicación y optaron por ocultar y prohibir información política.

La Asociación Mexicana de la Industria Publicitaria y Comercial en Internet (AMIPCI), desarrolló la encuesta sobre hábitos de los usuarios de Internet en México, 2004; su principal objetivo es "Profundizar el conocimiento de los usuarios mexicanos de

1-Internet en México

Internet al respecto de sus hábitos de uso y de sus características sociodemográficas"<sup>26</sup>.

La metodología de este estudio cuantitativo es, como primer punto, la definición de metas de todos los portales. La recopilación de las encuestas se realizó en línea a usuarios de Internet de los portales y sitios que son miembros del AMIPCI.

Se aplicaron 7,639 cuestionarios, con una confianza del 95%, misma que se levantó del 10 al 29 de agosto de 2004. El total de usuarios de lnternet en México, proyectados para el cierre del 2004 fue de 14,901,687 usuarios.

Asimismo el reporte indica que entre los usuarios encuestados no se incluyen individuos menores de 13 años, individuos mayores de 65 años, ciudades menores de 100,000 habitantes y usuarios de Internet que acceden menos de tres veces al mes a la red.

UNIVERSO DE USUARIOS DE INTERNET TASA DE CRECIMIENTO ANUAL

Un crecimiento en total de usuarios de Internet del 21.6% en el 2004, porcentaje menor al 2002 y 2003 en que se reportó un crecimiento del 35.4% y 22.1% respectivamente .

#### DISTRIBUCiÓN DE LA MUESTRA

La distribución de la muestra se realizó a 34 portales y sitios participantes, los cuales respaldan a importantes empresas de servicios de banca, librerías, televisoras, periódicos, empresas gubernamentales y muchas más que sólo prestan su servicio por Internet.

En la lista de participantes que expone el AMIPCI, se encuentran los principales portales de banca electrónica; Banamex, BBVA Bancomer, y HSBC; portales de aerolíneas como Aeromexico; también están las principales librerías del país, como El sótano y Gandhi; Yahoo también participa, quienes son uno de los principales buscadores de información en la red, además de mucho servicios más, como correo electrónico y sistema de hospedaje, y por supuesto, no podían faltar los portales como esmas.com y todito.com, propiedad de las principales televisaras de nuestro país.

### DEMOGRAFIA DE LOS USUARIOS DE INTERNET GÉNERO

La encuesta indica que de un total de 14,901,687 usuarios, el 47% son mujeres y el 53% son hombres; dato que nos indica un

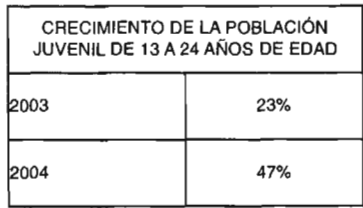

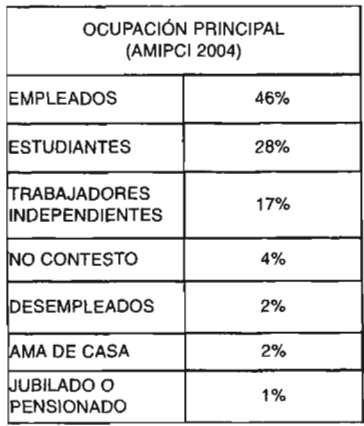

• Los CIBERCAFÉ son pequeños lugares en dónde se renta el uso de la computadora y el Internet a costos muy bajos.

El uso de los Café Internet se ha intensificado, en los últimos años a gran escala entre la población juvenil.

http://www.amipci.com.mx/docs/estudio\_amip ci 2004 resumen ejecutivo .ppt

crecimiento en la participación de la mujeres, pues el estudio realizado por el AMIPCI, en el 2003, reporta que la participación de la mujer en Internet sólo alcanzaba el 33% y los hombres un 67% de 5,770 entrevistas.

Otro dato que es importante mencionar, es la participación cada vez mayor de jóvenes de 13 a 24 años; quienes en el 2004 ocupaban un 47% de los usuarios encuestados, cuando el en 2003 sólo ocupaban un 23% las personas de 18 a 24 años de edad.

#### OCUPACiÓN PRINCIPAL DE LOS USUARIOS

Empleados, es la principal ocupación de los usuarios 46%, seguido de los estudiantes con 28%, y 17% de trabajadores independientes; en el 2003 era mayor la participación de lo empleados y la participación de los estudiantes era 17% menor que en el 2004.

El grado de estudios bajó un poco en relación al *2001'* en personas con un nivel superior de estudios; entre ellos, personas con licenciatura completa e incompleta, usuarios con doctorado diplomado o maestría ocupan 64%.

En el 2003 la participación de usuarios con un nivel superior de estudios fue del 69%, este es un dato muy importante, porque nos reporta que un gran porcentaje de los usuarios son personas que tienen una educación avanzada, con la capacidad de tener un mejor entendimiento del lenguaje de la red, así como una mejor toma de decisiones en el momento de adquirir un producto o servicio por la red.

#### CARACTERíSTICAS DE ACCESO A INTERNET

Son mas los usuarios que ingresan a la red desde su casa con 78%, desde la oficina 62%, cibercafe o sitio publico 37%, desde las escuelas 26% y de casas de parientes o amigos 14%. El crecimiento fue considerable pues en 2003 la casa tenía un 39% y el trabajo sólo un 34%.

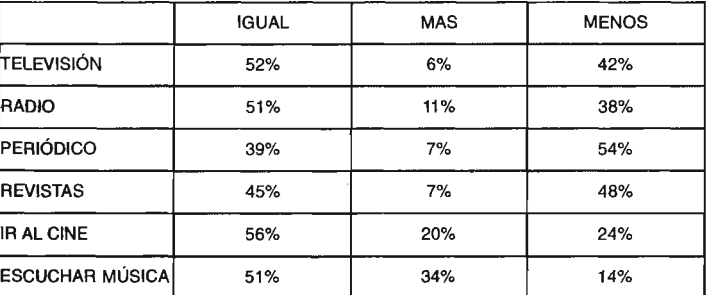

http://www.amipci.com.mx/docs/AMIPCI\_resu llado estudio 2003.ppt

La línea telefónica, modem y dial up son los principales medios de conexión que utilizan los usuarios para acceder a la red. Aunque los accesos con prodigy, infinitum y similares ha tenido un mayor crecimiento.

### HÁBITOS DE USO DE INTERNET

Los hábitos de los usuarios que ingresan a la red son muy variados, el 88% lo utiliza para leer y enviar correos electrónicos, lo cual no ha variado mucho, pues en el 2003 fue un 87%.

El uso del Internet como medio de comunicación se ha visto reflejado en el uso de los demás medios, sobre todo, en los masivos de comunicación y en algunos otros servicios de entretenimiento.

El uso de los periódicos, las revistas y la televisión son los que han presentado una baja en su uso con el Internet. Contrario a la música, la cual se ha visto favorecido con el Internet.

#### COMPRAS POR INTERNET

De los usuarios encuestados, que realizan compras por Internet, el 59% son hombres y e141% son mujeres; en general, 51% si hace compras por Internet, y el 49% no lo hace. En un porcentaje pequeño, disminuyó el número de personas que compraban en Internet; en el 2003, el 54% realizaba compras.

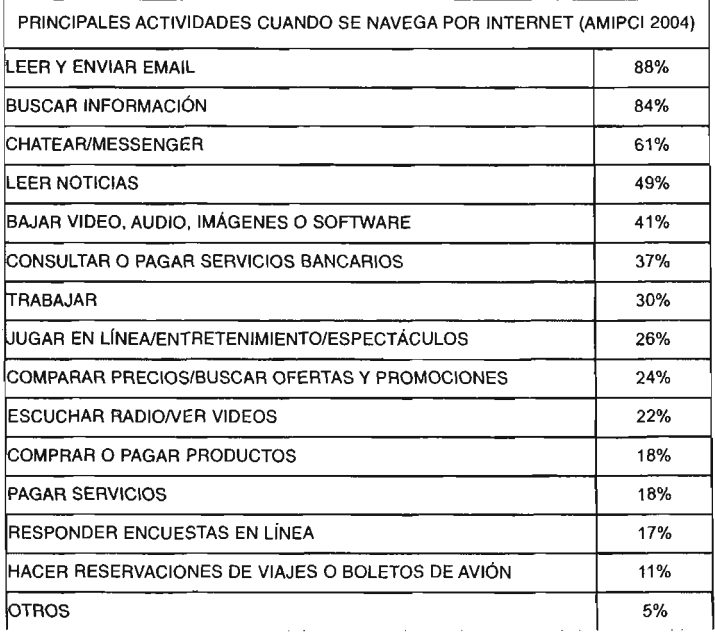

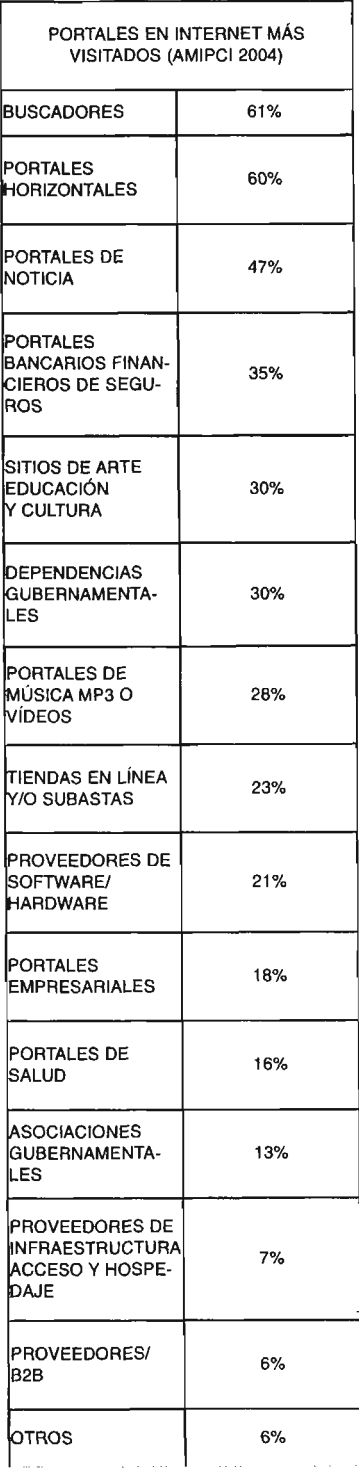

 $\tau \rightarrow$ 

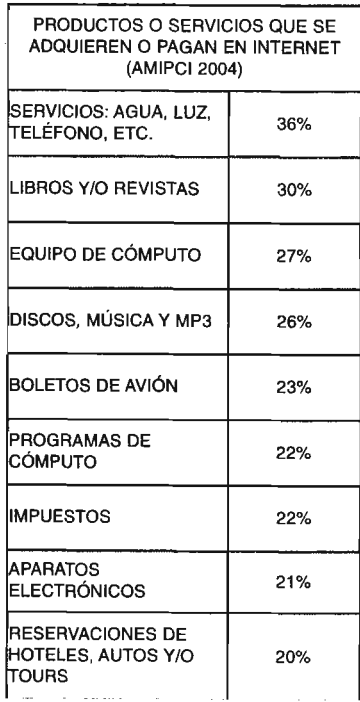

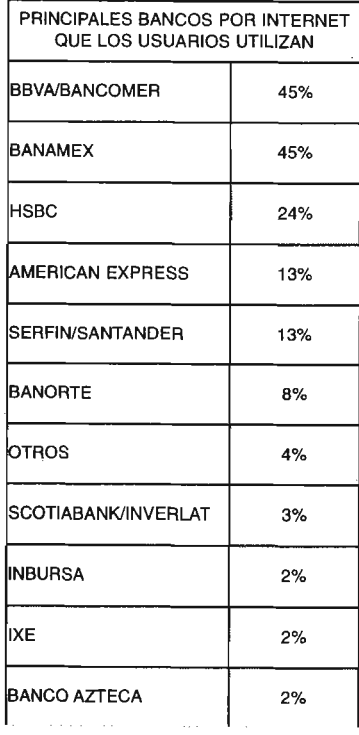

Los motivos que hacen a los usuarios realizar compras o no varía; la mayoría de los usuarios les gusta más ir a las tiendas para ver los productos o cosas que quieren comprar, 55%.

El 42% no cuentan con tarjeta de crédito o débito para realizar las compras, pues como bien sabemos, es la forma más común de pagar un producto por Internet, algunos portales aceptan depósitos bancarios o el pago en efectivo cuando el producto es entregado a domicilio la persona que lo ha adquirido.

Otro factor importante es la inseguridad electrónica, o la desconfianza del comprador al desconocer el uso que se le dará a la información proporcionada, 39%.

Los delitos electrónicos, no han sido del todo controlados y la seguridad en Internet no es del todo confiable, sobre todo el hecho de que nuestro único contacto con los vendedores es una computadora, la inseguridad de que vayan a enviar los artículos es un factor importante de inseguridad al momento de decidir hacer una compra.

En otras ocasiones las empresas electrónicas o de venta de productos por Internet, no tienen la infraestructura adecuada para hacer envíos a domicilio, y por lo tanto, tiene que contratar a otra empresa de servicios de correo convencional, lo que hace que el envió sea más caro y en ocasiones éste cueste más que el producto. Este es un factor que hace que el envió tarde más tiempo en llegar a su destinatario.

El 86% de los usuarios indican que las compras que realizaron fueron personales, y el 14% realizaron compras para la empresa en la que laboran.

En promedio los usuarios gastan \$5,573 cuando hacen sus compras por Internet y utilizan los principales portales de banca, como Banamex, BBVA Bancomer, American Express, HSBC Santander Serfín, Banorte, Scotianbank Inverlat, Inbursa, IXE y Banco Azteca; entre las tiendas departamentales y de autoservicio se encuentran, Liverpool, El Palacio de Hierro, Wal Mart, Suburbia, Sanborns, Sears, entre las más importantes.

De los pagos que se hacen en Internet, el 40% lo hace en portales o páginas Internacional; y el 60%, en portales nacionales.

#### BANCA POR INTERNET

El 48% de los encuestados realiza sus pagos en banca por Internet y el 52% no lo hace; los motivos por los cuales el 52% no lo hace, son porque no confían en realizar los movimientos en línea, porque prefieren ir directamente al banco o cajeros automáticos, otros no son usuarios avanzados para realizar los movimientos, desconocen si su banco les da ese servicio, y otro porcentaje bajo, no saben o se les dificulta acceder a Internet o simplemente no tienen acceso.

Los principales servicios de banca que los usuario utilizan son: la consulta de saldos, pago de servicios (agua, luz, teléfono, colegiaturas, cable, etc.), pago de tarjetas, transferencias entre cuentas propias, pago a terceros, pago de impuestos, transferencias interbancarias, inversiones/fondos, pago de seguros, compra de divisas y transacciones bursátiles/acciones.

Considero que una de las constantes más significativas en el desarrollo del Internet, radica en la capacidad de transformación por los mismos usuarios. Cada año se desarrollan nuevas herramientas de comunicaciones en Internet.

La innovación es permanente y los alcances de Internet definitivamente resultan insospechables.

Internet contribuye a reconfigurar las funciones informativas de los gobiernos , de las empresas, de la industria de la información en su conjunto y de todo tipo de instituciones dedicadas a la educación y la cultura.

México transita ya por una masificación de las computadoras y los servicios de Internet, así como leyes que sancionan delitos informáticos en protección a los usuarios, en relación al comercio electrónico, prohibiendo de cierto modo, la libre información en este nuevo medio de comunicación.

## **DEFINICiÓN DE INTERNET**

La palabra Internet se desprende de la abreviatura de los términos en inglés *Interconnected* y Network, ello significa: redes interconectadas o red de redes.<sup>2</sup>

Cysco Systems define Internet como: una malla de ámbito mundial que enlaza cientos de miles de redes, propiedad de millones de personas de todo el mundo y operada por estas últimas, todas ellas conectadas a miles de ISP.

Una red de computadoras: Es un sistema en el que las computadoras están conectadas, de tal modo que pueden compartir información. Su utilidad es muy amplia y casi todas las empresas del mundo actualmente cuentan con ella.

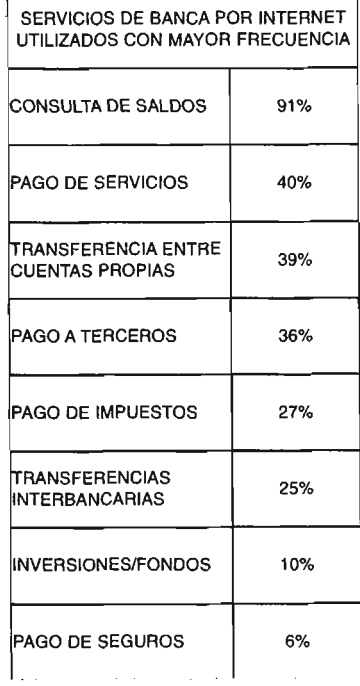

as

http://www.isoc.org/internet/history/brief.shtml

htlp://business.cisco.comlprod/tree.taf%3Fass et id=54011&public\_view=true&kbns=1.html

Esta relación o transmisión de información se realiza de forma interna entre las diferentes computadoras que tenga esta red. Cuando hablamos de Internet podemos decir lo mismo con sólo una gran diferencia, que ese compartir de información no se da solamente en una misma empresa, sino a nivel mundial, y de forma prácticamente incontrolada.

La manera en que funciona Internet es por medio de una computadora como cliente y otra como servidor; las computadoras servidor, son aquellas en la que está guardada y respaldada toda la información, como los correos electrónicos, los sitios Web, es una computadora que esta conectada a Internet ininterrumpidamente.

Las computadoras clientes, son las que normalmente usamos, los usuarios comunes, cualquier computadora de escritorio o portátil que se conecta a Internet por medio de un módem de marcado, y son usadas para consultar el correo electrónico y los sitios Web ubicados en las computadoras clientes.

El sistema TCP/IP permite que los clientes servidores pasen datos entre sí, de un modo simple, dividiendo la información en paquetes más pequeños y haciendo el envió más fácil.

Cada paquete pasa a través de una cadena de enrutadores que conectan entre sí a numerosas redes de Internet, este proceso hace que la información se divida y al llegar a la computadora destino se reúna de nuevo.

El router o enrutador," es el dispositivo que determina cuál es la ruta más óptima a través de la cual se debe enviar el tráfico de red.

Todas las redes pueden comunicarse entre sí, aunque esto puede ser peligroso si existen personas que no lo hagan con buenas intenciones.

Para lo cual se han creado organizaciones que se dedican a proteger la seguridad de las redes, evitando el acceso no autorizado a las redes privadas.

Usar Internet ahora es mucho más fácil que anteriormente, cuando empezaba el auge de la red. El software ha cambiado totalmente, ahora está integrado con muchísimas herramientas que facilitan su uso, los procedimientos han dejado de ser agobiantes para convertirse en lo más sencillos. Con todo aún hay muchas cosas que aprender.

Aquí se nombran varias definiciones que pueden ser de gran utilidad en la comprensión de lo que es el Internet.

<sup>30</sup>http://www.ciscoredaccionvirtual.com/redaccion/glosario/default.asp?letra=R&offset=25

1. "Internet debe contemplarse como un espacio creado a partir de relaciones sociales entabladas por individuos, entidades, empresas, instituciones, asociaciones, agrupaciones humanas de diversos tipos, que en conjunto configuran un territorio social nuevo, sustentado por el proceso de la comunicación".

2. "Internet es el nombre con el que se denomina la red global que conecta millones de LAN y WAN en todo el mundo $\overline{''}$ Entendiendo a LAN ( Local Area Network) como un red local y WAN (Wide Area Network) una red de área local.

*3.* "Internet es una red mundial formada por millones de ordenadores de todo tipo y plataformas, conectadas entre sí por diversos medios y equipos de comunicación, cuya función principal es la de localizar, seleccionar e intercambiar información desde el lugar en donde se encuentra hasta aquella donde haya sido solicitada o enviada".

Una gran dificultad que, hasta la fecha enfrenta la red, es que aún no han encontrado la forma de sostenerse económicamente y rentabilizar su presencia en la red.

La mayor parte de los contenidos en la red, están sostenidos por publicaciones impresas o empresas que ofrecen sus servicios como una alternativa más para sus clientes.

Pero a pesar de estas dificultades, hay que reconocer que Internet ha alcanzado más audiencia, incluso que la televisión, lo que lo convierte en un medio de comunicación tanto o más importante que el resto de los medios, sin restarles importancia.

Internet también es un sistema de hardware: computadoras y cables. Pero en realidad lo que la hace funcionar es el software.

El software necesario para usar el Intemet es muy sencillo, éste mismo se puede encontrar en la red, de forma gratuita. La mayoría de los equipos de cómputo más comercializados para uso doméstico y de oficina ya cuentan con el software elemental, instalado con sus respectivas licencias para su uso libre.

Contar con este tipo de licencias es muy útil, pues el proveedor del software, ofrece servicios adicionales, como soporte técnico, actualizaciones y herramientas o software adicionales gratuitos.

En Internet, actualmente podemos encontrar una gran variedad de software gratuito, en diferentes versiónes como los freeware; algunas versiónes con herramientas limitadas, como los beta y demos; otros como los trial que son de tiempo limitado, general<sup>31</sup> Islas Octavio; Gutiérrez Fernando Internet: Et medio inteligente Pág. 67 »<br>dohansson Kaj, et al*. Manual de* producción grálica: Recetas, Pág. 151 <sup>a</sup> Alonso Alba Erica, *Internet Edición 2005*, Pág. 35

Una red LAN del inglés Local Area Network es una red pequeña, por ejemplo la red de una oficina o un edificio.

Una red WAN del inglés Wide Local Area es una red de gran tamaño. Son un conjunto de redes LAN que está interconectadas para formar una red común. Por ejemplo la red de una empresa con oficinas en varias ciudades. mente sólo duran de 15 a 30 días de uso y al termino de éste, se bloquea y es necesario adquirir la versión con licencia.

Lo anterior representa un problema muy grande que enfrenta el Internet, pues el costo del software no es muy fácil de adquirir por su alto costo y muchísima gente, al tener la oportunidad de obtenerlo en la red, lo hace sin pagar y sin ninguna licencia.

Con la libre transferencia y acceso al Internet se han infiltrado numeroso grupos de personas dedicadas a la piratería de software. Estas comunidades de personas en Internet se autodenominan de diferentes maneras, según el grado de conocimientos que tengan, usuarios avanzados, técnicos y programadores de todos los niveles o "Hackers".

No existe una definición que pueda traducir exactamente lo que quiere decir la palabra Hacker, pero son mejor conocidos como los "piratas informáticos", <sup>34</sup> son personas que tienen un conocimiento informático muy superior de lo normal y que buscan controlar y dominar la mayoría de las técnicas de informática aplicadas a la red.

Los nombres pueden ser distintos, sean Hackers, Crackers o demás nombres, su función es la misma, la de violar los derechos de autor de los sistemas computacionales o sistemas de software.

Los llamados "Crackers son los que se dedican a copiar software legal, música o vídeos para regalarlos o venderlos en la red". ellos debemos el uso ilegal del software en Internet; hasta no hace mucho, no había tanta penalización, actualmente, hay demandas en contra de las personas responsables de "compartir" esta información en Internet, y otras más ya se encuentran en prisión.

Después de todo, parece ser que Internet ya no es tan libre como pensábamos en un principio; es más bien el mal uso que se le dio a este medio de comunicación lo que ahora hace a nuestros gobernantes poner reglas y penalizaciones.

y qué decir de la pornografía, a la cual se puede tener el mismo acceso como a cualquier otra información en la red. El Internet ya no es un medio muy seguro de comunicación, pues así como un niño puede navegar para buscar información sobre sus tareas, también puede quedar atrapado en este tipo de información.

Internet también sufre diferentes tipos de ataques, los que se infiltran en la red utilizando diferentes herramientas, que permiten leer absolutamente todo el contenido que pasa por la red, como contraseñas, correo electrónico, que no afecta directamente la información, pero sí ataca la confidencialidad del usuario.

http://www.universia.net.mx/contenidos/nuev oInternet/sabiasque/hack.jsp as

http://www.universia.net.mx/contenidos/nuev olnternet/sabiasque/hack.jsp
Otro tipo de ataques son aquellos que afectan directamente la información, Jesús Vázquez Gómez, en su proyecto de Intemet del ITESM-Campus Estado de México, menciona algunos como:

1. Virus. Son códigos maliciosos que infectan los archivos al ser ejecutados.

2. Caballo de Troja (Trojans). Estos son programas que aparentan ser de utilidad para los usuarios, pero en realidad son mal intencionados, que pueden ser desencadenados en el momento de ejecutarlos.

3. Gusanos (Worms). Son programas que se propagan por la red para infectar máquinas que no tengan un buen sistema de seguridad.

4. Código Activo. Generalmente son programas que se ejecutan al entrar a una página Web determinada.

*5.* Bugs. Son errores que se introducen durante el desarrollo de sistemas.

El riesgo de ser atacado en la red es muy constante, para lo cual, es necesario implantar un buen sistema de seguridad informático que prevenga estos ataques en la mejor medida posible.

Para ello se pueden hacer uso de diferentes herramientas o técnicas, como las contraseñas, protector de pantallas, instalación y uso de antivirus, hacer constantemente respaldos de la información, configuración segura del navegador, informarse del tipo de archivos que pueden ser dañinos para no ser ejecutados, e información también de los riesgos que puede atraer el hacer compras en línea.

Otra característica importante de la red es la anulación de limitaciones geográficas, la distancia no representa problema alguno en la emisión o recepción de información, la distancia ni siquiera es algo de lo que pueda preocupar a un usuario, se olvida por completo.

Muchas veces se obtienen respuestas más rápidas de lugares muy lejanos que de los que están más cerca, esto haciendo uso de los medios convenciones de comunicación.

# **SERVICIOS DE INTERNET**

Los servicios más importantes con los que cuenta hasta ahora Internet son:

se Islas Octavío; Gutiérrez Fernando Internet: El medio inteligente Pág. 280

I- Servicios de Internet

### **Correo Electrónico.**

Este servicio se transmite a través del mundo, todos los días, comunicando a familiares amigos y empresarios.

Este sistema postal electrónico es muy parecido al del mundo real. Con el correo electrónico (E-mail), se puede enviar todo tipo de archivos, hojas de cálculo, imágenes, sonidos, programas, etc.

Es mucho más rápido y también es muy económico. En general, le permite a todo el mundo comunicarse entre sí.

Algunos sitios Web ofrecen registrarse a algunas listas de correo, para hacerles llegar vía e-mail información de su preferencia, y de forma automática.

### **Conversación.**

Este es un intercambio de mensajes en tiempo real, se escribe un mensaje, y al instante se puede obtener una respuesta.

### **Telefonía.**

Este sistema permite hacer llamadas de larga distancia internaciones y sin pagar costos adicionales que el de la conexión a la red.

### **FTP.**

El propósito primordial del Internet era transferir archivos de un lugar a otro, y durante un largo tiempo el FTP fue la forma de hacerlo.

### **World Wide Web.**

Web es el sistema impulsador del crecimiento de Internet, por su facilidad al usarlo.

Con imágenes, sonido y animaciones, Web es un enorme sistema de hipertexto, en el que están vinculados entre sí documentos de todo el mundo.

### **Búsqueda en Internet**

Este servicio, generalmente de usa por medio de un sitio web, como puede ser yahoo y google principalmente.

Estos sitios tienen un motor de búsqueda muy avanzado, por medio de ellos se puede encontrar vínculos a páginas con la información deseada o vínculos a imágenes, videos y música

### **Telnet.**

Constituye una forma de registrarse por medio de comandos a cualquier computadora que esté conectada a Internet desde cualquier parte del mundo.

### **Actualización automática de software.**

Este servicio se basa en enviar información desde Internet a la computadora del usuario de manera automática.

Para tener acceso a Internet, es muy sencillo y económico, muchas universidades, empresas y centros comerciales ya cuentan con este servicio; y con sólo pertenecer a alguna de ellas, es posible tener el servicio y gratuito.

Estos servicios son los más usuales dentro del Internet, pero la World Wide Web ha sido el más interesante y atractivo, por lo que ha tenido mucha difusión.

# **WORLD WIDE WEB**

La World Wide Web ha tenido un impacto muy grande, más que cualquier otro servicio de Internet, el impacto ha llegado prácticamente a todas nuestras actividades: comerciales, artísticas, sociales y culturales.

Conocer diariamente las noticias nacionales e internacionales, consultar el estado de cuenta del banco, recibir información especializada, ver noticiarios de televisión y escuchar los de radio, incluso saber si bajó o subió el dólar, si lloverá o hará calor, son sólo algunos de los servicios de información que podemos consultar a través de la Web, mismos que ya forman parte de la vida cotidiana y de la cual se depende en mayor o menor medida.

El uso de la información no es algo nuevo para nuestra sociedad; todas la culturas la han producido y reproducido, utilizando para ello diversas tecnologías.

De este modo, la información es una forma de conocimiento y un instrumento de poder para algunos sectores.

Web, es una enorme biblioteca, saturada de información multimedia, que está al alcance de también, un enorme número de usuarios, los cuales pueden hacer uso de ella sin ninguna limitante o restricción en el mejor de los casos.

Cuanto más transcurre el tiempo no es difícil imaginar un día de trabajo o de escuela, sin computadora, y más aún, sin Internet; los servicios tecnológicos se hacen parte de una necesidad laboral y de entretenimiento. El creciente número de horas que se pasa navegando por puro placer, aunque por diversas razones: desde buscar y encontrar espacios en donde los cibernautas coinciden o difieren en cuanto a temáticas de su interés, hasta la participación en foros de discusión "chat rooms". En esta misma línea, también es más frecuente una interrelación entre estos nuevos espacios y los temas que proporcionan los medios de comunicación, con la intención de explotar estos espacios de interactividad, y de formar comunidades virtuales.

La Web ha tenido que buscarse, como todos los medios de comunicación, un espacio dentro de los hogares de las personas, un lugar especial para su uso. Un espacio aislado, donde la relación computadora-persona favorezca al aislamiento y al trabajo individual. De hecho es poco frecuente que más de una persona utilice una computadora simultáneamente, como podría ser el caso de la navegación. En resumen, mientras menor sea el número de personas utilizando un mismo equipo, mayor será el aislamiento y la individualidad.

El proceso de aprendizaje de este nuevo medio de comunicación ha implicado también la implantación y el desarrollo de nuevas competencias lingüísticas por parte de los usuarios. Esto no supone un conocimiento del lenguaje del medio, sino un conocimiento pragmático, producto del uso cotidiano.

La sociedad de la información digital ha propiciado, en los lenguajes escritos y verbales, el desarrollo de un lenguaje contradictorio, lleno de anglicismos. Términos como "faxear", "chatear" y ''forwardear'', entre muchos más, se utilizan diariamente, como parte del lenguaje que utilizamos para comunicarnos.

Igualmente, al escribir un correo electrónico se modifica la manera de escribir, se envía pero nunca se sabe si sólo el destinatario será el único que lo lea.

La privacidad no es una cualidad de la Web, existen diferentes técnicas de seguridad, pero ninguna garantiza la privacidad al 100%.

La arquitectura de la Web es tal, que es muy difícil censurarla o controlarla. Podríamos decir que la única manera de controlarla es no entrar en ella, aunque sería un alto precio para las empresas no hacerse presente en ella.

Cuando se decide poner un sitio Web con calidad de informa-

ción a la luz pública. hay que asumir que no existe un mediador que controle su tráfico en ella, que determine el desarrollo y utilización de la información contenida en el sitio. La información se vuelve universal, y si no se desea que se haga uso de la información lo mejor es no subirla.

Aunque precisamente las posibilidades de navegar a través de la red con cierta libertad, las constantes oposiciones a la censura, así como de comunicarse con otros y crear nuevas formas de expresión, constituyen parte importante del atractivo de la Web.

En este nuevo espacio se discuten y razonan las ideas y los problemas de una sociedad. la sociedad se organiza a partir de grupos de opinión, así se modifican las reglas de interacción social y se producen nuevas formas de socialización y participación en una población.

En México los gobernantes y los diferentes partidos políticos también ingresaron a Internet y se integraron a la web, su sistema de comunicación con la población dejó de ser unidireccional y monopolizado, para convertirse en un espacio de participación autónomo, flexible, abierto y plural.

La nueva interacción que se ha dado por la Web, ha generado cambios en las relaciones humanas , la Web ha construido poco a poco un nuevo espacio social que da origen a la cultura del ciberespacio , en donde aumentan cada vez más las relaciones humanas.

Algunas de las principales actividades que realiza el gobierno de México hacia la sociedad en la Web, están orientadas a contribuir a la producción y, otras más, sólo complementan a las primeras, que son más de carácter informativo ,en el sitio del gobierno federal de México se describen algunas de las actividades que el gobierno realiza en la web. Entre las más destaca $das están$ ":

1. La socialización e internacionalización de los valores y normas.

2. La conservación y transmisión del acervo histórico.

3. La regulación ideológica de los conflictos internos del país.

4. La elevación de la población a un determinado nivel de educación técnico, cultural y moral.

5. La creación y consolidación del conformismo general. **The alla creacion el metal el contente** involtar el mu

I- World Wide Web

- 6. La planificación de la natalidad.
- 7. La educación y organización política.
- 8. Servicios urbanos de información.
- 9. La asistencia civil para urgencias.
- 10. La orientación vial.

11. Las campañas de prevención médica, los programas de racionalización del uso de agua y la energía, etc.

Otro gran impacto que ha tenido la Web en nuestra sociedad es el Comercio Electrónico o e-commerce.

Comercio electrónico: En general, se define como todo tipo de negocio, transacción administrativa o intercambio de información que utilice cualquier tecnología de la información y de las comunicaciones (Comisión Europea, 1999).

A partir de esta definición, comercio electrónico abarca otras actividades que son anteriores y posteriores a la venta, como la publicidad, la búsqueda de información sobre productos, atención a clientes entre otros. Estas actividades no tienen que estar presentes en los escenarios de comercio electrónico, pero si forman parte de la decisión de compra y venta de productos en la red.

Básicamente la idea de integrarse al comercio electrónico obedece a la idea de vender más haciendo uso de la Web, el comercio electrónico puede definirse de varias formas, dependiendo de las actividades que realice en la red:"

### **Tienda Electrónica (E-Shop)**

Consiste en trasladar a Internet el negocio que la empresa posee en el mundo real. Consiste en publicar en la Web el catálogo de productos de la empresa, con una breve descripción de los productos, precios y gastos de envíos.

### **Centro comercial electrónico (E-mail)**

Es un Sitio Web que alberga a diferentes sitios de Tiendas electrónicas. Algunos de los servicios que ofrece son el de marketing para cada tienda electrónica albergada en él, mantenimiento, validación de pedidos; proporciona diferentes formas de pago a los usuarios y ofrece el servicio de pedidos.

<sup>38</sup> http://foroconsumo.cepymev.es/ce/definiciones.hlm

ashttp://foroconsumo.cepymev.es/ce/definiciones.hlm

### **Aprovisionamiento electrónico (E-procurement)**

Este modelo abarca a las grandes administraciones u organizaciones a la obtención de bienes o servicios.

### **Subasta electrónica (E-auctlon)**

Es muy parecido al Centro Comercial Electrónico, pues en él, se albergan una infinidad de vendedores que compran y venden productos de todo tipo.

Este puede utilizarse tanto  $B2B^{40}$  (El modelo de comercio electrónico de negocio a negocio), como *82d'* (El modelo de comercio electrónico de negocio a consumidor).

### **Comunidad virtual**

Para este tipo de comercio se utilizan los típicos foros de discusión o (Chat rooms), aquí se discuten información acerca de productos, costos, y tipos de envíos, no es un sistema muy seguro pero hay quienes los utilizan.

### **Central de compras**

En este modelo, se ofertan productos en un sitio Web, y es el comprador quien se pone en contacto con el vendedor para la información y compra posterior, por medio del mismo sitio Web.

La infraestructura que sostenga o responda a las promesas de venta de la Web es muy importante, para darles a los usuarios el servicio que se ofrece. Actualmente existen organizaciones que se dedican exclusivamente a proveer de servicios de infraestructuras de confianza a los sitios Web que realicen comercio electrónico como Verisign.<sup>42</sup> Y con ellas se otorga un poco más de confianza a los usuarios; en México la compra por Internet no ha tenido el auge que se esperaba, en comparación con otros países.

Para la mayoría de muchas empresas, su economía mejoró al ingresar sus empresas a la Web, algunos productos ya no tienen que ser empaquetados y distribuidos a través de una tienda física, como es el caso del software, noticias, música, video, etc., que son productos que se pueden obtener desde el mismo sitio. Una diversidad de productos son distribuidos desde la misma red: reservaciones de avión, obras musicales, reservaciones turísticas, servicios bancarios , etc.; distintos sectores de diferentes industrias cambiaron y mejoraron sus servicios, obteniendo beneficios considerables por utilizar la Web.

., Islas OCtavio; Guliérrez Fernando Internet: El medio inteligente Pág. 230 <sup>1</sup> Islas Octavio; Gutiérrez Fernando Internet: El medio inteligente Pág. 231 " http://www.verisign .com

La venta de productos en la Web cada vez va en aumento, mejores y mayor número de productos se ofertan conforme pasa el tiempo.

### VENTAJAS Y DESVENTAJAS DE LAS COMPRAS EN LíNEA

Las ventajas y desventajas pueden ser de igual número, sin embargo las ventajas pueden tener mayor importancia según el punto de vista de los consumidores:

### VENTAJAS

1. Se puede realizar la compra a cualquier hora del día o de la noche y cualquier día de la semana.

2. Existen promociones especiales en productos que solo son válidas en las compras en línea.

3. Se pueden adquirir productos que sólo están disponibles en otros países o lugares muy lejanos.

4. La comodidad de realizar la compra desde el hogar.

### DESVENTAJAS

1. Los artículos no se pueden examinar físicamente antes de realizar la compra.

2. Puede pasar hasta 15 días dependiendo de la tienda y del número de artículos para que los productos lleguen a casa.

3. La inseguridad de no saber a quien reclamar si la compra o el producto tiene algún problema.

4. Se pagan cargos extras por el envío a domicilio.

En la actualidad existe un organización que regula una multitud de aspectos, define quienes son prestadores de servicios en Internet, transacciones, usuarios pero sobre todo las condiciones que debe de cumplir un sitio web para cualquier transacción vía electrónica. Está organización es la LSSICE (Ley sobre Servicios de la Sociedad de la Información y Comercio Electrónico).

El sitio de la LSSICE http://www.lssice.com es una buena propuesta para regular el uso del comercio electrónico que en otros países deberían de retomarse para darle un mejor uso y seguridad a la red en general.

Así como, regular los derechos de los usuarios y las penalizaciones a los delitos informáticos.

# **DEFINICiÓN DE WWW**

" Alonso Alba Erica, Internet Edición 2005, Pág. 111

El World Wide Web también se le llama Web, WWW, o algunos técnicos le llaman W3; en algunas ocasiones los usuarios suelen confundirla como Internet, sin saber que es un servicio de Internet.

"World Wide Web...permite navegar por páginas web enlazadas que contienen texto, sonido, imágenes estáticas y en movimiento y programas interactivos."

El World Wide Web es un sistema de información basado en hipertexto que permite navegar y leer texto de forma audio visual y de forma no lineal.

Esta información esta disponible gratuitamente en la mayoría de los sitio y en algunos casos muy particulares hay que pagar una cantidad.

La World Wide Web trabaja por medio de páginas conectadas entre sí. Es un archivo de texto que contiene lenguaje de marcas de hipertexto HTML (Hyper Text Markup Language), etiquetas de formato y vínculos a archivos gráficos y a otras páginas web.

El archivo de texto se almacena en un servidor web al que pueden acceder otras computadoras conectadas a ese servidor, vía Internet. Al archivo se puede acceder utilizando exploradores Web, que no hacen otra cosa que efectuar una transferencia de archivos e interpretaciones de las etiquetas y vínculos HTML, y muestran el resultado en el monitor.

El World Wide Web también proporciona una interfaz para buscar documentos en Internet, por la que es fácil desplazarse. Estos documentos, así como los vínculos entre ellos, componen una red de información. El web permite saltar mediante un "hipervínculo" de una página a otra. Las páginas pueden contener noticias, imágenes, películas, sonidos, gráficos de tercera dimensión y casi cualquier cosa. Estas páginas pueden estar situadas en sistemas de cualquier lugar del mundo, sin restricciones o costos de larga distancia.

El web está compuesto de dos partes importantes; una es el servidor web, un programa especial que corre en computadoras host (en inglés se denomina host a cualquier equipo capaz de intercambiar datos en la Red).<sup>45</sup> Esta computadora administra el sitio web (conjunto de documentos de World Wide Web). La segunda parte es el navegador o browsers un software en la computadora del usuario, el cual solicita los documentos al host y después los despliega para que puedan ser leídos.

"Los navegadores han sido fundamentales para la popularización de Internet, principalemente debido a su facilidad de mane.. Johansson Kaj, el al. Manual de producción gráfica: Recetas, Pág. 153 <sup>6</sup> Alonso Alba Erica, Internet Edición 2005, Pág. 45

#### DOMINIO

Es el nombre de la empresa, universidad u organización responsable.

#### productosyakarta.com.mxl

BENEFICIOS DE REGISTRAR UN DOMINIO .MX

- Se protege el nombre de la empresa como identificador en Internet

- La terminación .mx se relaciona con el país de procedencia del sitio web: México. - Acceso inmediato desde cualquier parte del

mundo

#### www.productosyakarta.com.mx

- El dominio se puede utilizar para las cuentas de correo electrónico.

Ejemplo: contacto@produclosyakarta.com.mx jo para usuarios no expertos en informática y que permiten capturar cualquier documento en Internet, independientemente de su localización y formato, y presentarlo al usuario.<sup>"46</sup>

Hasta ahora los dos tipos de navegadores más difundidos han sido el Navigator de Netscape, y el Internet Explorer de Microsoft.

Los navegadores son visualizadores de documentos escritos en el lenguaje html, a los cuales se les puede incluir textos, imágenes, sonidos, videos y enlaces a otras páginas o sitios web dentro o fuera del mismo.

La utilización de estos navegadores es muy sencilla y básica que para usuarios principiantes, son de gran utilidad. Los dos navegadores contienen un sistema de ayuda para el usuario en donde se describen los principales aspectos del uso de los navegadores.

La guerra entre los diferentes navegadores han hecho que cada compañía realice cambios constantes en los navegadores, asi las versiónes cambian con gran rápidez, en el caso de Netscape, la última versión es la llamada Communicator

A cada página o sitio web, es asignado un vínculo directo o mejor conocido como URL, es la manera más fácil de acceder a ellas; con sólo dar un clic se irá directamente al sitio deseado. La mayoría de los navegadores tiene una barra en la parte superior en la que se puede escribir el URL deseado.

Los URL se componen de varios elementos, como a continuación se describe:

#### http://

Indica al navegador que la dirección es de una página web, Hyper Text Transfer Protocol, el sistema usado en Internet para transferir páginas web.

#### www

Esto indica que es una página en la World Wide Web, aunque en algunas ocasiones el www, no aparece en la dirección.

#### **productosyakarta.com.mxl**

Es el nombre de host o computadora que contiene al servidor web, se le denomina dominio, y normalmente es el nombre de la empresa, universidad u organización responsable.

.. Alonso Alba Erica, Internet Edición 2005, Pág.164 " Alonso Alba Erica, Internet Edición 2005,

Pág. 166

En esta parte también se puede dar cuenta del país de procedencia del sitio web, en este caso es México, por el **mx** al final, pero si solo tuviera **.com** no se sabría el origen del sitio web.

### **productosl**

Este es el nombre de la carpeta en el servidor que contiene un determinado número de páginas web.

### **shampo.html**

Es el nombre de la página web que desea consultar, su extensión es html (Lenguaje de Marcado de Hipertexto), código utilizado para crear páginas web.

El URL, no es complicado, es sólo una dirección de acceso rápido, para que el navegador sepa dónde buscar el archivo. La mayoría de los navegadores ya contienen una lista de accesos rápidos hacia los sitios más comunes y, generalmente, ya no hay necesidad de teclear el URL.

En los sitios Web, podemos encontrar más que texto; actualmente al entrar a un Sitio Web podemos encontrar muchísimas cosas más atractivas como: imágenes, formularios, sonidos, archivos, y multimedia de todo tipo (imágenes tridimensionales, animaciones, video, presentaciones con diapositivas, documentos completos en pdf, descargas de archivos, etc.).

Una ventaja que anteriormente nos daba el navegar en una página web, era que la visualización del sitio web era muy rápido, pues los primeros navegadores sólo desplegaban texto; ahora es muy diferente y un poco más tardado, ya que con la integración de imágenes, videos y sonidos, se reduce la velocidad del proceso, aunque esto lo vuelve más atractivo y enriquecedor visualmente.

### **SITIO WEB**

Como se ha dicho el Sitio Web es el conjunto de páginas html, archivos de texto con código html conectadas entre si, estos archivos de texto son almacenados en un servidor web, al que se puede tener acceso por medio de otras computadoras con acceso a Internet y con un navegador.

Por medio de los hipervínculos se puede ir de una página a otra, actualmente cada página, puede contener información audiovisual muy variada, como puede ser, el video, sonidos, animaciones, textos y fotografías.

Por lo cual, los sitios web se han ido estableciendo como un medio de comunicación factible para las empresas y todos aquellos que encontraron el medio perfecto para anunciar algún servicio o producto, también creció la necesidad de hacerlos atractivos visualmente a los usuarios. Algo muy importante para los diseñadores gráficos, pues la red, se convirtió en una herramienta más de expresión.

Actualmente un sitio Web, además de contener un buen esquema en la navegación y consulta de información, también debe contener una interfaz atractiva y sencilla a los usuarios.

Existen sitios que la única información que existe en ellos, es la visual y auditiva, el diseño de Sitios Web se ha convertido en todo un arte para los diseñadores gráficos, en donde también han encontrado un lugar de expresión mas haya de cualquier forma de venta de productos.

Como se menciono, los Sitios Web se encuentran en la red, y han sido alternativas de venta para negocios establecidos de la vida real o publicaciones impresas que llevan sus contenidos a la Web.

Un sitio web como todo proyecto debe ser planeado desde su inicio, así como tener una clara definición de los objetivos de la empresa es realmente importante, tener en cuenta los objetivos a mediano y largo plazo de lo que se espera lograr con un sitio Web, es indispensable desde un principio en la planificación de un sitio.

Un Sitio Web no es un lugar en donde se colocan contenidos estáticos, sino más bien un proceso de continua actualización de contenido, el mantenimiento es una de las principales cosas a considerar en los planes de producción y presupuestos.

Muchos Sitios han quedado en el olvido, por contener siempre la misma información, los usuarios se aburren y terminan por no regresar.

En esta planificación es indispensable conocer el perfil del usuario potencial a quien va estar dirigido el sitio, usuarios a los que se quiere llegar y así poder ofrecer un servicio en función de sus necesidades y gustos. Si son usuarios ocasionales o expertos de la Web son aspectos importantes a considerar para el buen desarrollo del Sitio.

Los usuarios expertos en la navegación de Sitios Web, tendrán mas facilidad para saber por donde desplazarse y llegar con mayor rapidez a las páginas principales, cuando se esta acostumbrado ha ver imágenes en movimiento constante, un gran número de enlaces, y a trasladarse a los puntos de interés, es muy difícil que el usuario regrese si en la primera visita al sitio no logra obtener lo que desea. Los sistemas de búsqueda son de mucha ayuda para los usuarios expertos.

Los usuarios principiantes y ocasionales requieren de un sitio mucho mas sencillo visualmente, los usuarios principiantes pueden sentirse intimidados por un sistema de menús complejos y si la página principal no esta de manera clara, rápidamente desistirían. Los usuarios ocasionales están más asociados con los tipos de iconos que se manejan, como regresar al inicio, regresar a la página anterior, como encontrar la ayuda y la forma de contactarse con los responsables de los Sitios.

Cabe recordar que un Sitio Web es internacional y que así como puede haber usuarios nacionales, también los habrá internacionales, obtener traducciones por lo menos de las páginas principales es un punto a favor, pues no todas las personas dominan más de un idioma. Es notable cuando un sitio tiene una idea clara o muy aproximada de los objetivos y estructura general del sitio.

En la red se puede encontrar un gran número de sitios que no tienen ninguna definición y planificación, pero también se aprecian muchos que si la tienen, a continuación se nombran algunos de los elementos que nos indican la planeación o el descuido de un sitio:

1. El sitio no contempla todos los tipos de navegadores, o en sus versiónes más actuales. Esto es muy común en la red, cuando un sitio es diseñado con ciertas características es necesario proporcionarles a los usuarios la información básica de los requerimientos mínimos para una óptima navegación.

Entre los principales sistemas operativos esta Windows y Macintosh que aunque los recursos de cada sistema cada vez son más compatibles, existen todavía algunas diferencias.

El software más común para la visualización de los sitios Web está el Internet Explorer y el Netscape Navigator y aunque los dos están disponibles para los dos sistemas operativos existen diferencias que se deben tomar en cuenta.

2. Si un sitio tarda demasiado tiempo en descargar y sus imágenes son pesadas, para descargar con el tipo más común de conexión, evidencia un claro descuido en el perfil del usuario.

Los usuarios terminan cerrando la ventana o cambiando de página. En algunos sitios en donde es importante por su calidad o servicio tener imágenes pesadas o de una resolución mayor que la estándar en la Web, dan más opciones para su descarga, pero generalmente son secciones de descarga aparte.

#### VELOCIDAD POR INTERNET

La velocidad de una conexión de acceso telefónico con un módem analágico normal de 56,6 Kbps (Kilobíts por segundo), se pueden transferir archivos a velocidades de 6 kbps.

Una conexión a Internet fija, mediante cable físico puede ser hasta 10 veces mayor que la de un módem.

3. Los sitios que contiene un servicio completo de ayuda o apoyo al usuario, son muy útiles, sobre todo cuando los sitios son demasiado grandes y con una gran cantidad de información.

Los sitios son más confiables y seguros si estos cuentan con un reconocimiento por las instituciones que se dedican a regular la seguridad en la red, en los casos de necesitar ingresar datos personales como números de cuenta, nombres y claves de acceso.

4. La navegación y organización del sitio es indispensable además del sistema de búsqueda.

5. Cuando el usuario visita un sitio Web, su interés no solo se basa en buscar una información predeterminada, también busca la posibilidad de interactuar de manera novedosa, algo que no va poder encontrar en un libro común o en documento con textos e imágenes impresas.

Los aspectos a considerar en la planificación y diseño de un sitio web son:

• Título o encabezado, que por unos segundo puede ser lo único que el usuario recuerde.

• Autor o institución que nos de referencia a los creadores del sitio.

• La fecha de actualización.

• Mínimo un enlace visible que lleve al usuario a la página principal nuevamente.

• Lugar de procedencia y ubicación geográfica del lugar de la procedencia de la institución.

Estos puntos siempre harán más comprensible al usuario la interfaz gráfica.

6. Y por ultimo, el mantenimiento del sitio es indispensable, pues si pasa mucho tiempo y la información no ha sido cambiada o actualizada los sitios lucen olvidados y obsoletos, un sitio que continuamente esta generando información de utilidad siempre será mas atractivo. Y el usuario tendrá la confianza de revisar contenidos actualizados.

El punto que hace diferente un sistema de otro nos la dan los enlaces de hipertexto, pues estos permiten al usuario acceder a

una página Web de manera autónoma, es decir, el usuario no tiene que leer y recorrer todas las opciones del menú, si lo que le interesa son los créditos por ejemplo, el sistema de la interfaz de un sitio Web es mas dinámico y rompe, con nuestras convencionales formas de lectura.

### INTERFAZ GRÁFICA

La Interfaz Gráfica de Usuario, por sus siglas en ingles (GUI: Graphic User Interface) incorpora: ágíles metáforas para la interacción, uso de imágenes y conceptos para transmitir funciones y significados a la pantalla del ordenador, características visuales detalladas de cada uno de los elementos de la interfaz gráfica y la secuencia funcional de interacciones en el tiempo que proporciona singularidad y apariencia especiales de los sitios web con sus relaciones de enlaces en hipertexto.

La interfaz en su conjunto es el componente grafico que le permitirá al usuario interactuar con el sitio. La mayor parte de nuestros conceptos convencionales sobre los soportes de información provienen de la experiencia de cómo están organizados los libros y periódicos impresos en papel, experiencia que se aprende desde la invención de la imprenta.

El diseño de una interfaz para un sitio Web, no es tan distinto de la interfaz de los soportes o medios impresos. La mayoría de los documentos Web pueden adaptarse a las convenciones del estilo editorial, como los índices de contenidos, bibliografías, notas, fechas de publicación, títulos, encabezados, etc.

Si se entiende la interfaz como el área de comunicación entre el usuario y la computadora, en este caso el Internet como objeto virtual, se debe contemplar en el diseño de la interfaz de un sitio web elementos como señales, textos, hipertextos e imágenes que sean claros, orienten al usuario y lo guíen en las acciones que realizará.

La interfaz de usuario para un sitio web debe ser aquella que le permita al usuario acceder con facilidad a la información. El diseñador debe otorgar herramientas funcionales. Herramientas que deben cumplir dos factores importantes; por un lado que las herramientas (textos, formularios, imágenes e hipertexto) sean funcionales y por otro la importancia de la forma (estética).

Como hipertexto se entiende a las partes sensibles para ser presionados, con los cuales se puede dirigir a otros espacios de información en la red.

<sup>"</sup> Patrick J. Lynch, et al. Principios de diseño básicos para la creación de sitios web, Pág.11

La finalidad de un diseño de interfaz para web, que es la combinación de la usabilidad y la parte visual, es darle al usuario la experiencia exitosa de navegar dentro de él, que el usuario obtenga las sensaciones determinadas para efectuar el objetivo principal del sitio web.

Si el objetivo del usuario es obtener una dirección geográfica, buscará el cuadro que le permita realizar esa búsqueda, para ello este recurso debe estar a su disposición de forma inmediata, visible, con acceso fácil, y el sistema de búsqueda perfectamente funcionando.

La experiencia que el usuario obtenga de realizar esta acción, será la experiencia del usuario dentro del sitio. Esta experiencia también dependerá del conocimiento que posea en el uso de estas aplicaciones.

Un buen diseño de interfaz, otorga al usuario todas las herramientas para que de manera natural, recorra el sitio, las opciones de ayuda pueden denotar un mal diseño de interfaz, sin embargo, puede ser de gran ayuda para los usuarios principiantes.

Javier Royo en su libro Diseño Digital, menciona 4 factores importantes a considerar en el diseño de un sistema de ayuda para el sitio web:

1. Manejar un lenguaje claro y conciso, escribir únicamente lo necesario.

2. Realizar una navegación sencilla y secuencial.

3. Realizar divisiones, y dirigir las acciones paso a paso, sin repetir información.

4. Crear esquemas o ilustraciones los pasos y ayuden a aclarar los pasos.

También en el mismo libro Javier Royo, menciona algunos principios para mejorar la usabilidad en el diseño de la interfaz, aquí se mencionan las más importantes:

1. Fomentar la anticipación. Diseñar herramientas al usuario para que no pierda tiempo buscando opciones o pasos a realizar para una acción que se crea obvia.

2. Dar autonomía al usuario. Otorgar la información necesaria pero suficiente para que el usuario se sienta autosuficiente en la navegación.

3. Evitar problemas con los colores . Utilizar sólo los colores necesarios sin contrastes demasiado ruidosos que confundan al usuario.

4. Consistencia en los conocimientos adquiridos. Es más fácil para el usuario recordar iconos estándares que crear nuevos, y también ubicarlos siempre en el mismo lugar en cada página diferente, así el usuario sabrá identificarlos con mayor rapidez.

5. Diálogos. Cuando el usuario realiza una acción, éste debe saber el estado de la acción o cuanto tiempo resta para que finalice.

6. Reversibilidad. El usuario debe tener siempre la capacidad de retroceder en una acción y corregir en caso de error, principalmente con los formularios.

7. Lenguaje sencillo. No utilizar palabras rebuscadas o un lenguaje local que no todas las personas puedan entender con facilidad.

8. Legibilidad. Los textos principalmente sobre fondos de color, deben ser lo suficientemente contrastantes y en un tamaño considerable para las personas con problemas de visión.

9. Sitios que puedan ser reescalables. La variedad de tamaños y resoluciones de pantalla pueden ser un factor que afecte la visibilidad completa de sitio. Un sitio con la capacidad de reescalarse dará al usuario la alternativa de visualizar correctamente el sitio en su totalidad.

10. Crear irregularidades dentro de lo regular. Es decir cambiar no con demasiada frecuencia elementos que hagan sentir al usuario que es tomado en cuenta al realizar actualizaciones o modificaciones al sitio.

Un punto intermedio y equilibrado entre la usabilidad y la estética de las herramientas es indispensable para lograr un optimo desarrollo y cumplimiento de los objetivos principales en el diseño de la interfaz de usuario de un sitio web.

### ESTRUCTURAS HIPERTEXTUALES

La estructura de un sitio web, esta determinada por el hipertex-  $\|$ en la interfaz de usuario. to, con el cual se forma el tipo de navegación. Como se mencionó el hipertexto, son los elementos sensibles de ser pulsados, ya sean en forma de texto, imagen con las cuales nos dirigimos hacia otros espacios de información en la red. Las estructuras

# **HISTORIA INTERFAZ**

**GRÁFICA DE** USUARI0<sup>49</sup> 1835: máquina, de Babbage. 1890: unidad tabuladora y tarjetas perforadas (Hollerith). 1945: computadora ENIAC. 1949: Ordenador Whirlwind, primero que realiza representaciones gráficas sobre una pantalla. 1958: primer videojuego sobre una pantalla de ordenador: Tennis for two. 1992: Sketchpad, primera aplíación para el dibujo técnico. 1965: Kay diseña el Dynabook. 1965: Nelson y el hipertexto. 1968: Engelbart diseña el primer sistema operativo con ventanas, iconos y el primer ratón. 1969: primera conexión ARPA-NET (pre-internet). 1972: comercialización del videloiuego Pong. 1973: Kay desarrolla en el PARC la primera interfaz gráfica basada en I metáfora del escritorio, la interfaz Alto. 1976: interfaz gráfica de Apple Lisa, WIMP interfaz. 1978: Tour virtual por Aspen, Colorado: grupo Archmac (MIT). 1979: Viewtel, primer e-periódico. 1984: aparece el Macintosh. 1987: aparece Hypercard. 1991: Internet (WWW) arranca. 1993: primer navegador, Mosaic. 1994: se comercializa Netscape. 1995: Guidelines del MacOS. 1995: aparece el MS Explorer. 1997: aparecen las primeras aplicaciones que utilizan la voz

<sup>49</sup> Arroyo, Javier, Diseño Digital, Pág. 93

1- Estructuras hipertextuales \_'!fflMIif/&i!l{ """'Ml::l! )II' •. <sup>r</sup> ~:~;.::~~,... JRm>'\$.... ·h ff~

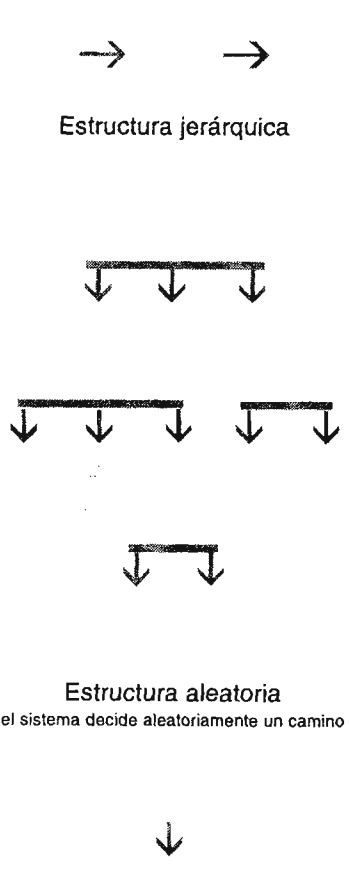

Estructura lineal

hipertextuales, le permiten al usuario una diversidad de posibilidades de navegación.

Existe una gran diversidad de estructuras, aquí se analizan las más importantes.

Estructuras lineales. Este tipo de estructuras generan una lectura secuencial. Estas se utilizan generalmente en el registro de un portal, en los pagos de servicios, en el sistema de búsqueda, cursos y manuales. Este tipo de lectura es muy similar a la lectura de un libro impreso.

Estructuras jerárquicas. En estas estructuras, se le da oportunidad al usuario de pasar al siguiente nivel en el momento que así lo desee, puede elegir otras opción y salir del nivel si asi lo requiere.

Estructuras Aleatorias. Este sistema, esta orientado a un gran número de opciones en las que usuario necesitara invertir bastante tiempo en recorrerlas todas. Son estructuras complejas, generalmente usadas para los video juegos que fomentan el ocio.

A partir de estas estructuras se pueden derivar un gran número, pero en general son las principales estructuras de hipertextos.

DISEÑO VISUAL DE LA INTERFAZ DE USUARIO

El diseño visual de la interfaz web de usuario, es regida principalmente por la unidad mínima de representación: el píxel.

A partir del píxel se construyen los elementos visuales que tormaran la interfaz de usuario, como: dimensión y longitud de la página, composición, retículas, tipografía, gráficos, formatos de imágenes y color.

Estos elementos son de gran importancia en la creación de la interfaz de usuario, a continuación se analiza cada unos de ellos.

Dimensión de la página. A pesar de que las páginas web, poseen aspectos gráficos muy parecidos al de un libro o documento impreso, la longitud no es la misma, la pantalla del ordenador generalmente es más pequeña, monitores de 15 pulgadas es el tamaño que predomina en los usuarios . No prolongar la información más haya de la zona visible del monitor será de gran ayuda en la navegación de la página.

El área segura de visualización de la página web, en un monitor estándar, es de 64Dx48D píxeles. Una página de mayor tamaño obligará al usuario a utilizar la barra de desplazamiento horizontal.

58 1-Diseño visual de la interfaz de usuario 'i' Division and the state of the state of the state of the state of the state of the state of the state of the state of the state of the state of the state of the state of the state of the state of the state of the state

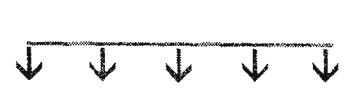

**Longitud de la página.** La longitud de una página varía de acuerdo al contenido que se desee integrar. Cuando las páginas son demasiado largas es difícil para el usuario recordar y memorizar toda la información .

El tamaño optimo en pantalla es de 640x480 píxeles, si se requieren páginas con una extensión larga, es mejor crear una versión para impresión o dividirla en tantos trozos sea posible utilizando enlaces de hipertexto.

**Retícula.** La principal función de una retícula es organizar la información contenida en la página, sea textos, imágenes o cualquier elemento que ocupe un espacio en la página. Una retícula bien estructurada, contribuirá a identificar los elementos y funciones del sitio web en general con mayor facilidad.

Acerca de la retícula Timothy Samara dice "una retícula aporta a la maquetación un orden sistematizado, distinguiendo los diversos tipos de información y facilitando la navegación del usuario a través del contenido."

La retícula en un sitio web facilitará la navegación, pero también la lectura, Timothy Samara propone 4 tipos de retículas:

- a) Retícula de manuscrito
- b) Retícula de columnas
- c) Retícula modular
- d) Retícula jerárquica

Las páginas web conservan muchas de las características del diseño editorial, este tipo de retículas son aplicables en impresos como en la web, sin embargo la retícula jerárquica es la mas usada, para la unificación de diversos elementos que en conjuntos forman un todo.

**Tipografía.** Las características de la tipografía en la red mostradas en una pantalla de computadora son distintas de las impresas mostradas en un papel impreso. La reproducción de la tipografía en la red es de resolución más baja que las impresas.

La tipografía en la red esta limitada por varios factores que tienen que ver con la interacción compleja entre la computadora y el usuario. Esta interacción está regida por el tipo de sistema operativo, tipo de navegador y versión, una fuente no instalada en el sistema del usuario creará problemas lectura y de navega-

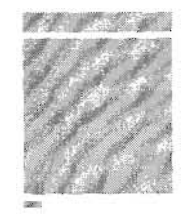

a) MANUSCRITO Enfocada a bloques de texto grandes. títulos, enumeración y notas de pie de página.

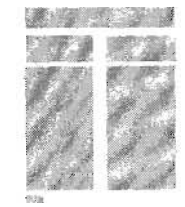

bl COLUMNAS Se utiliza para separar diversos tipos de información, texto e imágenes en cada columna es muy frecuente.

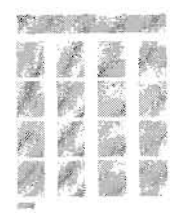

e) MODULAR

Columnas con un gran número de líneas de flujo horizontales que subdividen las columnas en filas

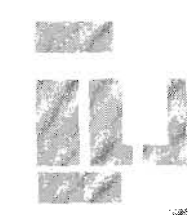

d) JERÁRQUICA Unifica elementos disparejos , que no se pueden organizar en una retícula modular o de columnas.

'" Timothy Samara, Diseñar con o sin retícula, Pág. 22

í- Diseño visual de la interfaz de usuario

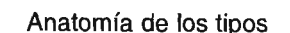

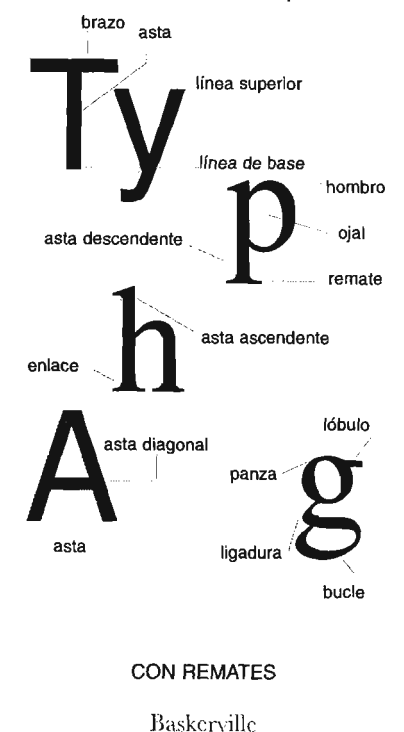

Bodoni Century Garamond Times

Arial Futura Gil! Sans **Helvetica** Tahoma

ción si no se le otorga al usuario alternativas de uso de la página o el sitio en general.

Sin embargo hay principios tipográficos que no cambian y que se analizarán antes de retomar la tipografía para web.

Tipo de letra. Es el nombre del tipo de letra que se utiliza, como Helvética, Times o Courier. Esto también hace referencia a la familia tipográfica que pertenece. La familia tipográfica, es el conjunto de letras que comparten características visuales similares. Una familia tipográfica comparte rasgos muy similares, pero dentro de la misma familia existen variantes.

Medidas tipográficas. Hay dos tipos de medidas básicas: la pica y el punto. 12 puntos equivalen a una pica, los puntos se utilizan para medir el cuerpo de un tipo, y para medir la distancia entre las líneas y por último las picas se utilizan para medir la longitud de las líneas.

El tamaño más utilizado en libros, como el de esta tesis, es de 10 puntos tipográficos.

Peso. El peso de la tipografía se refiere al grosor como bold (negrita), black (negra), heavy (densa), demibold (seminegrita) entre los más utilizados.

Interlineado. Es el espacio entre dos líneas de texto consecutivas.

SIN REMATES Interletraje. Es el espacio entre dos caracteres consecutivos.

Estilo. El estilo de una fuente tipográfica varía dependiendo de la familia a la que pertenece. Los estilos mas comunes son el ancho, cursivas, altas, bajas, con remates y sin remates.

Otro factor que ayudará o afectará la legibilidad del texto es la alineación de texto, esta puede ser de 5 maneras diferentes, alineación hacia la izquierda, derecha, justificado, centrado y asimétrica.

Analizados las propiedades y conceptos básicos de la tipografía, se retoma su comportamiento en la web.

La tipografía en la red, ha sufrido varias limitantes, pues a diferencia de la tipografía impresa, la red esta limitada o condicionada a un número pequeño de tipografías, esto depende del sistema operativo que se utilice, tipo de explorador y por si eso no fuera poco, también la plataforma, sea PC o Macintosh.

Las tipografías que hasta ahora aparecen por defecto en los sistemas operativos del Macintosh y PC son:

Times New Roman Georgia Verdana Arial Trebuchet

Estas tipografías aun siguen visualizando una diferencia considerable en tamaño según la plataforma. Esto puede representar una gran limitante sin embargo, con el tiempo se han integrado las hojas de estilo que permitieron establecer con más precisión los tamaños las fuentes y los estilos para que su visualización fuera lo más cercano a lo deseado.

Pero las hojas de estilo siguen teniendo la misma Iimitante, si la fuente no esta instalada, el sistema terminara sustituyéndola por la que tenga por defecto. Solo en caso de que el diseño del sitio, requiera de tipografías muy especiales, se puede recurrir a las imágenes o archivos de flash, en donde no hay una Iimitante tipográfica, sin embargo, exceder este recurso hará que la página se haga más pesada y su descarga sea más tardada.

En realidad, leer un documento extenso en la pantalla de la computadora no es lo mejor. Un sitio web, debe contener textos pequeños que no cansen al lector, las tipografías como Georgia o Verdana fueron diseñadas especialmente para facilitar su lectura en la pantalla. Si los textos son demasiados largos es recomendable realizar una versión para impresión del documento y ponerla a disposición del usuario en formatos como pdf.

Gráficos web. Los fundamentos que más afectan a la visualización de los gráficos en la red son el monitor y el ancho de banda con que el usuario accede a la red. Si se retoma que aproximadamente el 49% de los usuarios acceden a la red con un modem y utiliza monitores estándar que sólo muestran 256 colores, esto limita el tamaño de los archivos y el número de colores de un grafico para web.

No esta por demás recordar que a mayor número de gráficos en una página, será, mayor el tiempo para la descarga.

Los formatos de archivos gráficos deben tener cierta compresión, sin que esto afecte la legibilidad de la imagen. Los dos for-

#### Grosor

El grosor se utiliza la resaltar textos, si se emplea en textos completos se pierde la legibilidad

#### Ancho

El ancho se utiliza cuando la cantidad de texto es dernasiada y se dispone de poco espacio. Abusar de este recurso también creará problemas de legiblidad.

#### Cursivas

También se utiliza para resaltar textos, pero en cantidades pequeñas.

#### En bajas y altas

UN CAJA DE TEXTO EN ALTAS, SIEMPRE OCUPA MAS ESPACIO QUE UNA EN BAJAS. LA LECTURA EN ALTAS ES MAS LENTA. LA CAJA EN BAJAS ES MAS RICA VISUALMENTE.

Letras con remates y sin remates La legibilidad de las dos es casi igual. Posiblemente las letras con remates sea un poco ilegible pero la diferencia no es de consideración.

#### Alineación

La alineación hacia la izquierda es la más legible, el lector puede localizar con facilidad la línea siguiente, contrario a la alineación hacia la derecha.

El texto justificado puede ser una buena opción si se consigue un espacio adecuado entre cada palabra y línea.

La aiineación centrada también da un resultado formal, pero su uso debe ser moderado y evitarlo en textos extensos.

a a  $\cdot$  Diseño visual de la interfaz de usuario

#### Tono

El tono de un color es una variación del mismo por ejemplo, del rojo, puede ser el rojo claro, rojo oscuro, rojo apagado o brillante y estas son variaciones de colo dentro del mismo tono.

Los colores primarios se componen del rojo, amarrillo y azul y la con la mezcla de estos se puede obtener casi cualquier tono. Los colores secundarios son la mezcla de los primarios, juntos los seis forman los 6 colores básicos.

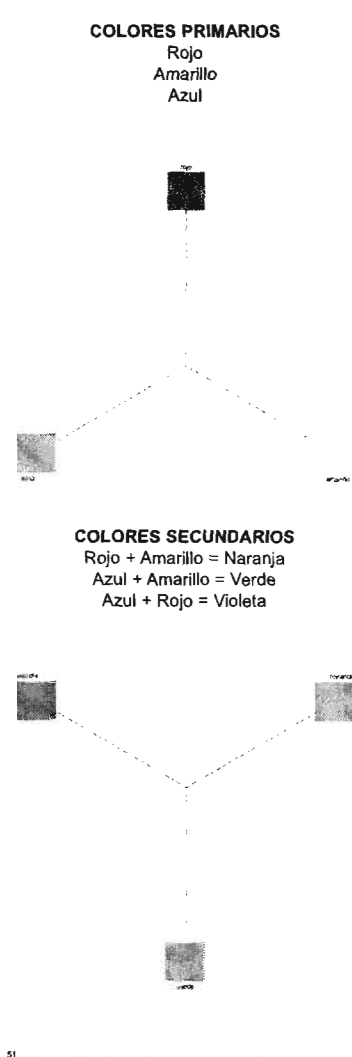

" Wong Wucius, Principios del diseño en color, Pág. 25 "Carler Rob, Diseñando con tipografía 3, Pág. 17

matos de archivos gráficos más importantes o más utilizados son GIF y JPEG, y aunque el PNG se ha ido integrando, no todos los exploradores lo visualizan de forma correcta o simplemente no lo leen.

La compresión de los gráficos para web es inevitable, sin embargo programas como Photoshop, lIIustrator de Adobe y Fireworks de Macromedia, tienen herramientas muy útiles de optimización y muestran una muestra del gráfico antes y después de la compresión, así se puede vigilar la legibilidad y peso de los archivos al mismo tiempo antes de ser integrados a Internet.

Editores de html como Dreamweaber de Macromedia, visualiza en su barra de estado el peso que va adquiriendo la página conforme se agregan los gráficos. Esto es muy importante, porque si la página va adquiriendo un peso mayor, se puede corregir antes de subirlo a Internet.

En ocasiones cuando los gráficos son de dimensiones grandes, estos programas realizan un tramado en el cual se pueden optimizar unas zonas más que otras, son muy útiles cuando el gráfico contiene plastas de colores.

Color. El color también tiene fundamentos básicos que se deben considerar antes de ver su comportamiento en la web.

El color es definido como el reflejo de la luz solar sobre los objetos Wucius Wong dice "todo lo que vemos a nuestro alrededor es por defecto de la luz, que nos permite distinguir un objeto de otro, así como su entorno"

Cuando se ve un color, lo que en realidad se ve es el objeto que absorbe determinadas ondas de luz y otras mas las refleja. Los objetos negros absorben todos los rayos de luz sin que se refleje ninguno, así los objetos blancos no absorben ningún rayo de luz, y por el contrario reflejan todas las ondas de luz.

Isaac Newton es quien descubre este fenómeno por medio de un cristal, el cual se dividía en un espectro de colores idéntico al del arco iris: rojo, anaranjado, amarrillo, verde, azul, añil y violeta.

"El espectro de colores consiste en un amplio abanico de tonos, a cada uno le los cuales les corresponde una determinada proyección de ondas de luz"

A continuación el circulo cromático de Rob Carter muestra los colores de base para todos los demás, en medio el negro que representa la mezcla de todos los colores.

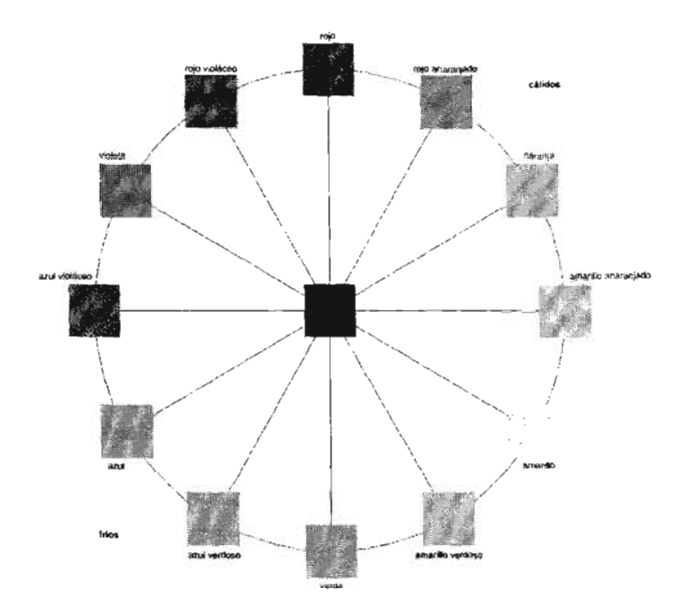

El comportamiento del color también varia si su aplicación es impresa o en un monitor.

La mezcla de luces de colores primarios para obtener otros colores es un proceso aditivo.

Amarillo  $(Y)$  = rojo  $(R)$  + verde  $(G)$ Cian  $(C)$  = Verde  $(G)$  + azul  $(B)$ Magenta  $(M) =$ azul  $(B) +$ rojo  $(R)$ 

Amarillo, cian y magenta son las luces de colores secundarios, y su mezcla da como resultado el blanco.

En el proceso de impresión el color, el blanco del papel se considera como luz blanca la mezcla, la mezcla de colores Cian (C), magenta (M) y amarillo (Y) dará como resultado el negro.

### **RGB**

Esta modalidad está directamente relacionada con la forma de visualización de los colores en pantalla, la creación de estos colores involucra el proceso aditivo, se compone de la luces de los color primarios rojo (R), verde (G) y azul (B). Combinando los porcentajes de estos colores se puede obtener variaciones de tonos.

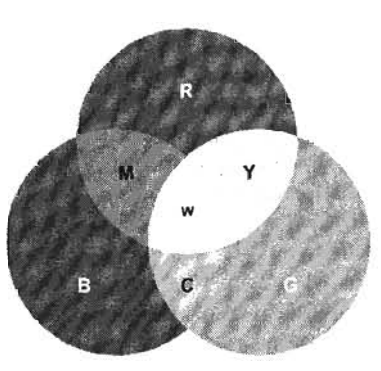

1- Diseño visual de la interfaz de usuario 63

#### Valor

El valor se refiere a la claridad u oscuridad de un tono. El tono cambia de valor cuando se mezcla con blanco o negro.

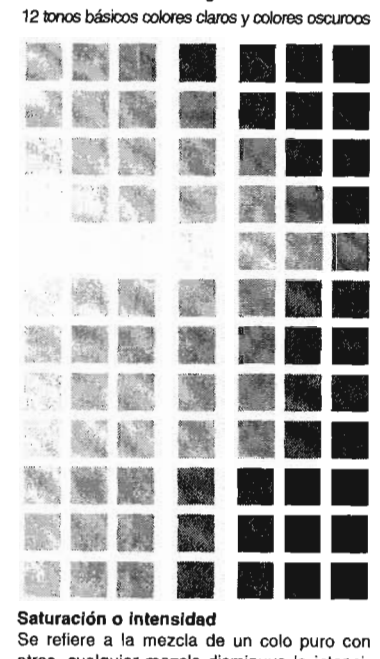

Saturación o intensidad otros, cualquier mezcla disminuye ia intensidad del color.

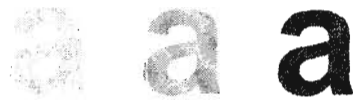

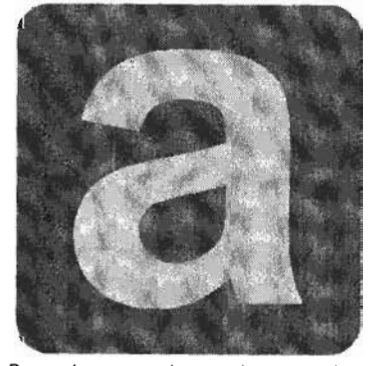

Dos colores complementarios saturados, crean una gran tensión visual.

#### **Temperatura**

Los colores rojos, naranjas y amarillos tienen la cualidad de ser cálidos. Los colores azules, verdes y morados transmiten frialdad, combi· nados con otras tonalidades puede variar el efecto visual, de Igual manera varia si el fondo es blanco u oscuro.

### **CMYK**

Está modalidad esta directamente relacionada con la forma de visualización de los colores impresos y el modo sustractivo. Los colores que intervienen en la mezcla cian, magenta y amarillo y el negro para oscurecer el tono.

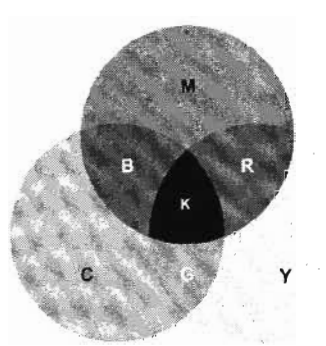

El color en una pantalla de computadora se ve limitada al igual que la tipografía, cada pantalla es diferente, la configuración, la plataforma, calibración, etc., son los principales factores que hacen que un color se vea diferente en cada pantalla.

Aún con esta limitante, existe una paleta de 256 colores seguros, que podrán visualizarse casi igual en los diferentes monitores.

La mejor manera de asegurar un color en web, es hacer pruebas en diferentes monitores y plataformas, sobre todo si el color elegido no está dentro de la paleta de colores seguros para web. La mayoría de los programas de diseño, como photoshop, otorga una muestra de la paleta de colores seguros para web. Igual que la tipografía, se puede utilizar el recurso de las imágenes tomando en cuenta que si se abusa de las imágenes el resultado no será el mejor. Otro editor importante para la creación de páginas web es Dreamweaber, el cual proporciona de una forma muy sencilla, los parámetros estándar para crear una página web.

# **DISEÑO**

La historia del diseño, así como su definición, es un tema un poco confuso y controversial, pues algunos afirman que se inició junto con la industria y medios de comunicación, otros afirman que ha ido de la mano con las corrientes artísticas a comienzos del siglo XX.

De esta misma manera, su definición no es materia acordada, si se trata de una disciplina autónoma, una variante de las artes plásticas o bien una categoría de la comunicación.

Históricamente, el diseño aparece como la síntesis entre industria y cultura, se arraiga en áreas importantes de la producción, de la formación del consumo de bienes.

El diseño nace como una propuesta de complementación y síntesis en el mundo de los objetos, que logra obtener un nuevo concepto y valores como la funcionalidad, sencillez, productividad, flexibilidad y de interactividad con los usuarios.

Otl Aicher ubica al diseño como un invento del siglo XX y dice "Hoy es parte integrante de lo que se ha establecido como Iifestyle, un alegre modo de conducta, que hace un alegre uso de formas y colores, en una sociedad de ocio posindustrial con mercado tono consumista<sup>"</sup> que nació paralelamente a la producción industrial. También, a la par, el diseño evoluciona con la sociedad, quien modifica la disciplina como un medio de producción para lograr ciertos fines y proyectos. Norberto Chaves la menciona como: "la producción para el consumo" entendida ya como "producción del consumo

El diseño se transforma, de ser una disciplina que satisface las necesidades de la sociedad, se convierte en un productor de objetos de consumo, que compite por obtener un lugar en el mercado. El diseño es entendido como estética del mundo industrial, "se afirma e institucionaliza como disciplina autónoma asociada a la producción y respondiendo sintéticamente a todos sus requisitos: técnicos, utilitarios, simbólicos y estéticos; comerciales, industriales, comunicacionales y promociónales".

# **DEFINICiÓN DE DISEÑO**

En el momento en que las funciones del diseño eran prácticas, dedicadas a la funcionalidad de los productos, y de la satisfacción de las necesidades sociales, Bernhard E. Bürdek dice "El diseño es una disciplina que no sólo engendra realidades materiales sino que también cumple una función comunicativa". <sup>56</sup>

Otl Aicher define el diseño gráfico como "el arte de conferir un valor artístico a las publicaciones", y expone que el diseño gráfico tiene como función optimizar la comunicación, desapareciendo las categorías de arte y reconociendo al diseño gráfico como una categoría de la comunicación.

Wucius Wong lo definió como una práctica situada más allá del embellecimiento de la apariencia exterior de las cosas y lo consideró un "proceso de creación visual con un propósito". El óptimo diseño es aquel que puede expresar visualmente la esencia de "algo", se trate de un mensaje o producto. Para lograrlo el diseñador debe buscar y encontrar la mejor forma posible para que ese "algo" sea relacionado con su medio ambiente y su creación debe ser estético y funcional para la época en que es fabricado y distribuido.

Lo funcional del diseño obliga a los diseñadores a enfrentarse

<sup>ss</sup> Aicher Otl, Analógico y digital, Pág. 131 <sup>s</sup> Arfuch Leonor, et al. Diseño y comunicación: Teorías y enfoques críticos, Pág. 108. <sup>55</sup> Arfuch Leonor, et al. *Diseño y comunica*ción: Teorías y enfoques críticos, Pág. 108. " Bem hard E. Bürdek, Diseño: Historia, teoría y práctica del diseño industrial, Pág. 129. *sr*Aicher Otl, Analógico y digital, Pág. 97 <sup>se</sup> Wong Wucius, Fundamentos del diseño Pág. 41.

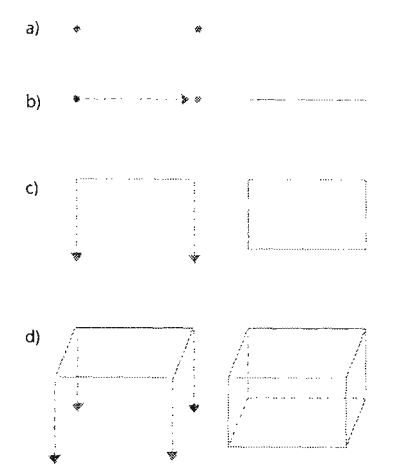

con problemas prácticos que para solucionarlos debe conocer y dominar el lenguaje visual.

El lenguaje visual, son las reglas o conceptos que el diseñador utilizará para la organización visual del mensaje. Es esencial tener un conocimiento de este lenguaje para obtener un diseño con una mejor organización visual.

# **ELEMENTOS DE DISEÑO**

Cada elemento visual, constituye la sustancia básica de un mensaje visual, estos elementos son los que forman la composición del diseño, y la composición de estos elementos son los que ayudarán al diseñador en la solución del problema visual planteado. El diseñador puede utilizar estos elementos de manera creativa, explorar todas las formas posibles para dar el mejor el resultado posible.

Wucius Wong, en su libro Fundamentos del Diseño, propone la siguiente lista de elementos, que en su conjunto "determinan la apariencia definitiva y el contenido de un diseño<sup>"</sup>

Analizaremos cuatro grupos de elementos:

- a) Elementos conceptuales
- b) Elementos visuales
- e) Elementos de relación
- d) Elementos prácticos

### **Elementos conceptuales**

Estos elementos conceptuales son invisibles, dan la apariencia de estar presentes pero no es así, es sólo la idea o concepto de que lo están.

a) PUNTO. Un punto es la unidad mínima y simple de la comunicación visual. Un punto indica posición, no tiene dimensiones, no tiene un lugar en el espacio, pero es el lugar en donde dos líneas se unen o se cruzan, dando a la percepción de que existe algo aunque no sea así.

b) LíNEA. El recorrido de un punto en movimiento se convierte en línea. La línea es la sucesión de puntos, cuando los puntos están tan cerca uno del otro, que no pueden reconocerse individualmente, forman una línea, esta tiene un largo pero no un ancho, tiene posición y dirección. Y puede formar los bordes de un plano.

<sup>se</sup> Wong Wuclus, Fundamentos del diseño Pág. 42.

l· Elementos de diseño

66

La línea tiene la propiedad de movimiento y expresividad, ELEMENTOS VISUALES dependiendo de la dirección o de la formación del recorrido que a) el punto haga, la línea es dinámica y flexible.

e) PLANO. El recorrido de una línea en movimiento la convierte en un plano. Un plano tiene largo y ancho pero no grosor, además tiene posición y dirección.

El plano es limitado por líneas que forman el volumen.

d) VOLUMEN. El recorrido de un plano en movimiento lo convierte en volumen. El volumen tiene una posición en el espacio y está limitado por planos.

El volumen puede ser ilusorio en un diseño bi-dimensional.

### **Elementos visuales**

Los elementos visuales son aquellos que percibimos de manera inmediata en un dibujo en papel.  $\mathbf{d}$ 

Los elementos visuales, tienen un largo y ancho, su color y textura son visibles.

a) FORMA. El elemento visual al poder ser visto, adopta formas que podemos identificar. Las formas básicas son el cuadrado, el círculo y el triángulo equilátero.

Cada uno de ellos tiene un carácter específico y rasgos únicos.

b) MEDIDA. Todas las formas tienen un tamaño.

c) COLOR. El color es la parte más emotiva del proceso visual, se emplea para reforzar la información visual. Se utiliza en todas sus variaciones, comprendiendo los colores del espectro solar y las variaciones tonales del negro al blanco.

d) TEXTURA. La textura es el elemento visual que tiene la cualidad táctil y óptica. La textura puede servir como experiencia sensitiva, las texturas pueden ser suaves, rigurosas, etc.

### **Elementos de relación**

Los elementos de relación se definen por la ubicación y la interrelación con las formas.

a) DIRECCiÓN. Las formas pueden expresar tres direcciones visuales básicas: el cuadrado, la horizontal; el triangulo, la dia-

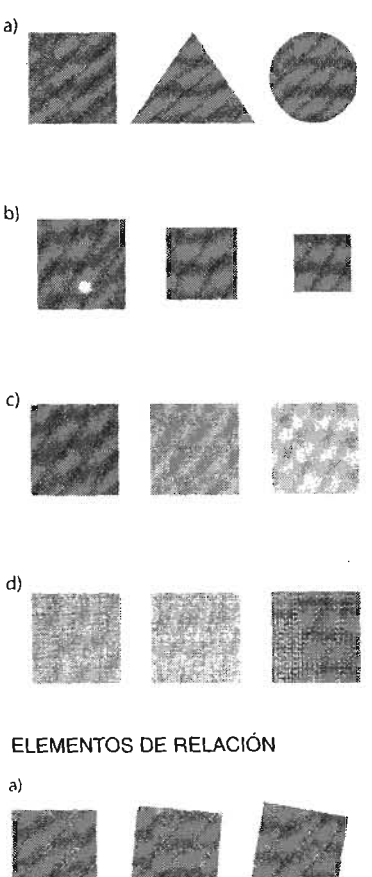

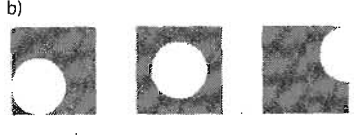

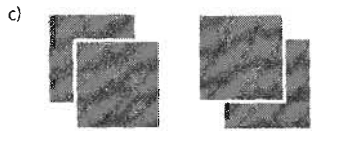

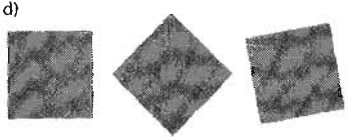

1- Elementos de diseño 67

gonal; y el circulo, la curva. La dirección depende de cómo está siendo relacionada con la persona, con el formato del soporte o con la relación de otras formas.

b) POSICIÓN. La posición de una forma depende del soporte donde se expone y de las formas que lo acompañan.

c) ESPACIO. El espacio está determinado por las formas contenidas en él; las formas pueden ser pequeñas o grandes o de mediana medida, pero siempre ocuparán un espacio.

Con la ausencia de formas obtendremos un espacio vacío. La disposición de las formas puede otorgar una ilusión de espacio o de vacío.

d) GRAVEDAD. La sensación de gravedad es un aspecto psicológico dependiendo de la posición en el espacio de las formas.

### **Elementos prácticos**

Los elementos prácticos subyacen el contenido y el alcance de un diseño:

a) REPRESENTACiÓN. Es cuando la forma ha sido originada de la naturaleza o cuando es originada por el ser humano es representativa.

b) SIGNIFICADO. El significado tiene lugar cuando el diseño trasporta un mensaje.

e) FUNCIÓN. La función tiene lugar cuando el diseño tiene que lograr un propósito dado.

Normalmente, los elementos mencionados existen dentro de límites, estos límites señalan los límites exteriores del diseño y define el área funcional de los elementos creados y de los espacios que se han dejado vacíos. "Marco de referencia".

# **MÉTODO DE DISEÑO**

Utilizar un método de diseño ayudará a lograr un resultado óptimo de forma sencilla, cuando se sabe resolver problemas elementales, posteriormente se sabrá solucionar problemas mayores.

Para este trabajo se utilizará el Método Proyectual de Bruno Munari, el cual será una guía para realizar el procedimiento de este proyecto.

El método proyectual quiará paso por paso, la serie de operaciones necesariasy su orden lógico para solucionarel posible problema.

Bruno Munari en ¿Cómo nacen lo objetos? dice que la creatividad no quiere decir improvisación sin método, "La serie de operaciones del método proyectual obedece a valores objetivos que se convierten en instrumentos operativos en manos de proyectistas creativos $"\$ 

Así mismo menciona que el método proyectual, no son reglas definitivas que deban seguirse, sino, pasos que pueden modificarse, si estos mejoran el proceso, dependiendo de la creatividad del proyectista que en el curso se pueda descubrir algo para mejorarlo.

El método proyectual de Bruno Munari ayudará a desarrollar el trabajo con precisión y seguridad.

### **PROBLEMA**

Identificar cuál es el problema, y si éste tiene solución. El problema surge de solucionar una necesidad, así que se tendrá que encontrar esa necesidad para identificar el problema.

### **SOLUCiÓN**

Identificado el problema, se plantea la solución, la cual puede ser propuesta por el diseñador o bien por el cliente, pero habrá de tener cuidado en posibles necesidades inventadas que tienen un objetivo diferente.

Cuando el problema está identificado, se puede conocer todos sus elementos para su reparación; conocerlos y utilizarlos en el proyecto de solución.

### **DEFINICiÓN DEL PROBLEMA**

Empezar por la definición del problema servirá también para definir los límites a los que se enfrentará el proyectista .

### **IDEA**

Cuando ya se realizó la definición del problema, es un hecho, que un problema puede tener distintas soluciones, y en esta base se piensa en diferentes ideas hasta decidir cual es la mejor solución para resolver el problema.

### **ELEMENTOS DEL PROBLEMA**

El problema puede ser descompuesto en sus elementos. Así será más fácil descubrir problemas particulares que estén escondidos en otros. Conocer todos los elementos del problema w Munari Bruno, ¿Cómo nacen los objetos?, y resolver los pequeños ayudará a resolver los más grandes. Pág. 19.

### **RECOPILACiÓN DE DATOS**

Reunir todos los datos necesarios para analizar todos los elementos, uno por uno.

Para estudiar cada uno de los elementos es necesario realizar una búsqueda de todos los datos que puedan servir en la solución.

### **ANÁLISIS DE DATOS**

Ahora es momento de utilizar todos los datos recopilados, esto puede proporcionar alternativas sobre los que hay que hacer y lo que no para la proyección de la solución.

### **CREATIVIDAD**

Con el material ya obtenido de la recopilación y análisis de los datos se puede comenzar a proyectar.

En este punto el proceso proyectual inicial cambia, la búsqueda de una idea es remplazada por otra por otro proceso más creativo.

Antes de decidirse por una solución precipitada con la idea, la creatividad considerará todas las operaciones necesarias que se desglosaron del análisis de datos.

### **MATERIALES TECNOLOGíA**

Este punto consiste en otra recopilación de datos, pero en lo que se refiere a los materiales y a las tecnologías que el proyectista tiene a su disposición para realizar el proyecto.

### **EXPERIMENTACiÓN**

Teniendo en cuenta los materiales disponibles, será necesario realizar una etapa de experimentación para comprobar que estos materiales sean de utilidad.

### **MODELOS**

En la etapa de experimentación pueden sugerir nuevos modelos. Ahora es el momento de realizar bocetos que puedan mostrar posibles soluciones parciales.

Esta será una aproximación al modelo de lo que eventualmente podrá ser la solución del problema.

### **VERIFICACiÓN**

Es el momento de realizar una verificación del modelo, este consiste en presentar el modelo a un determinado número de usuarios para que realicen una reflexión objetiva.

La recopilación de estas reflexiones muestran si es necesario hacer cambios.

En esta etapa es posible efectuar un análisis de los costos de producción.

En base a todos estos datos, se puede comenzar los dibujos con todas las medidas e indicaciones necesarias para la realización del modelo.

### **DIBUJOS CONSTRUCTIVOS**

Los dibujos constructivos tienen que ser de utilidad a personas ajenas al proyecto de toda la información. Estos dibujos deben ser legibles, para entender todos los detalles del proyecto.

**problema**

# J

definición del **problema**

# J

**idea**

 $\downarrow$ 

**elementos del problema**

# J

**recopilación de datos**

لخ

**análisis de datos**

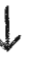

# **creatividad**

**solución**

I- Método de diseño

**El misterio de la formula secreta de los Productos Yakarta...**

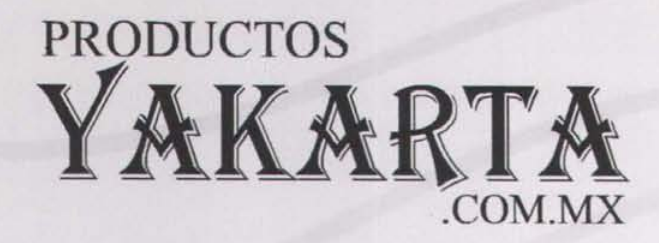

**...descubrirá tu cabello oculto y la totalidad de tu belleza natural**

# **CAPÍTULO II PRODUCTOS YAKARTA**

### **Productos Yakarta**

Historia Filosofía Polítícas Mercado Competencia Consumidor

### **Productos**

Shampoo Acondicionador LociónCapilar Máscara Regeneradora de Pestañas Delineador de ojos Endurecedor de Uñas Gel reductivo y reafírmante

**Estrategias y Planteamiento del Sitio Web**

www.productosyakarta.com.mx

### **11. PRODUCTOS YAKARTA**

### HISTORIA

Muchos años de investigación en el área de la dermatología, y la colaboración de personas expertas en el campo naturista y cosmético, dieron como resultado el descubrimiento de una combinación de extractos y esencias de plantas y hierbas medicinales, usadas durante siglos por culturas indígenas, para curar diversas enfermedades del cuero cabelludo. Estas plantas y hierbas tienen como origen el continente asiático, proviniendo precisamente de Yakarta, capital de Indonesia.

La "fórmula secreta" logra detener la caída del cabello; un descubrimiento muy importante para todas aquellas personas con problemas de calvicie. Una de las principales cualidades de la ''fórmula secreta" es, que después de un determinado tiempo de uso, se logra el crecimiento de cabello nuevo.

La señora **Isabel Ramírez** Silva, innovando en el ramo empresarial, decide introducir ésta fórmula en productos para el cuidado del cabello, originalmente shampoo y acondicionador.

Comenzó así, la venta de estos productos. Tras una fuerte demanda de éstos, y de obtener en las personas el resultado deseado, en 1991 nace la compañía "Isabel Ramírez Silva".

El nombre "Productos Yakarta" es una idea original de la señora Isabel Ramírez, quien decide ponerle este nombre en referencia a Yakarta, la capital de Indonesia, lugar de origen de las hierbas, de las cuales, los extractos de las mismas, son la base original del shampoo y el acondicionador, que esta empresa promueve. En 1997, debido a las necesidades de crecimiento de esta empresa, se decide crear una sociedad anónima; es cuando nace oficialmente PRODUCTOS YAKARTA S.A. DE C.V. , siendo la señora Isabel Ramírez S. la fundadora.

La asociación de Productos Yakarta se realiza con dos de los hermanos de la señora Ramírez; la señora Blanca Flor y el señor Carlos Ramírez Silva, la sociedad recién creada resulta en un giro positivo y brinda un gran apoyo para que los productos Yakarta logren un lugar de prestigio, inicialmente en el mercado de productos naturistas.

Posteriormente, la presencia de los productos se extendió a farmacias, estéticas y algunas tiendas departamentales de prestigio, como El Palacio de Hierro. Cuando el producto entró en estas tiendas, especialmente en El palacio de Hierro, obtuvo un impulso que no había logrado.

Cuando el producto se vende en esta tienda, crece también el mercado, pues en ese momento, gente de nivel socio-económico medio y medio alto comenzó a utilizar los productos Yakarta.

Hasta este momento el shampoo y acondicionador, eran productos únicos de esta línea, pero en el año 1999 salieron a la venta dos nuevos productos: la máscara regeneradora de pestañas y el delineador para ojos, con la misma "formula secreta" de los Productos Yakarta, obteniendo "pestañas mas largas *y* abundantes".

Siguiendo la misma línea de belleza, el siguiente año salió a la venta la Loción Capilar, como complemento del shampoo y el acondicionador.

El gel reductivo, enfocado a la figura, y el endurecedor y auxiliar para el crecimiento de las uñas, tuvieron muy buena aceptación por parte del consumidor.

La venta comenzó en el Distrito Federal y área metropolitana, poco a poco se fue expandiendo a los estados aledaños: Puebla, Querétaro y Toluca. En la actualidad, están presentes en casi toda la república mexicana.

En el 2001, los Productos Yakarta comenzaron a ser exportados a Madrid, España, aunque en esta última no se obtuvo el resultado esperado.

Por el momento están en etapa de negociación para exportar a Estados Unidos, Guatemala y Korea.

Productos Yakarta es una empresa mexicana, que con el tiempo ha logrado obtener un pequeño lugar en el mercado naturista y estético de México, además de ser una empresa generadora de fuentes de trabajo en el país.

### **Filosofía**

### Por palabras del director:

• Ofrecer al público productos de la mejor calidad, con los ingredientes especiales *y* naturales que hacen que nuestros productos sean de una calidad extraordinaria.

• Los productos son estrictamente comprobados, antes de salir al mercado, con el fin de ofrecer a los consumidores un resultado satisfactorio.

*• y* por último, hacer lo posible para que los productos lleguen al alcance de todos; esto es, lo más económico posible para que todas la personas pueden tener acceso a estos productos de máxima calidad.

### **Políticas**

### **ADMINISTRATIVAS**

• No se aumentará el número de accionistas de la empresa.

• No se permite la venta, traspaso o cesión de las acciones por parte de ninguno de los socios.

### **LABORALES**

• El trabajador tendrá acceso a la empresa mediante la presentación del gafete de identificación.

• El trabajador laborará un sólo turno, que será de 9 a.m. a 7 p.m., con dos horas de comida, de 1 p.m. a 3 p.m.

• El trabajador tendrá una tolerancia de 10 minutos después de la hora de entrada registrada en el reloj chocador.

• El trabajador tendrá derecho a fattar únicamente tres días al mes.

• El trabajador podrá hacer uso de un casillero para el resguardo de sus pertenencias.

• No se contratan familiares de ninguno de los empleados ya contratados.

• Las prestaciones otorgadas a los trabajadores, son las establecidas por la Ley.

• Son rigurosos tres contratos de 28 días y posteriormente, se otorga contrato indeterminado .

• En caso de enfermedad general del trabajador, la empresa cubre los tres primeros días al 100%; de los días subsecuentes, el Instituto Mexicano de Seguro Social (IMSS) cubre el 60% y la empresa el 40% restante.

• En caso de maternidad, la empresa cubre el 100% de los días de incapacidad, independientemente de los que cubre el IMSS.

• Los aumentos de sueldo se realizan de forma general y no individual.

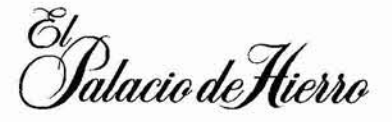

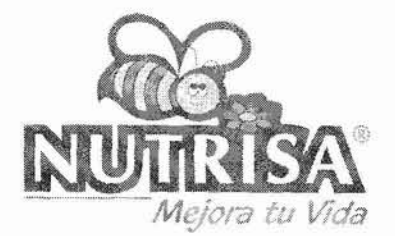

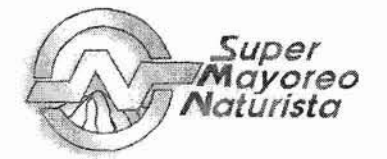

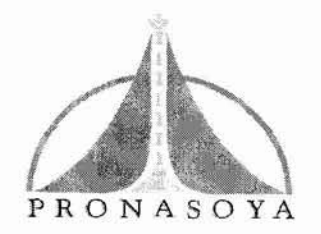

### **PRODUCTOS**

Tanto los envases, empaques, materias primas y demás componentes del producto, son revisados mediante pruebas físicas y químicas que garantizan la calidad de los mismos.

### **COMPRA**

Las compras implican compromisos en nombre del negocio; por lo tanto, deben ser juiciosas, necesarias, debidamente autorizadas y adecuadas a la capacidad de compra de la empresa. De ahí se fijan las siguientes políticas generales de compra.

• Efectuar solicitudes de compras mensuales, una vez comprobada la necesidad de efectuar el pago, con la revisión de las extensiones del almacén.

• Deberá tomarse en consideración los mínimos que el proveedor ha impuesto a la empresa para la compra de sus productos.

• Tratándose de compras foráneas, deberá prestarse especial atención en el cumplimiento de todos los gastos de compra que este implique.

### **VENTA**

Por medio de las ventas se realiza el verdadero propósito de la empresa, y por ello se han fijado las siguientes políticas generales de venta.

1. El Mercado que abarca será:

En toda la república Mexicana, por medio de las siguientes tiendas.

Tiendas de Súper Mayoreo, Productos Naturistas y Soya, Nutrisa, Probel, Farmacia París, Farmacia Nosarco, Farmacia de Dios, Nadro, Ultrasoya, Casas Barba, El Palacio de Hierro, Calfrabet, Farmacia San Joaquín, Atari, Centro Comercial Cruz Azul, Centro de Nutrición Observatorio, Súper Soya, Los Guardianes de tu salud, Súper Manayur 2000, Perfumería Tacuba 13, entre las más importantes.

y ocasionalmente en Oregón, E.U.; Guatemala y España.

2. Las ventas se efectuarán bajo las siguientes condiciones:

- Ventas al contado y
- Ventas a crédito, cuyo plazo no excederá de 90 días.

3. En las ventas a crédito de 30 días se otorgará un descuento por pronto pago, si el cliente decide pagar dentro de los 10 días siguientes a la fecha de la factura. Dicho descuento será del 7%.

11- Políticas
### **ESTA** TESIS **NO SAU. DE lA BIBIJOTECA**

4. Se le cargará al cliente una pequeña cantidad extra por concepto de cobranza, que podrá bonificársele cuando este haya cubierto directamente a la empresa el importe de su adeudo, además de haberlos efectuado oportunamente.

5. Para llevar a cabo las ventas se contará con cuerpo de agentes debidamente capacitados.

#### **FINANZAS**

El volumen principal de las ventas de la empresa lo constituyen las ventas a crédito; por lo que las cuentas por cobrar representadas para la empresa, son una inversión importante y continua.

Las políticas de este apartado, que en términos generales se han fijado son:

1. El crédito se otorgará, siempre y cuando el cliente asegure a la empresa la recuperabilidad de la misma, para lo que deberán efectuarse los estudios correspondientes del mismo y del aval.

2. Se ofrecerá al cliente el servicio de cobranza, quedando a su elección el aceptarlo o bien, efectuar directamente su pago en las oficinas de la empresa.

3. Para evitar atrasos en la recuperación de la cartera, se llevará un control riguroso de todos los clientes.

4. Para la eficaz labor de los cobradores se les proveyó de automóviles que quedarían bajo su completa responsabilidad.

4. Los cobros atrasados, cuya recuperación no pueda efectuarse a través de los cobradores, serán turnados de inmediato al licenciado de efectuar el cobro por el procedimiento.

#### **CONTABLES**

La depreciación contable de los activos fijos se realiza con las tasas mínimas de acuerdo a la Ley del Impuesto Sobre la Renta (L1SR).

Los inventarios físicos se realizan una vez al año al cierre del ejercicio.

Los inventarios se valúan por el método Costo Promedio.

### **Mercado**

Los productos Yakarta se distribuyen en toda la República Mexicana, principalmente en tiendas naturistas como:

<sup>11</sup> - Mercado 79

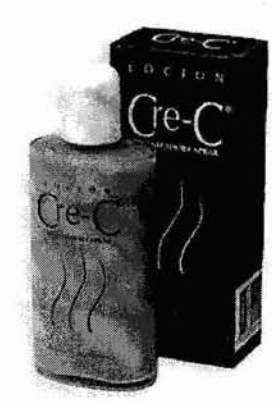

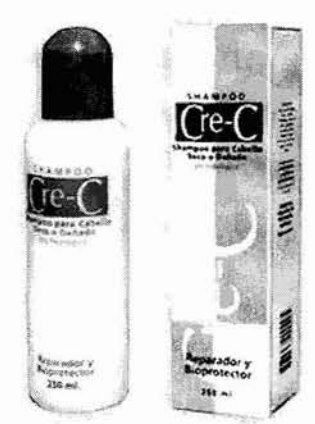

- TIendas de Super Mayoreo
- Productos Naturistas y Soya
- Nutrisa
- Probel
- Farmacia París
- Farmacia Nosarco
- Farmacia de Dios
- Nadro
- Ultrasoya
- Casas Barba
- **El** Palacio de Hierro
- Calfrabet
- Farmacia San Joaquín
- Atari
- Centro Comercial Cruz Azul
- Centro de Nutrición Observatorio
- Super Soya
- Los Guardianes de tu Salud
- Super Manayur 2000
- Perfumería Tacuba 13, entre las mas importantes.

Ocasionalmente hacen exportaciones a Oregón E.U., Guatemala y España.

### **Competencia**

Su principal competidor es el shampoo Cre-O, que en su publicidad anuncia:

- Evita la caída del cabello.
- Es un producto naturista.
- La propiedad de hacer que salga nuevo cabello.

Estas cualidades son muy importantes, pues ofrece las mimas cualidades que los Productos Yakarta, lo que hace que sea su principal competidor.

La empresa Cre-c tiene fa capacidad económica de promocionar sus productos en medios masivos de comunicación. como son la televisión y radio, lo que lo hace un competidor de consideración.

Entre los productos de tratamientos capilares se encuentran:

- Folicure
- Ma Ebans

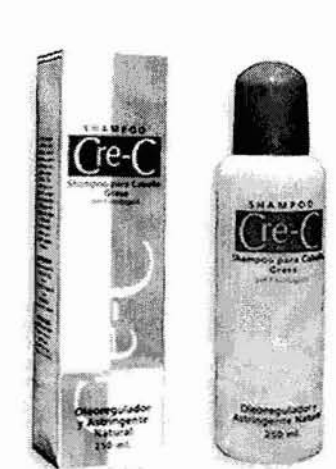

Los productos de la linea capilar CRE-C son el principal competidor de los Productos Yakarta.

80 11- Competencia

- Cuarzo
- 8hampoo de chile
- 8hampoo del oso
- Na-C

Algunos de estos productos son naturistas; otros no, como Folicure y Ma Ebans, además cuentan con varios años en el mercado. Folicure actualmente tiene anuncios en la televisión.

Para la loción capilar Yakarta, hasta el momento, su principal competidor son las ampolletas revitalizantes del tratamiento capilar de Folicure, pues estas ofrecen los mismos resultados que la loción de Yakarta, a diferencia de que la loción capilar de Yakarta contiene la "formula secreta".

La máscara y el delineador regenerador de pestañas Yakarta, que contiene la "formula secreta", tiene la misma cualidad que el shampoo y acondicionador: estimular el crecimiento, en este caso, de las pestañas. Aunque en el mercado existen productos de excelente calidad y de nombre reconocido, no tienen la propiedad de hacer crecer las pestañas.

Cosmetobelleza Natural 1M, es una línea de cosméticos naturistas de buena calidad, esta línea de productos tiene máscara para pestañas y delineador de ojos, entre otros, los cuales se venden en tiendas departamentales y de autoservicio, además tiene sus propias sucursales y los precios son accesibles para todo tipo de economías.

Lo anterior hace de Cosmetobelleza Natural 1M, un competidor fuerte en la venta de la máscara para pestañas y el delineador de ojos Yakarta.

El endurecedor de uñas Yakarta es un producto que tiene varios años en el mercado, y ha logrado posicionarse poco a poco en el gusto de la gente, desafortunadamente existen muchísimas marcas de buena calidad y a precios muy económicos, que otorgan los mismos resultados, entre los más importantes están:

- Uña Maravilla
- AVON

• Cosmetobelleza Natural 1M

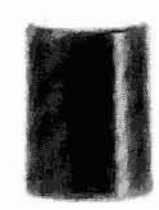

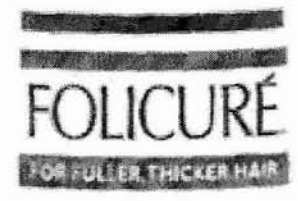

#### eXTRA **SHAMPOO** *SJ-lAMPO'WG* EXTRA

Her Danged to Cole in The Indotes of County Four a Debuty **Toypara** a Romeet - No Counter Fire out of Econometrical part Captiver to Par

Clears and modelarizer ders, sharesageed bair-

lenguarts fullness and larger to damaged hair

6. 12 Resi / 555

Folicure actualmente tiene anuncios en la televisión.

A **V** O N  $\cdot$  Jafra

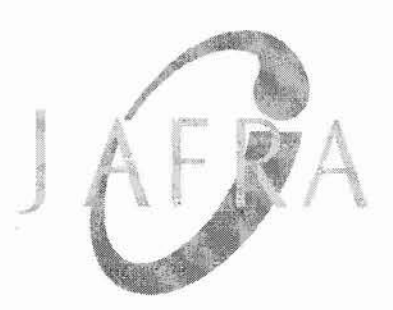

- 
- StanHome

Es por este motivo que el endurecedor de uñas Yakarta no han tenido el éxito deseado.

Otro producto que ha sufrido las consecuencias por el estilo de vida moderna y estética de la figura humana, es el Gel Reductivo Yakarta.

Actualmente existen en el mercado un sin número de productos para reducir medidas, y muchos más cuentan con el soporte económico de anunciarse en medios masivos de comunicación.

Entre los productos naturistas más destacados están:

- Gel reductivo de Cuarzo
- Gel reductivo Takinka
- Gel reductivo Súper Mayoreo
- Gel reductivo de AVON
- Redugrass
- Inova System

### **Consumidores**

Como los productos Yakarta son naturistas, no son agresivos, y pueden ser utilizados por personas de cualquier edad, desde recién nacidos hasta personas de la tercera edad.

Aunque el principal consumidor del shampoo, acondicionador y loción capilar Yakarta son los hombres de 35 años, seguidos por las mujeres de la misma edad.

A los 30 años de edad es cuando los hombres comienzan a tener problemas de caída de cabello y de calvicie, es por eso que a esta edad es cuando comienzan a utilizar los productos.

En las mujeres es diferente, ellas comienzan a experimentar caída de cabello desde mucho tiempo antes, por los procesos a los que someten el cabello, como los tintes, permanentes, etc.

Este mercado abarca el 50% de los consumidores de Yakarta.

El 30% del mercado de Yakarta lo ocupa jóvenes de 25 y 35 años, y 20% menores de 25 años.

En cuanto a nivel económico tenemos que:

- 40% nivel media baja
- 50% nivel media
- 10% nivel media alta

### **Productos**

Los principales productos son tratamientos capilares, pero con el tiempo de han incorporado otros productos capilares y cosméticos.

#### **FICHA: SHAMPOO YAKARTA**

1. **Nombre del producto:** Shampoo Yakarta.

**2. Presentación:** 500m!. y 250m!.

#### 3. **Ingredientes:**

- Aceites de Ricino, Olivo y Almendras dulces.
- Pantenol (Vitamina capilar).
- Amidas Vegetales (Aceite de coco), que evitan la resequedad.
- Dermo-limpiadores .
- Fragancias herbales, cuyo aroma se percibe al secarse el cabello.

#### 4. **Cualidades:**

- Producto a base de ingredientes 100% naturales.
- Limpia el cabello, destapa el poro y elimina los factores que impiden su crecimiento.
- Elimina la caspa, la resequedad y la seborrea y con ello logra detener la caída del cabello.
- Activa y regenera el Folículo Piloso, favoreciendo la irrigación

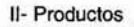

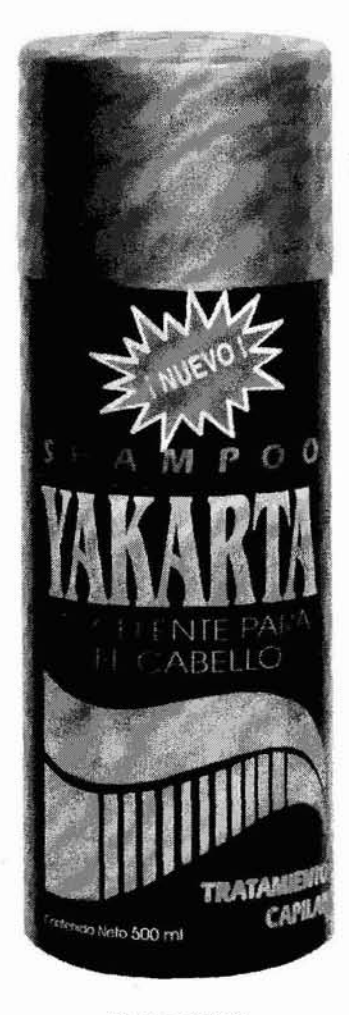

Shampoo Yakarta

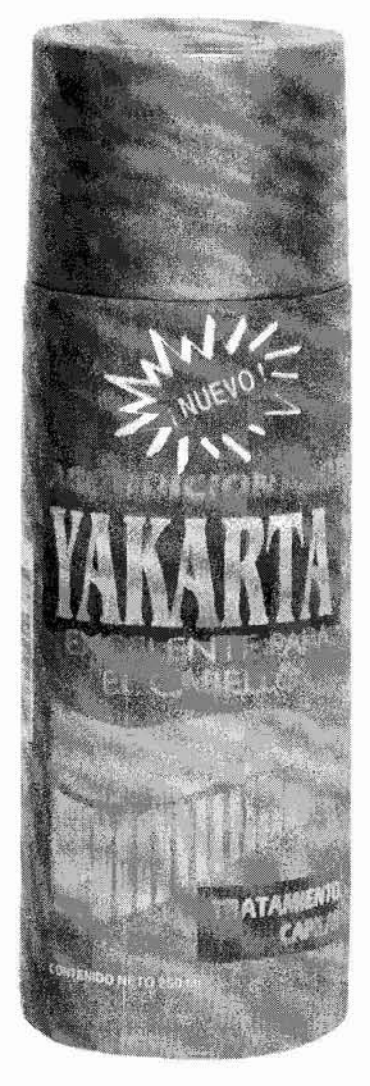

Acondicionador Yakarta

sanguínea, dando como resultado jel nacimiento de cabello nuevo!

#### 5. Modo de uso:

• Al comenzar a bañarse y con el cabello húmedo, se aplica una primera vez para eliminar las impurezas de cabello y cuero cabelludo.

• Durante el baño se efectúa una segunda aplicación, siendo muy importante dejar penetrar el producto por un tiempo 1 a 3 minutos, después enjuagar perfectamente el cabello.

Nota: Al aplicarse el producto se percibirá un aroma medicinal, pero al secarse el cabello este aroma se convertirá en una agradable fragancia herba!.

#### 6. Resultados:

Utilizando diariamente el shampoo y a partir de su primera aplicación los resultados se notarán a partir de los 30 días.

#### 7. Precauciones:

• Evitarse el contacto con lo ojos, si esto ocurre, lavar con abundante agua.

• Evitar ser ingerido, en caso de que esto ocurra, se recomienda acudir al médico.

#### FICHA: ACONDICIONADOR YAKARTA

1. Nombre del producto: Acondicionador Yakarta.

#### 2. Presentación:

250m!.

#### 3. Ingredientes:

- Aceites de Ricino, Olivo y Almendras dulces.
- Pantenol (Vitamina capilar).
- Amidas Vegetales (Aceite de coco), que evitan la resequedad.
- Dermo-limpiadores.

• Fragancias herbales, cuyo aroma se percibe al secarse el cabello.

#### 4. Cualidades:

• Producto a base de ingredientes 100% naturales.

84 11- Productos

• Limpia el cabello, destapa el poro y elimina los factores que impiden su crecimiento.

• Elimina la caspa, la resequedad y la seborrea y con ello logra detener la caída del cabello.

• Activa y regenera el Folículo Piloso, favoreciendo la irrigación sanguínea, dando como resultado *¡el nacimiento de cabello* nuevo!

#### **5. Modo de uso:**

• Después de utilizar el shampoo Yakarta y con el cabello bien enjuagado realizar una aplicación dejando actuar de 1 a 3 minutos.

• Posteriormente enjuagar perfectamente el cabello con abundante agua.

• Peinar el cabello como de costumbre.

Nota: Al aplicarse el producto se percibirá un aroma medicinal, pero al secarse el cabello este aroma se convertirá en una agradable fragancia herbal.

#### 6. **Resultados:**

Utilizando diariamente el acondicionador y, a partir de su primera aplicación, los resultados serán visibles de 30 a 60 días después.

#### **7. Precauciones:**

• Evitarse el contacto con lo ojos, si esto ocurre sólo enjuague con abundante agua.

• Evitar ser ingerido, en caso de que esto ocurra, se recomienda acudir al médico.

#### **FICHA: LOCiÓN CAPILAR**

#### **1. Nombre del producto:**

Loción capilar Yakarta.

#### **2. Presentación:**

250ml. y 125m\.

#### 3. **Ingredientes:**

- Aceites de Ricino, Olivo y Almendras dulces .
- Pantenol (Vitamina capilar).
- Amidas Vegetales (Aceite de coco), que evitan la resequedad .

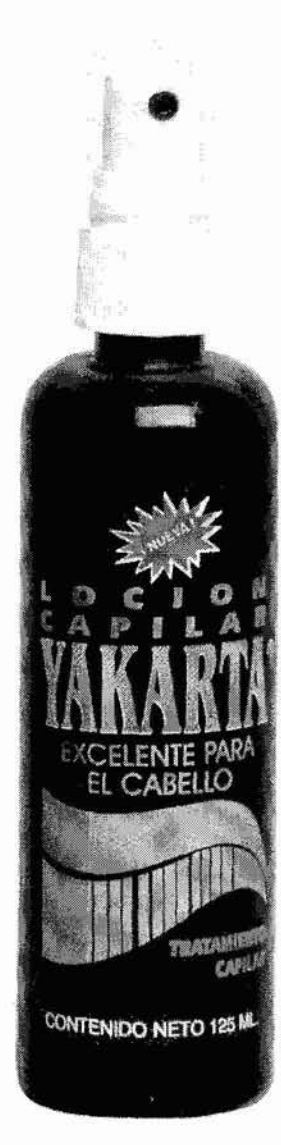

Loción capilar Yakarta

- Dermo-limpiadores.
- Fragancias herbales, cuyo aroma se percibe al secarse el cabello.

#### 4. Cualidades:

• Producto a base de ingredientes 100% naturales.

• Limpia el cabello, destapa el poro y elimina los factores que impiden su crecimiento.

• Elimina la caspa, la resequedad y la seborrea y con ello logra detener la caída del cabello.

• Activa y regenera el Folículo Piloso, favoreciendo la irrigación sanguínea, dando como resultado ¡el nacimiento de cabello nuevo!

#### 5. Modo de uso

• Lavar el cabello, preferentemente con el shampoo y acondicionador Yakarta; posteriormente, elimine el exceso de humedad y aplique la Loción Capilar Yakarta directamente en el cabello, procurando que penetre desde la raíz.

• Peinar el cabello como de costumbre.

#### 6. Resultados:

• Utilizado de forma constante y efectiva en 60 días notarán los resultados.

#### 7. Precauciones:

• Evitarse el contacto con lo ojos, si esto ocurre es sólo lavar con abundante agua.

• Evitar ser ingerido, en caso de que esto ocurra, se recomienda acudir al medico.

#### FICHA: MÁSCARA REGENERADORA DE PESTAÑAS

#### 1. Nombre del producto:

Máscara regeneradora de pestañas

#### 2. Presentación:

8g.

#### 3. Ingredientes:

• "Fórmula secreta" a base de hierbas y plantas.

• Cera natural de abeja, que lubrica y engrosa las pestañas sin dañarlas.

11- Productos

• Aceite de Ricino, que nutre y fortalece el párpado y las pestañas de manera 100% natural.

• Aceite de hueso de mamey, que con sus vitaminas ayuda al crecimiento de las pestañas.

• Keratina, que propicia la restitución celular de las pestañas.

#### 4. Cualidades:

- Producto a base de ingredientes 100% naturales.
- Propicia el nacimiento de pestañas nuevas.
- Súper resistente.
- A prueba de agua.
- No se corre.

• Realza la belleza de los ojos.

#### 5. Modo de uso:

• En las pestañas limpias, aplicar una o dos veces , de la raíz a la punta.

#### 6. Resultados:

• Durante un lapso de 3 a 6 meses se notarán los resultados que tanto se desea obtener: Pestañas largas y abundantes.

#### 7. Precauciones:

• Evitarse el contacto directo con lo ojos, si esto sucede, sólo enjuague con abundante agua.

• Retirar la máscara perfectamente antes de dormir.

#### FICHA: DELINEADOR DE OJOS YAKARTA

#### 1. Nombre del producto:

Delineador de ojos Yakarta

#### 2. Presentación:

10ml.

#### 3. Ingredientes:

• "Fórmula secreta" a base de hierbas y plantas.

• Colágeno, que nutre y fortalece los párpados de manera 100% natural.

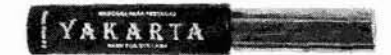

Máscara de regeneradora de pestañas Yakarta

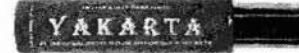

Delineador de ojos Yakarta

11- Productos

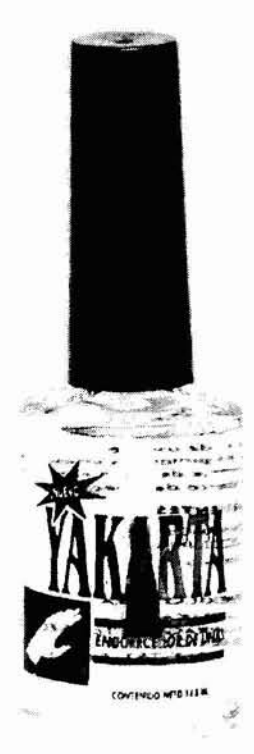

Endurecedor de uñas Yakarta

• Vitamina "E", que estimula los folículos pilosos, lo cual auxilia en el crecimiento de las pestañas.

#### 4. Cualidades:

- Producto a base de ingredientes 100% naturales.
- Lubrica los párpados.
- Propicia el nacimiento de pestañas nuevas.
- Súper resistente.
- A prueba de agua.
- No se corre.
- Realza la belleza de los ojos.

#### 5. Modo de uso:

• Realizar una aplicación directamente en el párpado cuando esté limpio.

#### 6. Resultados:

• Durante un lapso de 3 a 6 meses se notarán los resultados que tanto se desea obtener: Pestañas largas y abundantes.

#### 7. Precauciones:

• Evitarse el contacto directo con lo ojos, si esto sucede, lavar con abundante agua.

• Retirar perfectamente antes de dormir.

#### FICHA: ENDURECEDOR DE UÑAS YAKARTA

### 1. Nombre del producto:

Endurecedor de uñas Yakarta.

#### 2. Presentación:

14.8ml.

#### 3. Ingredientes:

- Proteínas naturales
- Yodo
- Base formol

#### 4. Cualidades:

- Fortalece
- Endurece y

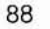

II- Productos

• Ayuda al crecimiento de las uñas.

#### 5. Modo de uso:

• Limpiar las uñas perfectamente sin dejar residuos de otros productos.

- Aplicar el endurecedor Yakarta, sin tocar la piel y dejar secar.
- Posteriormente cubrir con el esmalte acostumbrado.
- Utilizar el endurecedor 2 veces por semana.

#### 7. Precauciones:

- No se deje al alcance de los niños.
- No se exponga a fuentes de calor.

#### FICHA: GEL REDUCTIVO y REAFIRMANTE YAKARTA

#### 1. Nombre del producto:

Gel reductivo y reafirmante Yakarta.

### 2. Presentación:

240grs.

#### 3. Ingredientes:

- Extracto de algas marinas
- Aceite mineral
- Extracto de pepino
- Agua destilada

#### 4. Cualidades:

- Producto a base de ingredientes 100% naturales.
- Reduce la grasa corporal.
- Reafirma los tejidos adiposos .
- Auxiliar contra la celulitis.
- Ayuda a desvanecer cicatrices y estrías por embarazo o excesos de peso.
- Es unisex

II- Productos

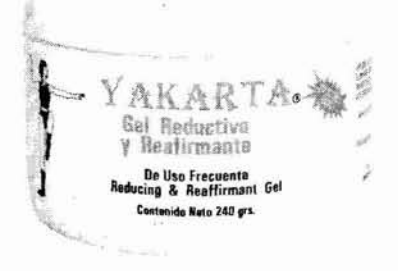

Gel reductivo y reafirmante Yakarta

#### 5. **Modo de** uso:

• Aplicar el Gel Reductivo y Reafirmante Yakarta, antes de realizar ejercicio o después del baño diario, en las partes del cuerpo en las que se desea reducir medidas o eliminar grasa.

• Efectuar movimientos circulares hasta que el Gel Reductivo y Reafirmante Yakarta sea completamente absorbido.

#### 6. **Resultados:**

• Sus ingredientes naturales actúan en poco tiempo, ayudando a disminuir la grasa, celulitis y a obtener los resultados esperados.

#### 7. **Precauciones:**

• No se use durante los períodos de embarazo y lactancia.

### **Estrategias**

#### **DE VENTA**

• Los tres primeros pedidos son de contado riguroso, posteriormente se otorga un crédito de 15 días con posibilidad de aumentar hasta 60 días para pagar.

• A partir de 100 piezas se otorga 10% de descuento y 7% adicional si el pago es de contado.

• A partir de 500 piezas se otorga 15% de descuento y 7% adicional si el pago es de contado.

• A partir de 1000 piezas se otorga 18% de descuento y 7% adicional si el pago es de contado.

• En compras superiores a las 2000 piezas se otorga 22% de descuento y 7% adicional si el pago es de contado.

• A partir de 100 piezas el flete se hace a domicilio, teniendo la posibilidad de pagarlo al momento de entrega de la mercancía y sólo en Distrito Federal y Área Metropolitana.

• A partir de 100 piezas, si el domicilio es en el interior de la república mexicana, el flete es a cargo del cliente y el pago es por anticipado.

#### **DE PROMOCiÓN**

• Ofertas armadas (Paquetes) 3 veces al año, dirigidas al consumidor.

• Ofertas especiales por volumen de compra, es decir, bonificación en producto.

- Participación en ferias de productos naturistas.
- Participación en eventos de belleza.

• Anuncios en el periódico El Universal, cada 8 días en la sección de estilos que se publica los días martes.

• Anuncios en revistas naturistas que se pueden adquirir únicamente en las tiendas de productos naturistas de prestigio como Nutrisa.

• Anuncios en el periódico El Gráfico, cada 8 días en la sección de salud que se publica los días jueves, y que tiene un tiraje de 175,000 ejemplares. Así como en el periódico La prensa y Reforma con un tiraje 315.000 y 120,000 ejemplares cada uno.

• Anuncios en el Grupo Radio Fórmula; cada año el anuncio se escucha en las diferentes estaciones que perteneces a este grupo de la frecuencia Amplitud Modulada (AM). Este tipo de estrategia de venta no es muy utilizada, por el costo tan elevado que representa para la empresa.

• Apoyo de demostradoras ofreciendo el producto en las tiendas de mayor concurrencia .

• Apoyo a los clientes con volantes, trípticos , pósters y muestras de los productos.

### **Planteamientos del sitio web**

Con el sitio Web www.productosyakarta.com.mx pretende abarcar un mercado más amplio, en relación a las personas de otros niveles socio-económicos que puedan conocer las propiedades de todos lo productos, que puedan adquirir de forma inmediata información de ellos, contactarse con la casa matriz y posteriormente realizar más ventas.

La empresa, en este momento, no cuenta con el capital humano y económico para que, por medio del sitio, la gente pueda adquirir los productos, este sería un objetivo a largo plazo en que se pueda realizar.

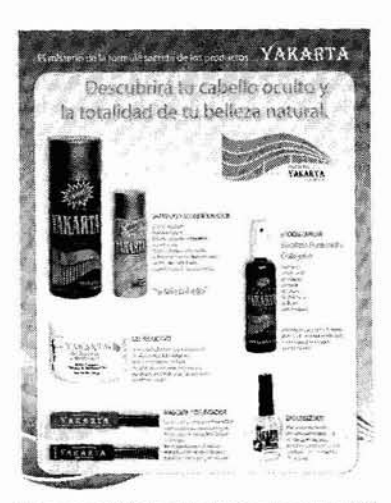

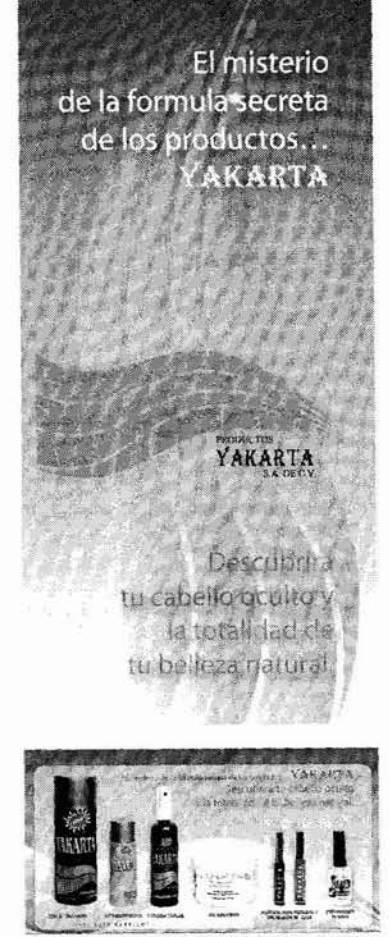

**COME** 

II- Planteamientos del sitio web

El misterio de la formula secreta de los Productos Yakarta...

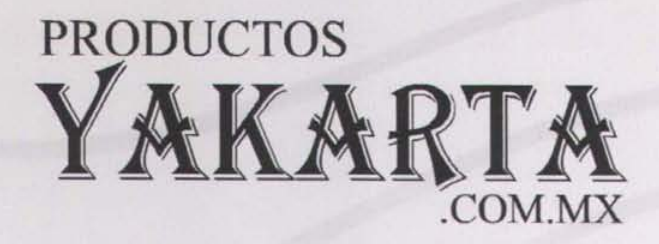

...descubrirá tu cabello oculto y la totalidad de tu belleza natural

### **CAPÍTULO III** WWW.PRODUCTOSYAKARTA.COM.MX

WWW.PRODUCTOSYAKARTA.COM.MX

#### Modelo de comunicación

#### Método de Diseño para la creación del Sitio Web de Productos Yakarta

Problema Definición de problema Elementos del problema Recopilación de datos Análisis de datos Creatividad Materiales tecnológicos Experimentación Modelos Verificación del sitio Web

www.productosyakarta.com.mx

### **III.WWW.PRODUCTOSYAKARTA.COM.MX**

#### MODELO DE COMUNICACiÓN

Siguiendo el modelo de comunicación de David K. Berlo, se distribuyen los roles sociales del proceso de la comunicación de la siguiente manera:

#### **La fuente:** Empresa Productos Yakarta

**Encodificador:** Comunicador Gráfico

**Mensaje:** Productos Yakarta

**Canal:** Sitio Web

**Decodificador:** Comunicador Gráfico

#### **Receptor:**

Consumidor

La fuente, Productos Yakarta, es la parte donde se origina el proceso. Actualmente la empresa tiene necesidades de comunicación, desea generar la información necesaria a cerca de sus productos, para que éstos sean conocidos por mas personas, para que, posteriormente, adquieran los productos a través de sus diferentes distribuidores.

La empresa, hasta el momento ha intentado abarcar un mercado más amplio, realizando publicidad en medios impresos , como volantes, anuncios de revistas, folletos, trípticos, y anuncios de periódicos, sin embargo, por el costo que esto representa, ha tenido que suspenderlos, o en otros casos, el intervalo entre una publicación y otra, es muy largo. Tiempo en el cual los consumidores no logran grabarse la imagen de la empresa, al paso del tiempo la olvidan y cuando un nuevo anuncio se publica, para la mayoría de los consumidores representa un nuevo producto.

Por lo tanto, el número de consumidores que Productos Yakarta ha logrado abarcar con promoción en medios impresos y radio ha sido muy reducido, y su costo haciende a los 50 mil pesos mensuales, aproximadamente.

III- Modelo de comunicación para Productos Yakarta

## **MODELO DE COMUNICACiÓN**

FUENTE Empresa Productos Yakarta

ENCODIFICADOR Comunicador Gráfico

MENSAJE Productos Yakarta

CANAL Sitio Web

DECODIFICADOR Comunicador Gráfico

RECEPTOR Consumidor

95

Ahora Productos Yakarta, con sus necesidades de comunicación, ha decido ingresar a Internet para la difusión de sus productos, por medio de un Sitio Web.

Por el gran alcance que ahora tienen el Internet y, aún más especifico, los Sitios Web, como medio de comunicación masivo, y también por lo económico que resulta comparado con otros medios masivos, el sitio Web, es ahora la mejor alternativa que Productos Yakarta tiene para la difusión de sus productos.

Con el Sitio Web y con una mejor campaña de promoción, Productos Yakarta ingresará a un medio en el cual no ha tenido ninguna incursión; así logrará obtener un mercado más amplio, además de ofrecer a sus consumidores actuales más alternativas de información acerca de los productos y de la empresa.

Otro punto importante que cabe destacar, es que la empresa actualmente no cuenta con el personal adecuado y capacitado para atender las ventas que por medio del Sitio Web se generen, es por eso que, de momento, el objetivo inmediato, es el de proporcionar información de los productos a un nuevo mercado.

El **encodificador** es el punto en donde se encuentra el comunicador gráfico; como la persona que se encargará de interpretar las necesidades de comunicación, pasando por un proceso de traducción de la información a forma visual.

El comunicador gráfico, interpretará y será el intermediario entre la empresa y el mercado, analizará las necesidades de comunicación que tiene la empresa para, posteriormente, convertirlos en un mensaje que pueda interpretar y entender el consumidor de forma clara y sencilla, para lo cual usará un método creativo de diseño y comunicación para que el mensaje de la empresa llegue al consumidor de manera adecuada.

Como interprete de la empresa el Comunicador Gráfico, creará el Sitio Web, con el cual la solución al problema de comunicación será de forma sencilla y creativa a partir de la información proporcionada por la empresa.

En este proyecto se analizo un proceso de creación de un Sitio Web lo cual permite dominar el proceso de construcción del Sitio Web, lo cual es indispensable para que el mensaje sea interpretado y llevado hasta el consumidor.

Así mismo se analizaron los elementos básicos de diseño pues de esta forma se dará una mejor expresión visual para que el mensaje sea reflejado de forma visual.

96 111- Modelo de comunicación para Productos Yakarta

En este modelo el **mensaje** lo ocupa los Productos Yakarta, pues son los elementos que la empresa quiere que un mayor número de personas conozcan.

La principal necesidad de la empresa es que sus productos sean conocidos por un mayor número de personas. Además de los productos es importante que el consumidor conozca sus propiedades y cualidades, así como los lugares en donde pueden adquirirlos.

La empresa actualmente, es un vendedor de tipo mayorista, pues el 99% de los productos es vendido por medio de tiendas de productos naturistas que primeramente los adquirió en la empresa y después revendió en sus propias sucursales.

Este es un punto importante en la realización de este proyecto, pues aunque la empresa quiere obtener un mayor número de usuarios, no es directamente en la empresa en donde la mayoría de los consumidores adquirirán los productos, sino en otras tiendas de productos naturistas.

Ya que la empresa Productos Yakarta no cuenta con sucursales propias, es primordial realizar una recopilación de datos de las principales distribuidoras de los productos, para informar a los consumidores de los lugares en donde pueden adquirir los productos Yakarta como un plus de servicio en Internet para los distribuidores también.

El **canal** como ya mencione es el vehículo en donde se transportara el mensaje hacia el receptor.

El sitio Web es el canal por el cual llegará la información de los productos Yakarta hasta los consumidores, será un lugar dedicado a los productos, en éste se podrá encontrar: características, propiedades , instrucciones de uso, imágenes ilustrativas de los productos, así como información del lugar en donde se pueden adquirir.

Cuando el sitio Web este listo para su lanzamiento, el decodificador será el encargado de interpretarlo y llevarlo hasta el receptor. En este punto se encuentra el Comunicador Gráfico nuevamente, cuando el sitio Web haya concluido, se realizará un campaña de promoción en medios digitales para invitar a la gente que visite el sitio. el sitio se publicará en los distintos Sitios Web ubicados en la red dedicados a la búsqueda de información.

La información de los distribuidores de los productos Yakarta

III- Modelo de comunicación para Productos Yakarta

que se encuentran en la Red servirán para promocionar los productos e invitar a los usuarios a conocer los productos.

El **receptor** o consumidor de la red, son usuarios que tienen los conocimientos básicos de cómo navegar en ella.

En esta primera etapa del Sitio Web de Yakarta el usuario tendrá la alternativa de realizar las compras de los productos a través de los Sitios Web de los distribuidores que cuenten con este servicio en la red.

### **MÉTODO DE DISEÑO PARA PRODUCTOS YAKARTA**

### **PROBLEMA**

La empresa Productos Yakarta solicita el proyecto de un Sitio Web destinado a solucionar la necesidad de comunicar e informar las cualidades de la línea de productos de tratamientos capilar y de belleza entre los más importantes que tiene.

Con el sitio Web la empresa Productos Yakarta solucionará este problema y a un costo mas económico.

### **DEFINICiÓN DEL PROBLEMA**

Inicialmente el Sitio será solo de carácter informativo por lo cual se definen los siguientes objetivos:

El primer objetivo es incursionar a los medios digitales, informando a nuevos usuarios de productos nacionales y de calidad.

El objetivo principal a mediano plazo es, obtener nuevos clientes por medio del Sitio Web Yakarta, el cual proveerá de la información necesaria para que el usuario adquiera los productos con los distribuidores de productos naturistas que venden los Productos Yakarta.

Cuando el sitio se haya logrado establecer en la red, cuando tenga un prestigio dentro de su principal mercado, el objetivo será:

El objetivo a largo plazo será comenzar a vender los productos desde el sitio Web, principalmente a usuarios mayoristas y posteriormente a usuarios de menudeo.

#### **Perfil del usuario**

El perfil principal de los consumidores de productos Yakarta son las personas con problemas de calvicie, pues como se recuerda los productos Yakarta son tratamientos capilares que detiene la caída del cabello y estimulan el crecimiento de cabello nuevo.

Los productos por ser naturistas pueden ser utilizados por personas de cualquier edad, aunque el principal consumidor del shampoo, acondicionador y loción capilar Yakarta son los hombres de 30 a 35 años de edad, seguidos por mujeres de la misma edad, como lo indica la empresa.

La calvicie es un problema general, que ataca a personas de edad y nivel socio económico muy diverso, pero es hasta esta edad que se comienza atender generalmente.

Pero en base al estudio de hábitos de los usuarios de Internet en México en 2004, que realizó el AMIPCI, se define un público objetivo para el sitio.

Si se considera el 53% de la población que ingresa a Internet son hombres y el 47% mujeres.

Que el 42% tiene de entre 25 a 45 años de edad, rango en el cual entra la población de la empresa.

La ocupación principal del 46% de la población encuestada es empleado, y el 64% cuenta con un nivel superior de estudios.

Se define usuarios de 25 a 45 años de edad, hombres y mujeres, en su mayoría con un nivel superior de estudios y en un porcentaje considerable entran a Internet a buscar información.

Si los principales consumidores de Yakarta en su mayoría cuanta con un nivel económico medio y medio bajo, se tendrá usuarios con posibilidades de adquisición de los productos por Internet.

Siendo usuarios que acceden principalmente desde sus hogares o de la oficina, y que en su mayoría son empleados los consideraremos como usuarios con un nivel grande de experiencia en el uso del Internet, navegación por un sitio Web y un poco más de experiencia en la compra de productos por Internet.

Este tipo de usuarios saben por donde desplazarse, llegar con facilidad a las páginas principales y utilizar los sistemas de búsqueda, entre otras opciones, de forma más familiar; es importante otorgarle una buena organización en la información, pues si

III- Método de diseño para Productos Yakarta

al primer intento no lo encuentra lo que busca, se corre el riesgo de que no regrese.

### **ELEMENTOS DEL PROBLEMA**

Los elementos que debe contener el Sitio Web Yakarta son secciones dedicadas a:

- Empresa
- Productos
- Testimonios
- Distribuidores y
- Marketing.

Estas secciones deben de contener en su mayor parte la información de los productos, así como la información de los lugares en donde pueden adquirirlos.

### **RECOPILACiÓN DE DATOS**

La organización de la información del sitio quedará segmentada en las siguientes 5 secciones:

Empresa, Productos, Testimonios, Distribuidores y Marketing.

Cada una de las secciones contendrá, a su vez, diferentes temas, como a continuación se detalla:

#### EMPRESA

En esta sección el usuario conocerá todo lo referente a la empresa, su historia, políticas y objetivos del sitio Web, también le servirá de ayuda en la navegación del sitio y en caso de querer contactarse con alguien, en especial de los diferentes departamentos de la empresa y del sitio Web.

#### • Introducción.

Aquí se inicia con una breve descripción de la empresa y de lo que se desea mostrar a lo largo del sitio. Esta será la página de inicio en donde además se harán las recomendaciones necesarias para la buena navegación de sitio, por ejemplo, tipo de exploradores, resolución y tamaño de pantalla para la óptima navegación del sitio.

III- Elementos del problema

• Propósitos del sitio y objetivos de la empresa. Cuáles son las principales intenciones de ingresar a la Web y mostrar los productos.

• Historia de la empresa.

Hasta el punto en donde la empresa ingresa a Internet con el Sitio Web.

• Ubicación Geográfica.

Dirección y un pequeño mapa de las instalaciones de la empresa.

• Directorio.

Números de teléfonos, fax, y correo electrónico de las personas que laboran en la empresa y administradores del Sitio.

• Mapa del sitio.

Esto ayudará en la navegación del sitio, si es que algún usuario busca una información ya determinada.

#### PRODUCTOS

Aquí se realizará una ficha con información detallada de las propiedades y cualidades de todos los productos, sus funciones, modos de uso y tiempos estimados de los resultados que promete cada producto.

1. Nombre del producto.

2. Cantidad.

3. Ingredientes.

4. Cualidades.

5. Modo de uso.

6. Tiempo de respuesta.

7. Precauciones.

Los productos que entran en esta sección son:

- Shampoo
- Acondicionador
- Loción Capilar
- Mascara regeneradora de pestañas

**5 SECCIONES PRINCIPALES** 

**EMPRESA** 

Introducción

**Objetivos** 

Historia

Ubicación Geográfica

Directorio

Mapa del sitio

#### **PRODUCTOS**

Shampoo

Acondicionador

Loción Capilar

Mascara

**Delineador** 

Gel reductivo

Endurecedor de uñas

**TESTIMONIOS** 

**DISTRIBUIDORES** 

**MARKETING** 

Promociones

Publicidad

Registro de Usuarios

#### Registro de distribuidores

111- Elementos del problema

101

- Delineador de ojos
- Gel reductivo para el cuerpo
- Endurecedor de uñas

#### **TESTIMONIOS**

En esta sección se incluirán testimonios de personas que han utilizado los productos y que puedan dar una opinión detallada de los resultados obtenidos.

Para este apartado la empresa proporcionará la información de la encuesta que ha realizado.

También se realizará una ficha con los datos del producto que utilizó la persona, el tiempo, y los resultados obtenidos. Esto informará a los usuarios y le dará más credibilidad de las propiedades de los productos.

La sección de los testimonios, tiene el objetivo principal de mostrar a los usuarios que las cualidades de los productos son confiables y que existen personas ajenas a la empresa que avalan los resultados de los productos.

En esta sección se agregarán los datos mínimos de las personas que han dado su testimonio, ya que se pretende guardar la confidencialidad de ellas. Si alguien está interesado en contactar a alguna de estas personas, deberá contactarse con la empresa, para que ésta, primeramente, pida la autorización del testigo para que sus datos personales puedan ser descubiertos.

#### **DISTRIBUIDORES**

Aquí se incluyen los nombres de los principales distribuidores autorizados de los productos, los links a sus Sitios Web y direcciones físicas para que los usuarios tengan la información de los lugares en donde adquirir los productos y si es posible comprarlos en línea.

#### MARKETING

Esta sección estará dedicada a la parte correspondiente a las promociones, publicidad dentro y fuera del sitio, registro de usuarios y distribuidores.

Se incluirán las promociones de los distribuidores que únicamente que estén relacionados con los productos.

Esta sección será la más dinámica del sitio Web, y estará directamente relacionada con la página principal.

### ANÁLISIS DE DATOS

#### Los objetivos definitivos son:

• Incursionar a los medios digitales , informando a nuevos usuarios de productos nacionales y de calidad.

• Obtener nuevos clientes por medio del Sitio Web Yakarta, el cual proveerá de la información necesaria para que el usuario adquiera los productos con los distribuidores autorizados de productos naturistas.

• Comenzar a vender los productos desde el sitio Web, principalmente a usuarios mayoristas y posteriormente a usuarios de menudeo.

#### El perfil del usuario definido con los datos anteriores es:

- Usuarios de 25 a 45 años de edad
- Nivel de estudios superior
- Empleados
- Nivel económico medio
- Usuario medio experimentado en el uso del Internet.

Todas las personas que participarán en este proyecto son ajenas a la empresa y las colaboraciones serán sin ningún costo.

• El Comunicador Gráfico será quien dirija, realice y posteriormente administre el Sitio, manteniéndolo actualizado y funcionando.

• Ingeniero en sistemas, se encargará de la incorporación de un sistema de búsqueda, conteo de visitas, fechas, formularios de registro y de mail.

• Licenciada en ciencias de la comunicación, se encargará de realizar la corrección de estilo.

• Una persona más que asignara la empresa, para la generación de contenidos.

Hasta este momento, es la información con la que se cuenta y con la que se puede empezar esta parte inicial del Sitio, posteriormente, se agregarán nuevos testimonios, información relevante en el campo naturista que pueda ser de utilidad para el sitio.

111- Análisis de datos

### PERFIL DE USUARIO PARA EL SITIO WEB DE PRODUCTOS YAKARTA

• Usuarios de 25 a 45 años de edad

.. Nivel de estudios superior

• Empleados

• Nivel económico medio

• Usuario medio experimentado en él uso del Internet.

103

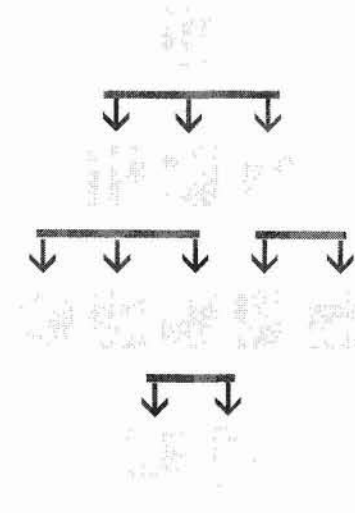

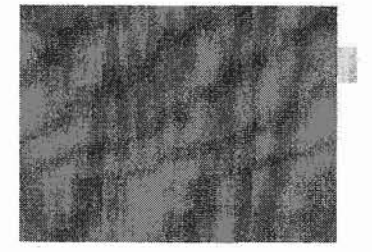

640 x 480 píxeles Área segura de visualización en pantalla

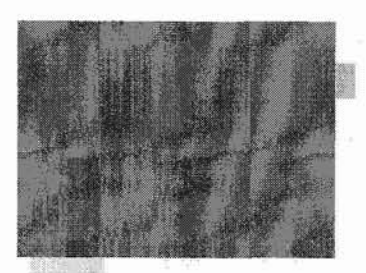

640 x 480 píxeles Longitud de página mínima

### Estructura jerárquica **CREATIVIDAD**

En base a recopilación y análisis de datos, así como la definición del perfil de usuario para el sitio web de Productos Yakarta, se continua, con el diseño de la interfaz para el sitio, la información adquirida serán los fundamentos principales en la toma de decisiones de la creación de la interfaz de usuario para el sitio.

#### ESTRUCTURA HIPERTEXTUAL JERÁRQUICA

La estructura de hipertexto Jerárquica es la más adecuada para organizar la información de la empresa, pues la información no tiene un orden lineal a seguir para ser consultada, sino todo lo contrario, el usuario tendrá la oportunidad de cambiar de opción o salir del nivel en el que se encuentra si así lo desea.

La información de la empresa estará dividida en 5 secciones principales, con subsecciones cada una, de esta manera la información quedará mejor distribuida y no se cargará con textos extensos, cada página será más ligera al descargar.

Las secciones principales de hipertexto llevarán un orden de importancia para la empresa, pero no una lectura continua. Es decir, si el usuario decide visitar la sección dedicada a los productos y consultar la ficha de la mascara regeneradora de pestañas, lo podrá hacer sin que por eso tenga que visitar los demás productos primero. Así también tendrá la opción, si así lo desea, de salir de esa sección y trasladarse a otra.

Estas 5 principales secciones, estarán distribuidas en un menú de acceso rápido, así los usuarios podrán regresar o ir directamente a la sección deseada sin tener que recorrer todo el sitio o descargar toda una sección para encontrar la información que necesite.

Los links de acceso a las principales áreas del sitio estarán presentes en todas y cada una de las páginas para que el usuario pueda navegar dentro del sitio de forma más sencilla y rápida.

La información es sencilla y concisa, si el usuario desea información mas especifica podrá contactarse por medio del sitio con personas que puedan otorgarle la información que necesita.

#### DIMENSiÓN DE LA PÁGINA

---

El perfil de usuario para este sitio indica que en su mayoría cuentan con un nivel económico medio y medio bajo, que acceden a Internet principalmente de sus hogares y oficinas, lo cual

104 111- Creatividad

representa una gran probabilidad de que el usuario tenga un monitor de mas de 15 pulgadas de tamaño, pero en esta etapa inicial del sitio se utilizará el tamaño de pantalla estándar 640x480 píxeles para asegurar la visibilidad completa de las páginas.

El usuario de Productos Yakarta sabe por donde desplazarse, llegar con facilidad a las páginas principales y utilizar los sistemas de búsqueda, entre otras opciones, de forma más familiar; es importante otorgarle una buena navegación en el sitio, si se ve obligado a utilizar la barra de desplazamiento horizontal con exceso, se corre el riesgo de que no regrese.

Con esta dimensión de página se asegura el área de visualización de la página web, en un monitor estándar.

#### LONGITUD DE PÁGINA

La información de cada una de las secciones es mínima, sólo en algunas secciones es posible que rebase el área segura de visualización y el usuario necesitara utilizar la barra de desplazamiento vertical, pero la extensión es mínima, de ser necesario se puede fragmentar en dos partes y ligarlas con hipertexto. La ligereza a las páginas.

El uso de las imágenes también quedará distribuido, lo cual también facilitará a que cada una de las páginas sea más ligera y rápida al descargar.

#### **RETÍCULA**

La retícula para el sitio web de Yakarta será de tipo de columnas para separar las imágenes del texto, así como jerárquica, para unificar y organizar elementos dentro de la retícula como por ejemplo el menú, el logotipo de la empresa y los íconos de acceso rápido. La retícula web para el sitio Yakarta al igual que en la mayoría de los sitios es muy parecida a una editorial, lo cual facilitará aún más la lectura.

#### TIPOGRAFíA

La tipografía que se utilizará en este sitio, principalmente, es la ARIAL, pues es una fuente que se encuentra en todos los sistemas operativos y plataformas. La tipografía ARIAL es una fuente sin remates y la legibilidad es bastante buena comparándola con a TIMES por ejemplo, en donde los remates dificultan la lectura y el tamaño varia dependiendo de los exploradores. La tipografía ARIAL con 10 puntos de tamaño, tiene pocas variantes en los exploradores.

abcdefghijklmnoprstuvwxyz BCDEFGHIJKLMNOPRST UVWXYZ 1234567890

Productos Yakarta Productos Yakarta Productos Yakarta Productos Yakarta **Productos Yakarta Productos Yakarta Productos Yakarta Productos Yakarta**

Muchos años de investigación en el área de la dermatología, y la colaboración de personas expertas en el campo naturista y cosmético, dieron como resultado el descubrimiento de una combinación de extractos y esencias de plantas y hierbas medicinales, usadas durante siglos por culturas indígenas, para curar diversas enfermedades del cuero cabelludo.

Arial 10 puntos, interletraje 0, Interlineado

Los textos de la información de la empresa son pequeños, un interlineado e interletraje normal de 12 puntos serán adecuados en estos textos.

El texto, en la mayoría de los casos, se utilizará alineada a la derecha para mejorar su lectura, únicamente en los titulares se utilizaran tipografías en altas y en negritas. Los slogan en cursivas, el uso de estos estilos tipográficos serán mínimos para no cansar al lector y no perder legibilidad.

En HTML tiene la posibilidad de dar alternativas tipográficas en caso de no tener la fuente ARIAL se remplazarán por VERDA-NA, TREBUCHET y/o HELVETICA, estas tipografías son muy similares en su familia, no contienen remates, su ancho y estilos son muy parecidos.

El sistema remplazará la ARIAL por cualquiera de estas tipografías y la interfaz del sitio no tendrá variaciones de consideración .

-chtrnb- <head> <title>Productos Yakarta</title> </head> <body> <div align="left"><font size="2" face="Arial, Verdana, trebuchet MS, helvetica"> <strong>Productos Yakarta </strong> </tont> </div> </body> </html>

#### GRÁFICOS WEB

Los gráficos para este sitio, serán optimizados para web en formato JPG. El tipo de imágenes son de tipo mapa de bits. La optimización se realizará en Photoshop, para poder visualizar la imagen durante la compresión y que estas no pierdan calidad a la par de asegurar un tamaño bajo en kb.

La totalidad del sitio estará realizado en HTML, y el uso de imágenes es mínimo, así, el sitio será descargado con rapidez en un modem normal.

#### COLOR

El color y la tipografía están relacionados, por el tono, el contraste, la intensidad y la temperatura de cada color.

La paleta de colores de este sitio Web está compuesto por 4 colores, el dorado, el blanco, el rojo, y el gris, estos colores en armonía proporcionan psicológicamente el concepto de belleza, según Eva Séller en su libro Psicología del Color.

El color dorado u oro, como símbolo de la felicidad, por el poder que aparenta, es un color que representa la riqueza por su relación con el dinero, así como símbolo del sol representado en sus rayos, muy parecido al amarillo.

Eva Séller en su libro Psicología del color dice, que en un ambiente elegante o lujoso predomina el color dorado, por el poder que este color representa.

Para Eva Séller, hablando de porcentajes en una composición, el color dorado 24%, blanco 23%, rojo 18% y plata 13% son las cantidades de color que en conjunto forman un concepto de belleza.

El color dorado también es el color que predomina en los Productos Yakarta, en conjunto con el negro; así, no sólo se interpreta un concepto de belleza sino que también es representativo al color que la empresa utiliza como imagen corporativa.

El blanco en un color que representa pureza, limpieza, feminidad e inocencia, el blanco es purificante, y en este proyecto, sin dudarlo, tiene que estar presente por el canal que se utiliza es indispensable que el contenido tipográfico éste sobre fondo blanco por la legibilidad de lectura en un monitor.

El color rojo es un color que en algunos contextos, puede llegar a ser agresivo, sin embargo en este caso, la cantidad de color rojo es mínima, con solo 18% de él, y en conjunto con una gran cantidad de blanco y un poco más de plata, su simbolismo cambia, a ser un color agradable, noble, alegre y le dará dinamismo y contraste a el sitio por completo.

El color plata, en una aplicación Web, es representada en una escala de grises del blanco al negro del 10 hasta el 40%, dependiendo de la intensidad que se quiera lograr, sin llegar a más cantidad de negro, porque se puede correr el riesgo ensuciar el color gris.

Eva Séller nos dice que el color plata es el gris ennoblecido, es como otorgarle un valor más puro e inocente.

Al hacer la conversión a la modalidad RGB, se utiliza la paleta de colores seguros del Dreamweaber con los valores hexadecimales. La modificación del la intensidad de los colores es mínima y su porcentaje seguirá siendo la misma.

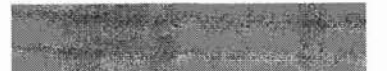

24% dorado PANTONE 4495C WEB #8A6E08 COLOR SEGURO PARA WEB #996600

#### 23% blanco WEB #FFFFFF

18% rojo PANTONE 186C WEB #F20017 COLOR SEGURO PARA WEB #FFOOOO

13% plata PANTONE 877C WEB #A1A1A1 COLOR SEGURO PARA WEB #999999

Paleta de colores y su conversión a la paleta de colores seguros para web.

III- Creatividad

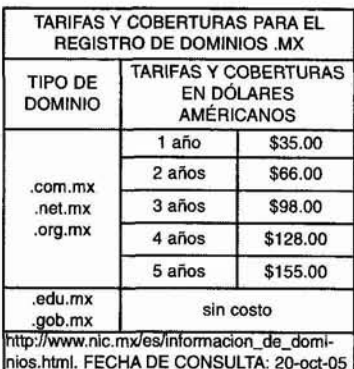

TARIFAS Y COBERTURAS PARA LA RENOVACiÓN DE DOMINIO AÑOS PRECIOS AHORRO 1 \$320.00 \$0.00 2 \$599.00 \$41.00 3 \$899.00 \$61.00 4 1,115.00 \$130.00 5 1,399.00 \$201.00 http://www.suempresa.com/plane/planes y tar ifas.php. FECHA DE CONSULTA: 20-oct-05 PLANES DE HOSPEDAJE

HOSPEDAJE MICRO BÁSICO ESTÁN-

Costo anual \$799.00 \$1599.00 \$3499.00 Costo semestral : \$899.00 \$1899.00 Costo trimestral \$1049.00

correo bajo su 10 50 ilimitados

Espacio en 100 500 750

mensual | 5 | 15 | 30

Bases de datos  $\begin{array}{|c|c|c|c|c|}\n\hline\n\text{(MySQL)}\n\end{array}$  1 4 7

Dominios 1 1 1

DNS propio | - | -

PLANES DE

(No incluyen dominios)

Buzones de

dominio

Transferencia

incluida (GB)

### **MATERIALES TECNOLÓGICOS**

Los sistemas tecnológicos para la realización de este proyecto son:

• Sistema operativo Windows y Macintosh con Internet Explorer 6 y Netscape Navigator 7 respectivamente en sus versiónes más recientes.

• El sitio deberá ser descargado en pocos segundos, pues la mayoría de los usuarios acceden desde su casa, desde una línea telefónica, por medio de un modem estándar. Aunque hay quienes ya cuentan con un servicio de Internet más veloz.

• El sitio incluirá hojas de estilo, y lenguajes de programación por los sistemas de búsqueda, registro, etc. Para lo cual es necesario que los usuarios cuenten con las versiónes más actuales de exploradores.

• El sitio incluirá un formulario de registro, datos que quedaran almacenados en una base de datos para futuras informaciones.

Además, contará con un sistema de contacto, en el que el usuario podrá escribir comentarios o dudas, dirigido al personal administrativo de la empresa.

• El sitio es de carácter informativo no tendrá zonas privadas, así que por el momento no es necesario incluir nombres y claves de acceso.

• El dominio y el hospedaje del sitio está contratado con un proveedor de servicios de Internet, el hospedaje es un plan micro con 100 mb de espacio, suficiente para la información que tendrá el sitio y podrá responder a la demanda de tráfico que pueda tener el sitio.

Este proveedor, dará mantenimiento y apoyo técnico las 24 horas del día en caso de alguna complicación.

• El proveedor será quien realice el registro del número de visitantes y de tráfico en el sitio.

• La dirección en Internet y nombre de dominio del sitio web es:

### **http://www.productosyakarta.com.mx**

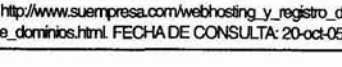

Costo blanual \$1299,00 \$2699.00 \$5799.00

III- Materiales tecnológicos

### **EXPERIMENTACiÓN**

El sitio Web de Productos Yakarta será realizado en páginas sencillas de html, el único software que se necesita para poder visualizarla es el explorador o navegador que las computadoras ya tienen instalado desde fabrica sea PC o Macintosh, las cuales no necesitan de software adicional para poder visualizarlas y desde cualquier computadora se puede tener acceso a ellas.

Sin embargo, en esta etapa de construcción del Sitio Web Productos Yakarta, es necesaria la colaboración del programador para realizar la programación de Java Script, para la elaboración el menú desplegable que se requiere para el Sitio Web.

En algunas de las secciones del menú como la de "Empresa", "Productos" y "Marketing" contienen sub-secciones, que para dar acceso a ellas, de una forma más rápida y sencilla, es necesario crear el sub-menú.

En esta etapa del proyecto el programador ha realizado la platilla con el código en el menú necesario para empezar a realizar las demás paginas html que se requieran.

También será necesario adquirir las fotografías que ilustrarán el Sitio, pues la empresa no cuenta con banco de imágenes propias, por lo que se tendrán que comprar algunas que puedan ser de utilidad y que comuniquen el mensaje que se ha propuesto.

En esta parte de la experimentación del Sitio Web, se sabe que

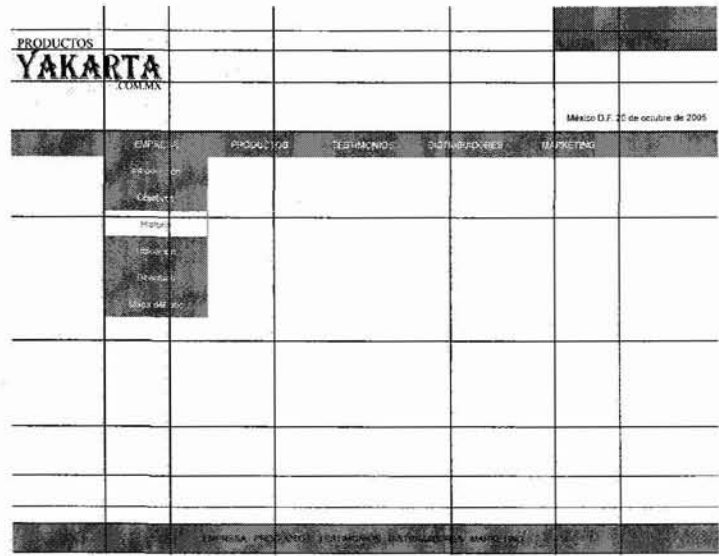

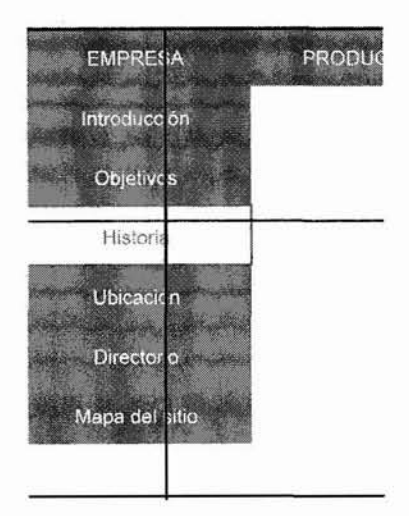

Secciones del menú como la de 'Empresa', ' Productos' y 'Marketing' contienen sub-sec ciones, que para dar acceso a ellas, de una forma más rápida y sencilla, es necesario crear el sub-menú.

III- Experimentación

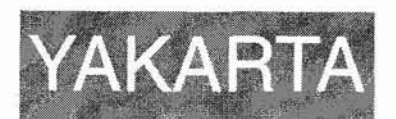

COLOR SEGURO PARA WEB DORADO #996600 BLANCO #FFFFFF

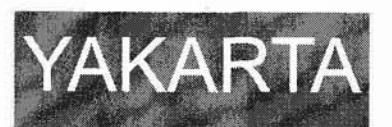

COLOR SEGURO PARA WEB ROJO #FFOOOO BLANCO# FFFFFF

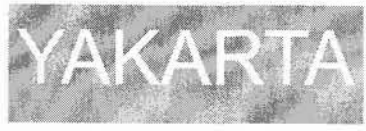

COLOR SEGURO PARA WEB PLATA #999999 BLANCO #FFFFFF

# **YAKARTA**

COLOR SEGURO PARA WEB BLANCO# FFFFFF ROJO #FFOOOO

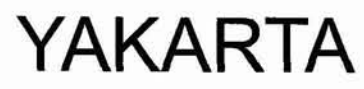

COLOR SEGURO PARA WEB PLATA #999999 BLANCO #FFFFFF

aunque la resolución mínima de una pantalla es 640x480 píxeles, es necesario realizar pruebas en los diferentes exploradores que garanticen la usabilidad.

#### COLORES

Como se ha dicho la paleta de colores que se utiliza en ese sitio Web ésta compuesto por 4 colores, el dorado, el blanco, el rojo, y el gris.

Los contrastes mejor logrados de la tipografía de color con el fondo de color, utilizando la paleta de 4 color anteriores es tipografía blanca sobre dorado para el menú principal. Cuando el botón se encuentra resaltado la tipografía cambiará a dorada con el fondo de color blanco. De esta manera se logra contrastar la tipografía sin perder legibilidad. La temperatura es cálida, por el rojo y el dorado por su gran cantidad de rojo. El plata es un color neutro, así como el blanco, lo que ayudará a equilibrar la combinación de los tonos.

En la interfaz, los colores predominantes son el dorado 24% y blanco 23%, para el cual se utiliza el fondo del contenido principal y tipografía en negro o gris oscuro para ayudar a que la lectura del texto sea más fluida y ligera por la luz del monitor y que en ocasiones puede dificultarla.

### **MODELOS**

El primer modelo que se realiza es con un tamaño de 640 píxeles de ancho, medidas a partir de las cuales se hará una retícula en Sección Áurea que permitirá dividir el espacio en secciones iguales, pero con un efecto estético agradable.

En el libro Bases del diseño Gráfico, Alan Swann, dice que la regla Áurea o sección Aurea, como muchos la conocemos, fue inventada por el Arquitecto Vitruvio; este sistema de división se basa en cálculo matemático a partir de las medidas de formato original. Este sistema permitirá otorgar una composición bastante sencilla pero a la vez dinámica y armoniosa de todos los elementos involucrados.

Para este proyecto se aplicará la sección Áurea, así, a partir de 640 px, se obtienen las primeras divisiones que conforman la composición principal del Sitio Web.

En el primer segmento de la parte superior del sitio, se ocupará con la imagen del logotipo de la empresa, el cual es importante

111- Modelos

como distintivo del Sitio. El segmento de la parte superior izquierda será ocupado con imágenes pequeñas de acceso directo a las principales secciones del Sitio, como la pagina inicial, contactos, ayuda y productos.

Este apartado será complementado con secciones de fotografías que ejemplifiquen el producto. Estas secciones serán extraídas de la modelo principal de la empresa.

Esta sección será divida en la parte inferior por el menú principal, que ocupara un pequeño segmento al centro del Sitio, con todas las secciones y sub-secciones con la que cuenta el Sitio.

Las secciones de contenido estarán dividas en tres secciones. la primera de izquierda a derecha la ocuparan la fotografía del producto principalmente. La sección de en medio ocupará que texto y la última sección se ocupará para ejemplificar o resaltar algunos datos, por ejemplo en la sección de distribuidores se ocupara con publicidad.

Al inicio del sitio se mostrará una imagen de bienvenida, la cual tendrá los links correspondientes al menú principal del sitio. Y también se utilizará para ejemplificar o resaltar alguna promoción.

Inicialmente esta imagen se utilizará para resaltar las cualidades de los productos y posteriormente las promociones .

La página principal esta formada principalmente de la retícula aurea jerárquica como se menciono con anterioridad. Los ele-

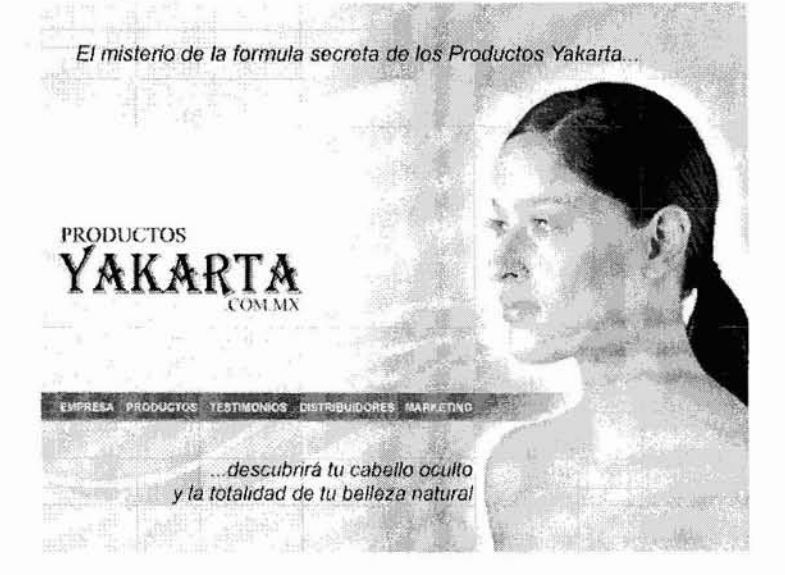

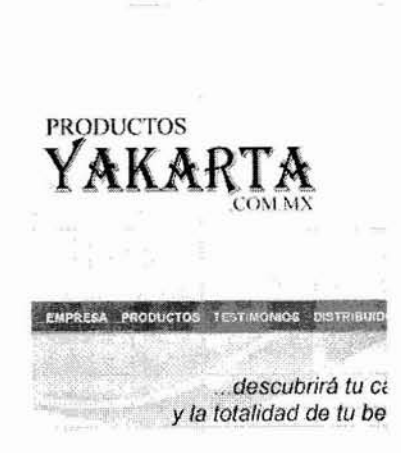

.. - - . El misterio de la formula secre.

111- Modelos

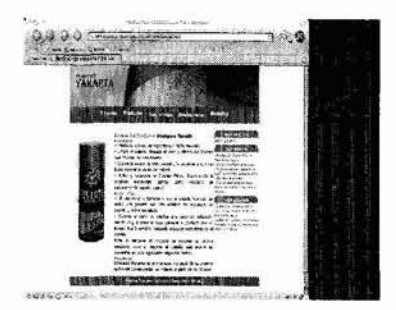

NETSCAPE 7.2

 $-3.3%$ **CONTRACTORS** okassa<br>Poduži i basi si njeokritu 1925 nasoki.<br>Jessa i silek, delapi ili svo y kinku oli futbo different states

NETSCAPE 7.2

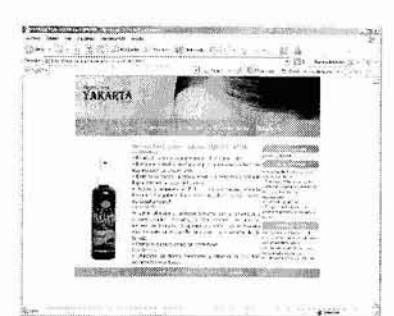

INTERNET EXPLORER PARA PC 6

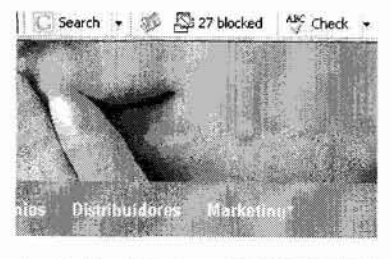

doi De Uñas Yakarta **SOUTHWEST PRESENTAÇION**  $14.8m$ INTERNET EXPLORER PARA PC 6

mentos de diseño utilizados principalmente son las formas curvas, sostenidas por el menú horizontal en linea recta que le dará la estabilidad y soporte a las líneas curvas.

Para las líneas curvas se utilizan las mismas que utiliza el logotipo de la empresa, así se asociará con mayor rapidez el producto con la empresa en el sitio web.

El sitio esta contemplado para ser visualizado en los navegadores convencionales, tanto en plataforma MAC, como PC, en sus versiónes más recientes, las páginas son sencillas con lo cual se garantiza su usabiliadad en los navegadores.

Cada página pesa en promedio 12kb, lo cual será una gran ventaja al momento de su descarga, incluso con un modem normal. Se realizaron varias pruebas y su descarga oscila de 5 a 8 segundos con un módem normal y en una conexión fija de 1 a 3 segundos. El tiempo es bastante corto y el usuario no tendrá que esperar mucho tiempo para visualizar por completo cada página.

El encabezado de la página contiene el logotipo de la empresa contrastado con el fondo de la imagen, así el usuario reconocerá el sitio con mayor rapidez.

El mantenimiento del sitio está contemplado por parte de la empresa, quienes generan información constante acerca de los productos y promociones. Lo cual será de gran ayuda para mantener el sitio actualizado, los usuarios tendrán la confianza de regresar y encontrar información reciente acerca de la empresa y los productos.

### **VERIFICACiÓN**

La verificación de las primeras páginas del sitio se realizaron el los exploradores y plataformas mencionadas con anterioridad y en diferentes computadoras. El tiempo de descarga total de cada página es mínimo, su rápida descarga esta garantizada.

En esta etapa de construcción del sitio también se comenzó a verificar la funcionalidad del hipertexto, y que cada uno lleve a la página correcta.

La verificación del contenido de las primeras páginas del sitio la realizó personal administrativo de la empresa, quienes tienen contacto directo con los productos y con los clientes que adquieren los Productos Yakarta.

111- Verificación

En esta verificación se encontraron varios puntos que son de consideración importante y viables a cambios.

1. La mayoría de las observaciones son cambios directos en la información de los productos, son modificaciones que la misma empresa había otorgado y que no afectan a la propuesta gráfica.

2. Es necesario agregar el Slogan de la empresa, que se refiere a que los productos son de ingredientes naturales, el cual se agregó en la página inicial de bienvenida y en el sitio en general se utilizarán los slogan de los productos.

"El misterio de la formula secreta de los Productos Yakarla...

Descubrirá tu cabello oculto y la totalidad de tu belleza natural."

3. Una observación importante, es que el shampoo, acondicionador, loción capilar y gel reductivo y reafirmante, son productos para uso de ambos sexos, son unisex, para lo cual será necesario especificar o mostrar algunos con un modelo masculino.

El modelo masculino será una persona joven con las características que se necesitan para el sitio, como cabello abundante y figura esbelta.

Después de estas modificaciones y llevada la propuesta gráfica a la web, se realizaron otras modificaciones pequeñas en cuestión de espacio, pues la extensión de los contenidos tipográficos sobrepasaban las dimensiones establecidas de la página originalmente, para lo cual se agregaron pestañas con información del productos en una sección lateral, con lo cual, la extensión del documento será mínima.

Con las páginas principales del sitio en web, se realizó una segunda evaluación, pero en esta ocasión la realizaron expertos en artes visuales, como diseñadores y comunicadores gráficos, así como especialistas en arquitectura, los cuales realizaron cambios mínimos en la propuesta como la dimensión de los íconos y su color rojo. Lo cual llevó a eliminarlos definitivamente, y agregar un menú inferior en cada página.

El menú inferior está compuesto por las secciones principales de ayuda al usuario, como contáctanos, productos , regresar al inicio, y ayuda, el cual le proporcionará al usuario una alternativa más de navegación.

Aunque los textos nos son muy extensos, será de gran ayuda al usuario contar con este menú.

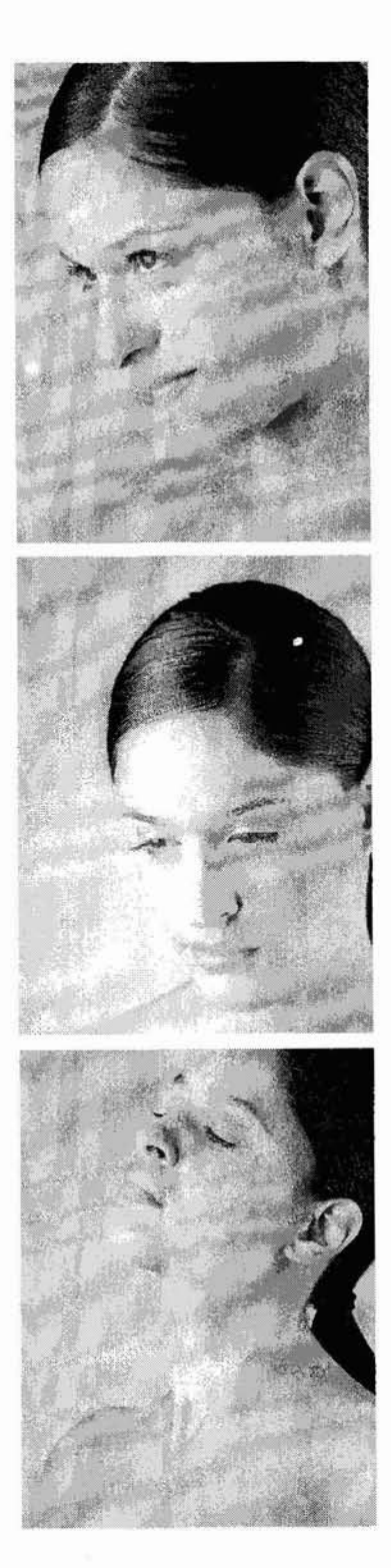

111- Verificación 113

y por último, debajo del menú, se agregará un renglón más, en donde se agregara el Slogan principal de la empresa y la fecha. Con las páginas principales del sitio en línea, se pudo visualizar su funcionamiento, corroborar que las imágenes no tuvieran problemas al ser descargadas, que todos los links estén funcionando y probarlos para verificar que cada uno funcione.

Esta última evaluación la realizan personas ajenas al proyecto que puedan dar una critica más objetiva sin sentirse comprometidos por ello, algunas de ellas sugirieron la posibilidad de realizar compras en línea; un punto que ya anteriormente se había contemplado, así pues, explicamos que por el momento este servicio no será posible dentro del Sitio.

### **SOLUCiÓN**

El problema planteado al inicio fue cuando Productos Yakarta solicito el proyecto de un Sitio Web que estaba destinado a solucionar la necesidad de comunicar e informar las cualidades de la línea de productos de tratamientos capilar y de belleza entre los más importantes que tiene, y a un costo económico.

Con este Sitio Web de Productos Yakarta se cumplirá el primer objetivo que es incursionar a los medios digitales a la empresa, informando a nuevos usuarios de los productos.

Este sitio contiene toda la información necesaria de los productos, así como los lugares en donde los usuarios podrán adquirirlos. Es un sitio sencillo, de fácil descarga, con menú desplegable de acceso rápido a cualquiera de las secciones del sitio, la información es precisa y resumida, las imágenes son ligeras para su descarga, y en general toda la interfaz ayudará al usuario para que su visita sea precisa y sencilla.

A partir de este momento la empresa comenzará a trabajar en el segundo objetivo, que es obtener nuevos clientes por medio del sitio web, para lo cual, necesitará crear campañas de promoción anunciando el sitio web, así como mantener la información actualizada, generar información y promociones especiales para el sitio y principalmente a los nuevos usuarios y clientes generados por este canal.

Si la empresa comienza a realizar el trabajado de promoción a la brevedad posible, se verá reflejado el objetivo a largo plazo que es comenzar a vender los productos desde el sitio Web, principalmente a usuarios mayoristas y posteriormente a usuarios de menudeo.

III- Solución

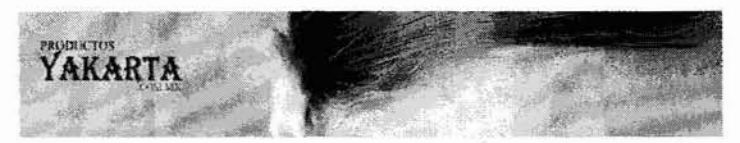

Banner representando la página del Acondicionador Yakarta

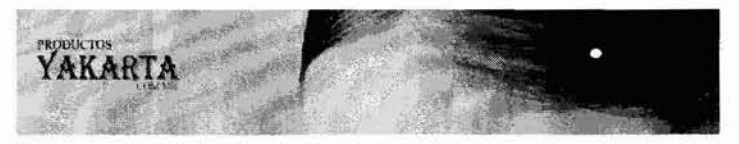

Banner representando la página de la Loción Capilar Yakarta

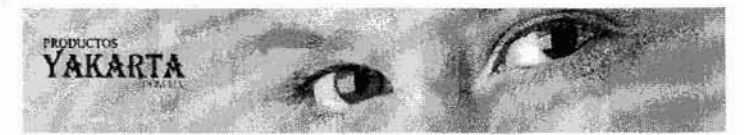

Banner representando la página de la Máscara Regeneradora de Pestañas Yakarta

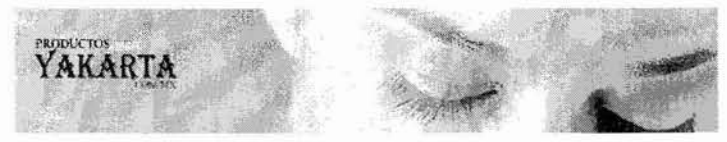

Banner representando la página del Delineador de Ojos Yakarta

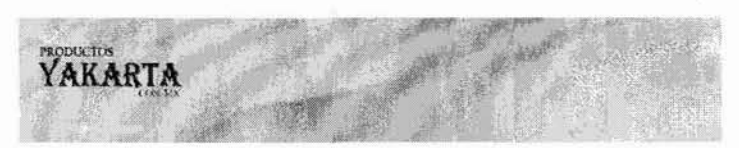

Banner representando la página del Gel Reductivo Y Reafirrnante Yakarta

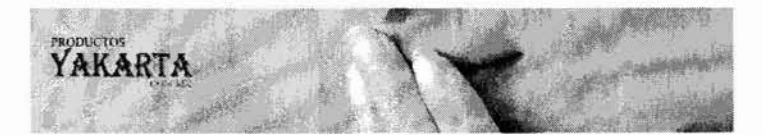

Banner representando la página del Endurecedor de Uñas Yakarta

III- Solución **115** 

### **CONCLUSIONES**

El objetivo principal del proyecto que es incursionar a la empresa los medios digitales con un Sitio Web ofreciendo toda la información importante acerca de sus productos y de los puntos de venta de la empresa Productos Yakarta se cumplió, ya que actualmente el sitio web de la empresa se encuentra funcionando, ofreciendo a un número ilimitado de clientes potenciales toda la información necesaria de los productos.

El sitio esta compuesto por 5 estratégicas secciones: empresa, productos, testimonios, distribuidores y marketing.

La sección dedicada a la empresa contiene información en su mayoría sobre las diferentes formas de ponerse en contacto directo con el personal de la empresa, como teléfonos, directorios, email, mapa del sitio y propósitos y objetivos del sitio.

En Productos se encuentran las fichas informativas CO:1 las características más importantes de todos los productos.

y para dar más credibilidad a los productos está la sección de testimonios registrados de usuarios que han utilizado los productos obteniendo resultados favorables.

Distribuidores y Marketing están dedicados principalmente a otorgar a los usuarios información acerca de los lugares en donde se adquieren los productos, así como información hacia proveedores que quieran vender los productos.

Por otro lado para la creación del Sitio Web de productos Yakarta además de realizar una investigación profunda sobre la parte teórica en comunicación y diseño, también fue necesario investigar otros aspectos prácticos, que en el campo profesional son necesarios e indispensables para concluir la creación de un Sitio Web.

Al inicio de esta tesis se hablo de la importancia de tener una buena base de conocimientos técnicos acerca de la nueva forma de vivir, basada en el procesamiento de información digitalizada. Pues para la creación de este sitio fue necesario incluir otras disciplinas, como la colaboración de un programador, correctores de estilo, y un conocimiento amplio tanto en el uso de las computadoras como del software adecuado para desarrollar un proyecto que desde el principio se plantea como digital.

Es importante mencionar que la creación y diseño del sitio no es suficiente para que este funcione adecuadamente, fue necesa-

Conclus iones 117
rio contratar servicios como dominio, hospedaje en Internet, y que en cierta forma dependemos de personas ajenas al proyecto para que este siga funcionando técnicamente en la red.

El proceso de comunicación entre la empresa y el usuario final es completado con la creación del Sitio Web. La función del comunicador gráfico como encodificador y decodificador del mensaje fue llevar la información de forma accesible y comprensible tanto verbal como visualmente.

La empresa ha logrado incursionar a un medio de comunicación en el que no había tenido ninguna participación, ahora ha logrado, subir a la red toda la información necesaria acerca de los productos así como los lugares en donde pueden adquirirlos.

Próximamente Productos Yakarta comenzará una campaña de difusión en medios impresos y digitales para anunciar su incursión en la red. Con lo cual el trabajo se extenderá a otras áreas del diseño y que con este proyecto cuenta con bases sólidas para su correcta proyección.

En otros aspectos concluyo que la realización de este proyecto es de suma importancia en mi vida profesional, laboral y personal.

Profesional porque desde el inicio el proyecto como tal, representó un problema que fue necesario solucionar con fundamentos académicos.

Para encontrar la solución fue necesario realizar una investigación que poco a poco me diera los conocimientos y las herramientas que me guiarían en este proceso de solución.

En la investigación leí libros como principal fuente de información que necesitaba, sobre todo para desarrollar la parte teórica de comunicación y diseño.

También utilicé varios servicios de Internet, como los sitios Web, correo electrónico, FTP y algunos sistemas de conversación en línea como el msn.

El software principal que se utilizo para la creación de este sitio, fue Dreamweaber, que es un editor de html con bastantes herramientas y una interfaz de gran utilidad para la creación de páginas web.

Para la edición y creación de imágenes se utilizo Adobe Photoshop e IlIustrator, los cuales cuentan con una herramienta muy útil para optimizar las imágenes para web. En esta herramienta se puede visualizar la imagen con diferentes tipos de compresión y así supervisar su calidad. Editores de texto, y de transferencia de archivos, fueron muy comunes en este proyecto.

Con la recopilación de toda la información necesaria , llegue a la finalización y solución de este proyecto y también encontré un método de trabajo propio. El método de trabajo de Bruno Munari fue una guía en este proceso de creación del sitio, sin embargo se hicieron modificaciones para que se adecuara a este proyecto. El método de trabajo es variable, y depende de varios aspectos en la solución de un problema como son: el mismo proyecto, el cliente y los tiempos que combinada con la experiencia laboral, el método puede ser modificado para adecuarlo a las necesidades de cada proyecto.

Con respecto al plano laboral porque el sitio fue realizado para una empresa para la cual he trabajado diferentes proyectos , y la culminación de éste nos da la seguridad y confianza de seguir trabajando.

Al finalizar el Sitio Web, yo seré la persona que se encargue de administrar completamente el sitio, lo cual me da la oportunidad directamente de supervisar su funcionamiento eficaz, lo cual es recomendable ya que se tomarán decisiones consecuentes con los criterios originales de Diseño.

## **BIBLIOGRAFíA**

Aicher Olt Analógico *y* digital Ed. Gustavo Gili, SA, Barcelona 2001, 337pp.

Alonso Alba Erica Internet Edición 2005 Ediciones Anaya Multimedia, Madrid 2005, 592pp.

Berlo David K. El proceso de la comunicación: Introducción a la teoría *y* a la práctica Ed. El Ateneo, Buenos Aires, 2002, 265pp.

Bürdek Bernhard E. Diseño Ed. Gustavo Gili, SA, Barcelona, 1994, 390pp.

Carter Rob Diseñando con tipografía 3 Color *y* tipografía Ed. Coedi Mex, S.A de C.V. México D.F., 159pp.

Dondis D. A. La sintaxis de la imagen Ed. Gustavo Gili, SA de CV, México, 1992, 211pp.

Gotz Veruschka Retículas para internet *y* otros soportes digitales Ed. Index book, 2002, 159pp

Heller Eva Psicología del color Cómo actúan los colores sobre los sentimientos *y* la razón Ed. Gustavo Gili, SA, Barcelona 2004, 309pp.

Islas Octavio; Gutiérrez Fernando Internet: El medio inteligente Compañía Editorial Continental, 2000, 321pp.

Johansson Kaj; Lundberg Peter; Ryberg Robert Manual de producción gráfica: Recetas Ed. Gustavo Gili, SA, Barcelona 2004, 325pp.

Leonor Arfuch; Norberto Chaves; María Ledesma Diseño *y* comunicación: Teorías *y* enfoques críticos Ed. Paidós, Buenos Aires 2003, 232pp.

Bibliografía

Lynch Patrick J.; Horton Sarah Principios de diseño básicos para la creación de sitios web. Ed. Gustavo Gili, SA de CV, México, 2000, 164pp.

McLuhan Marshall Comprender los medios de comunicación. Las extensiones del ser humano Ed. Paidos España 1996, 366pp.

McLuhan Marshall Powers B.R. La aldea Global Ed. Gedisha, S.A, Barcelona España 2002; 203pp.

Müller-Brockmann Josef Historia de la comunicación visual. Ed. Gustavo Gili, SA de CV, México, 1998; 174pp.

Munari, Bruno Como nacen los objetos. Ed. Gustavo Gili, SA, Barcelona, 1983, 383pp.

Paoli J. Antonio Comunicación e Información: Perspectivas Teóricas Ed. Trillas, México, 1983, 138pp.

Royo Javier Diseño digital Ediciones Paidos Ibérica, S.A., Barcelona 2004, 214pp.

Swann Alan Bases del diseño gráfico Ed. Gustavo Gili, SA, Barcelona, 1990, 144pp.

Timothy Samara Diseñar con *y* sin retícula Ed. Gustavo Gili, SA, Barcelona, 2004, 208pp.

Turnbull Arthur T. Baird Russell N. Comunicación Gráfica: tipografía, diagramación, diseño, producción. Ed. Trillas, México, 1990, 429pp.

Wong Wucius Fundamentos del diseño. Ed. Gustavo Gili, SA de CV, México, 1995, 348pp.

**100000** 

Wong Wucius Principios del diseño en color. Ed. Gustavo Gilí, SA de cv, México, 1999, 209pp.

Zee Natalie Harris Susan Diseño Web, Edición 2003, Más allá del código. Ediciones Anaya Multimedia, Madrid 2003, 234pp.